Diplôme de conservateur des bibliothèques

**La bibliothèque et ses livres numérisés : quels critères objectivables pour évaluer un dispositif de lecture ?**

**Volume 1**

**Bérenger HAINAUT**

Sous la direction de Delphine MERRIEN Responsable d'EnssibLab – École nationale supérieure des sciences de l'information et des bibliothèques (Enssib)

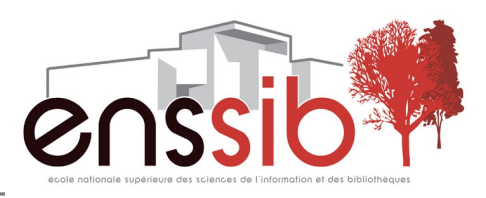

# *Remerciements*

*En premier lieu, je suis reconnaissant à Delphine Merrien d'avoir accepté d'encadrer ce mémoire avec bienveillance et disponibilité. C'est elle qui a donné à cette étude son orientation définitive, en suggérant un certain nombre de pistes intellectuelles à creuser : celles-ci m'ont permis de dépasser la technicité d'un tel sujet pour tenter d'entrer en résonance avec les enjeux de la lecture numérique. Pour ses encouragements optimistes et toujours positifs, je lui adresse ici de nombreux remerciements.*

*Que Christophe Evans soit assuré de ma gratitude à son égard, pour ses conseils avisés au cours d'un entretien important ainsi que pour m'avoir transmis des documents encore en attente de publication.*

*Je sais gré également à Thierry Baccino de m'avoir reçu pour un entretien prolifique et éclairant, ainsi que d'avoir mis à ma disposition un certain nombre d'éléments bibliographiques : son apport en ce qui concerne l'ergonomie cognitive m'a été salutaire.*

*Je remercie aussi Alexandra Saemmer de m'avoir confié le manuscrit de son livre à paraître : je ne peux que regretter ici d'avoir manqué de temps pour tirer parti de toutes les formidables pistes de réflexion qu'il renferme.*

*Je suis encore redevable à Mélanie Leroy-Terquem de m'avoir accordé un entretien tardif très profitable à propos de Gallica et de son contexte : cet échange m'a permis de prendre un peu de recul à un moment où cela m'était nécessaire.*

*Les Frapiches ne sont pas étrangers non plus au bon avancement de ce travail, leur truculente camaraderie tout autant que leur complaisante empathie ayant constitué un contrepoids appréciable face à une charge de travail parfois considérable. Je les en remercie.*

*Je souhaiterais aussi remercier Alice Pérésan-Roudil pour ses relectures et conseils, qui ont aidé ce mémoire à s'acheminer vers sa fin.*

*Par ailleurs, je suis une nouvelle fois redevable à Léonie Talbot, la plus diligente de mes relectrices, de m'avoir consacré son temps malgré la brièveté des délais impartis : je la salue chaleureusement ici.*

*Enfin, je voudrais exprimer ma plus profonde reconnaissance à Idaline Hamelin pour m'avoir soutenu à chaque instant et avoir orchestré les plus prodigieuses diversions pour faire face aux moments difficiles, inévitables lorsqu'on s'engage dans un travail d'envergure. « Bele amie, si est de nus : ne vus sanz mei, ne mei sanz vus. »*

**Résumé** : Qu'est-ce qu'une expérience de lecture numérique réussie ? Voilà la question à laquelle tente de répondre ce mémoire, en adoptant le point de vue de l'ergonomie des interfaces. Plus précisément, l'application concrète de ce questionnement ergonomique concerne en premier lieu les livres numériques contenus dans les collections numérisées par les bibliothèques : comment évaluer les différents dispositifs permettant d'accéder à ces contenus textuels ? Une fois précisé le cadre théorique de l'évaluation de la lecture numérique, une liste de critères d'évaluation est élaborée et appliquée à trois types de lecture : la lecture de divertissement, la lecture exploratoire et la lecture « analyse/synthèse ».

**Descripteurs** : interaction homme-ordinateur ; ergonomie cognitive ; bibliothèques virtuelles ; lecture sur écran ; livres numériques.

*Abstract : What is a "good" digital reading experience? Answering that question is this thesis' main goal. To do so, I am focusing on the usability engineering. To be precise, the concrete application of this ergonomic questioning mainly pertains to the digital books among the librairies' digitized collections: how do one assess the various devices and interfaces giving access to these textual contents? Having explained the theoretical frame of the digital reading assessment, I build up a list of assessment criteria that is then applied to three types of reading: entertainment reading, exploratory reading and "analysis/synthesis" reading.*

*Keywords: human-computer interaction; cognitive ergonomics; digital libraries; screen reading; electronic books.*

### *Droits d'auteurs*

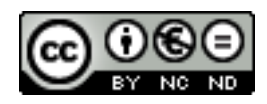

Cette création est mise à disposition selon le Contrat : **Paternité-Pas d'Utilisation Commerciale-Pas de Modification 2.0 France**  disponible en ligne *<http://creativecommons.org/licenses/by-nc-nd/2.0/fr/>* ou par courrier postal à Creative Commons, 171 Second Street, Suite 300, San Francisco, California 94105, USA.

# *Sommaire*

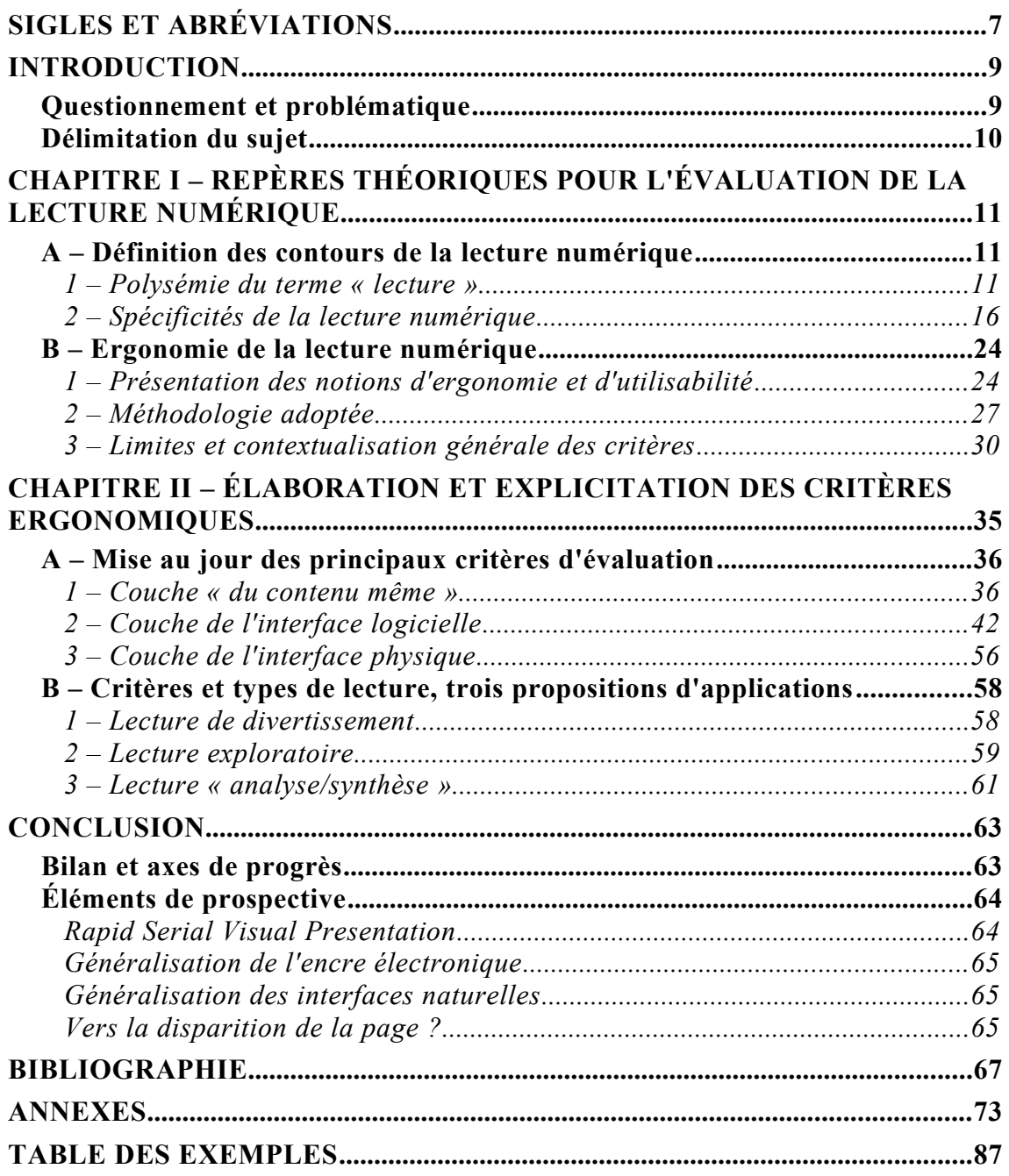

# <span id="page-6-0"></span>*Sigles et abréviations*

**AFNOR** : Agence française de normalisation.

**BnF** : Bibliothèque nationale de France.

**BNU** : Bibliothèque nationale universitaire de Strasbourg.

**BPI** : Bibliothèque publique d'information.

**BSN** : Bibliothèque scientifique numérique.

**CLEO** : Centre pour l'édition électronique ouverte.

**CNRS** : Centre national de la recherche scientifique.

**CNAM** : Conservatoire national des arts et métiers.

**INHA** : Institut national d'histoire de l'art.

**ISO** : *International Organization for Standardization* (Organisation internationale de normalisation).

**LUTIN** : Laboratoire des usages en technologies d'information numériques.

**OCDE** : Organisation de coopération et de développement économiques.

**OCR** : *Optical Character Recognition* (reconnaissance optique des caractères).

**ppp** : pixel par pouce.

**W3C** : World Wide Web Consortium.

<span id="page-8-1"></span>À l'origine de ce travail prend place une expérience personnelle : jeune étudiant, il y a quelques années, j'avais été frappé d'éprouver tant de difficultés pour consulter les ouvrages des grandes bibliothèques numériques dont je découvrais alors l'existence. Rebuté par ces premières confrontations déroutantes, je me suis d'ailleurs un moment tenu à une distance respectueuse de ces sites si particuliers, qui ne daignaient pas respecter des standards web qui m'étaient pourtant familiers. Car, si sillonner un catalogue à la recherche d'un volume numérisé et voguer à travers un amoncellement de notices électroniques n'effrayait guère l'apprenti-navigateur que j'étais, je craignais chaque fois le naufrage à l'approche du visualiseur à l'ergonomie douteuse qui se voulait l'écrin du livre numérique pour lequel j'étais venu ; de sorte que, chaque fois que cela m'était possible, j'avisais un bouton autorisant le téléchargement et, d'un clic, tel Jason, m'enfuyais avec la Toison sans demander mon reste. Trop incommodé par l'interface pour lire sur place, j'emportais mon butin numérique, que je découvrais ensuite dans le cocon rassurant de mon logiciel de lecture habituel.

Passé le lyrisme des premières lignes, le pragmatisme reprend ses droits et invite à prendre de la distance par rapport à un vécu nécessairement trop subjectif. En effet, aujourd'hui, une question demeure : la principale responsable de ces mauvaises expériences de lecture était-elle mon impatience, ou une réelle lacune du côté des interfaces ? Proposer des éléments de réponse objectivés requiert au préalable de se rapprocher du champ de l'ergonomie.

Or, dans un mémoire d'étude achevé en janvier 2014, le conservateur des bibliothèques Jean-Baptiste Vaisman évoque une certaine ignorance des normes ergonomiques en vigueur de la part des responsables de portails de bibliothèques : ainsi, sur les quarante-deux personnes ayant répondu à son questionnaire autoadministré, seuls treize – c'est-à-dire, un peu moins d'un tiers – avaient entendu parler de l'existence de la *Charte ergonomique des sites internets publics*<sup>[1](#page-8-2)</sup>, quand treize autres avouaient ne connaître aucune des normes proposées (Vaisman, 2014 : 33-34, 106). Cette relative méconnaissance ergonomique s'étendrait-elle aux bibliothèques numériques ? Cette hypothèse n'est en tout cas pas incompatible avec le fait que très peu d'études ou de recherches font état de questionnements concernant spécifiquement la bonne ergonomie de ces dispositifs. Pourtant, des sommes importantes ont été consacrées à de nombreuses opérations de numérisation, et de nouvelles collections de documents numériques ne cessent de voir le jour, en particulier en France : quelles évaluations accompagnent ces nouvelles interfaces ? Les dispositifs de lecture numérique qu'elles proposent sontils efficaces ?

### <span id="page-8-0"></span>**QUESTIONNEMENT ET PROBLÉMATIQUE**

Pour esquisser une réponse à cette dernière interrogation, j'ai posé la question de recherche suivante, plus générale : **qu'est-ce qu'une expérience de lecture numérique réussie ?** Le questionnement sous-jacent est celui du rapport des usagers à la « lecture » : quels modes de consultation des contenus textuels numériques recouvre le verbe « lire » aujourd'hui, et quels sont leurs supports ?

<span id="page-8-2"></span><sup>1</sup> « Élaborée en 2008 sous l'égide du Ministère du budget, des comptes publics et de la réforme de l'État, cette *Charte* définit un ensemble de règles ergonomiques communes à toutes les interfaces des sites publics dans le respect des standards du Word Wide Web Consortium (W3C), d'interopérabilité, d'accessibilité et de sécurité. » (Vaisman,  $2014 : 34.$ 

Il s'agit en tout cas de proposer – sans prétendre à l'exhaustivité – un état des lieux des critères permettant d'évaluer les dispositifs de lecture numérique, en s'appuyant sur les procédures de l'ergonomie informatique, dite ergonomie des interfaces. De façon plus concrète, il s'agit aussi d'évaluer la pertinence d'un certain nombre de dispositifs numériques proposés par les bibliothèques, à travers le prisme suivant : comment tirer le meilleur parti des livres numériques de la bibliothèque, selon le but de lecture auquel on souhaite répondre ?

### <span id="page-9-0"></span>**DÉLIMITATION DU SUJET**

L'enjeu du projet initial était celui de la qualité ergonomique des dispositifs de consultation des données numériques au sens large. Devant l'ampleur de ce sujet, il a semblé préférable de le réduire en se focalisant sur :

- les **contenus numérisés** : les « ressources électroniques » (revues scientifiques, données issues de la recherche) ont été laissées de côté, au profit des « contenus numérisés » par les bibliothèques. La raison est d'ordre pratique : bien souvent, le formatage de ces ressources est contraint par un prestataire extérieur (c'est le cas des portails de consultation pour les revues scientifiques, dont l'ergonomie est imposée par les éditeurs scientifiques). Il est donc plus intéressant de se concentrer sur les contenus numériques produits par les bibliothécaires, sur lesquels ceux-ci ont la main : les applications pratiques issues de ce mémoire n'en seront que plus pertinentes. Plus précisément, pour que les comparaisons réalisées restent judicieuses, je me suis restreint aux « livres numériques » (c'est-à-dire, des documents 1/ majoritairement constitués de texte et 2/ rassemblant un nombre raisonnable de pages<sup>[2](#page-9-1)</sup>);
- la **lecture** : dans la mesure où c'est essentiellement l'ergonomie de la lecture que j'ai voulu questionner, j'ai renoncé aux contenus multimédias (sons, vidéos, etc.) pour me polariser sur les contenus impliqués dans l'acte de lecture, à savoir le texte et ses illustrations.

Ainsi délimité, le sujet se centre sur les enjeux d'une expérience de lecture numérique réussie, dans le contexte des dispositifs de lecture proposés par les bibliothèques pour favoriser la valorisation des contenus numérisés par leurs soins. Après avoir posé quelques points de repères théoriques essentiels dans le chapitre I, j'élabore plusieurs séries de critères destinés à alimenter la réflexion sur la qualité des interfaces de lecture : c'est là l'objet du chapitre II.

<span id="page-9-1"></span><sup>2</sup> Sont toutefois exclus de ce périmètre les périodiques de grandes dimensions – pensons aux numérisations du format « berlinois » ou du « grand format » (« *broadsheet* ») de certains titres de la presse quotidienne –, qui imposent d'autres contraintes et incitent à produire des critères ergonomiques supplémentaires. Malgré tout, je n'ai pas tenu compte de la recommandation de l'UNESCO de 1964, qui conseillait de réserver le terme « livre » aux ouvrages comportant au moins quarante-neuf pages.

# <span id="page-10-2"></span>**CHAPITRE I – REPÈRES THÉORIQUES POUR L'ÉVALUATION DE LA LECTURE NUMÉRIQUE**

Ce premier chapitre est destiné à donner un cadre conceptuel tout autant que disciplinaire à l'étude qui suit. Concrètement, de quoi parle-t-on lorsque l'on s'intéresse à l'*évaluation* d'un dispositif de *lecture numérique* ? Cette dernière expression requiert déjà quelques explications, et invite à ré-interroger une notion qui semble pourtant familière à tous : qu'est-ce que la lecture ?

## <span id="page-10-1"></span>**A – DÉFINITION DES CONTOURS DE LA LECTURE NUMÉRIQUE**

## <span id="page-10-0"></span>**1 – Polysémie du terme « lecture »**

### *1.1 – Représentations sociales contemporaines de la lecture*

Globalement, les représentations sociales associées à la lecture semblent assez homogènes et stables dans le temps. Comme le résume la docteure en psychologie Eliana Rosado, « lire, c'est d'abord lire un texte littéraire, et c'est lire selon un modèle scolaire » (Rosado, 2011 : 90). Claire Bélisle, psychologue cognitiviste, abonde dans ce sens en précisant que le modèle dominant de la lecture est la lecture sur papier, avec initiation scolaire et référence littéraire : c'est ce modèle dominant, dans lequel le lecteur est « complètement absorbé dans son texte », qui est considéré comme la « vraie lecture » (Bélisle, 2011a : 39). Enfin, le sémioticien Christian Vandendorpe confirme que, jusqu'à tout récemment, la lecture linéaire « en profondeur » (c'est-à-dire, le paradigme de lecture associé au roman) est restée le mode de lecture par défaut (Vandendorpe, 2011 : 51).

En somme, du point de vue des représentations, « lire » correspondrait à « lire un *roman* de façon *linéaire* sur un *support papier* ». Pourtant, Vandendorpe souligne aussitôt le paradoxe suivant : alors que le verbe « lire » est toujours majoritairement associé à l'idée de « lire un roman », la vente de romans ne représente plus aujourd'hui que moins de 25 % du chiffre d'affaires global de l'édition. Les représentations sociales persistantes sont donc en profond décalage avec la réalité.

### *1.2 – Rappels historiques sur la lecture*

De fait, cette vision univoque de la lecture ne correspond qu'à une sorte d'idéal-type pertinent dans un cadre temporel et géographique précis (grossièrement, celui de l'Occident du xvIII<sup>e</sup> siècle au xx<sup>e</sup> siècle), un modèle dont on éprouve très rapidement les limites dès lors que l'on s'efforce de le resituer dans une trame historique.

Ainsi, Bélisle signale que, dans leurs travaux, les historiens Guglielmo Cavallo et Roger Chartier identifient trois « révolutions » de la lecture (Bélisle, 2011a : 15-20) :

- le passage de la lecture orale à la lecture silencieuse entre le xi<sup>e</sup> et le xiv<sup>e</sup> siècle (notamment avec le développement de la lecture méditative, puis de lectures réflexives et critiques comme celle des humanistes) ;
- l'abandon d'une lecture intensive au profit d'une lecture extensive à partir du XVIII<sup>e</sup> siècle (qui, à la faveur du développement de l'apprentissage de la lecture

ainsi que de la démocratisation de l'accès aux textes, voit l'essor d'une lecture de divertissement, une lecture de plaisirs à renouveler) ;

– enfin, l'évolution d'une lecture culturelle vers une lecture dynamique depuis la fin du xx<sup>e</sup> siècle (avec l'avènement et la généralisation d'une lecture plus pragmatique, fonctionnelle et utilitaire).

Si ces catégories seront très brièvement détaillées dans les pages suivantes, ce premier aperçu permet déjà de se représenter la diversité des pratiques dissimulées derrière l'unique vocable « lecture ». Non seulement le modèle « traditionnel » de la lecture ne représente qu'une forme parmi d'autres, mais il est de plus remis en question depuis plusieurs décennies par un nouveau type de lecture, désigné comme « lecture dynamique » ou « lecture ergative ».

### *1.3 – Enjeux de la « lecture ergative »*

Le contexte de la dernière des trois révolutions décrites par Cavallo et Chartier est celui de la « société de l'information », dite aussi « société de la connaissance » : dans ce nouveau contexte, qui réduit « la science à la connaissance, et […] la connaissance à l'information » (Bélisle, 2011a : 22), « information » et « connaissance » semblent désormais plus « recherchées pour leur *efficacité* et leur valeur économique que pour leur valeur de vérité » : ce rapport différent au texte, à la limite d'une vision parfois strictement utilitariste, implique nécessairement un rapport différent à la lecture. De plus, selon Rosado, les technologies numériques appellent « une compétence de lecture informationnelle et dynamique, et non plus seulemen t littéraire, comme condition de l'individu à la société moderne » (Rosado, 2011 : 68), ce que Vandendorpe désigne à l'aide de l'expression « lecture ergative ».

Le terme « ergatif » est un néologisme dérivé du grec *ergon* (travail) : l'auteur évoque ainsi une lecture :

[...] orientée vers l'action, et qui vise soit à produire un nouveau texte – en commentant, discutant, ou réfutant le texte lu –, soit plus simplement à laisser une trace de son activité – en soulignant une phrase, en marquant une page ou en re commandant un article à ses contacts. (Vandendorpe, 2011 : 55.)

Bien entendu, cette idée n'est pas nouvelle ; cependant, précise Vandendorpe, cette *généralisation* d'une lecture « utilitaire » et « sélective » annonce la fin de la prédominance de la lecture méditative, dont la lecture de divertissement – tout spécialement, la lecture de romans – avait dérivé. C'est donc ce dernier paradigme, pourtant toujours au cœur des représentations, qui se trouve remis en cause par les pratiques de lecture actuelles.

### *1.4 – Observation de l'évolution des pratiques*

En France, les statistiques produites par le ministère de la Culture et de la communication font d'ailleurs état de ce changement de paradigme. Ainsi, les pratiques « traditionnelles » de la lecture semblent en baisse, selon le rapport décennal du ministère de la Culture sur les pratiques culturelles des Français : entre 1997 et 2008, sont en recul la lecture de la presse (les lecteurs de la presse quotidienne passent de 73 % à 69 %) et des livres (les lecteurs d'au moins un livre par année passent de 74 % à 70 % ; Bélisle, 2011b : 112). Mais, comme le précise Bélisle, le biais méthodologique est considérable : comme ces enquêtes ne prennent pas en compte la lecture sur écran<sup>[3](#page-11-0)</sup>, la baisse dont il est question ne concerne que les

<span id="page-11-0"></span><sup>3</sup> Tout au long de ce mémoire, « lecture sur écran » est considéré comme un synonyme de « lecture numérique ».

pratiques de lecture sur papier. Partant, si l'on prend en compte les pratiques de lecture sur écran et la présence croissante des dispositifs qui reposent sur elle, il est finalement très vraisemblable « que l'activité de lecture ne soit pas en baisse, mais en augmentation, notamment pour la presse quotidienne » (Bélisle, 2011b : 113).

De façon sous-jacente, cette situation laisse aussi transparaître l'idée d'une nouvelle forme de démocratisation de la culture : le changement de matérialité du texte est par exemple susceptible de confronter aux manifestations d'œuvres culturelles une partie des Français qui n'ouvrent plus les livres. La lecture sur écran propose en effet de nouveaux gestes, parfois signifiants – au sens linguistique du terme – pour ces publics, du fait d'une analogie avec les expériences numériques (en particulier, la consultation de pages web) qu'ils pratiquent de plus en plus intensément chaque jour. D'une part, quoi qu'en pensent les contradicteurs, consulter ses courriels ou l'encyclopédie libre Wikipédia constitue une expérience de lecture ; d'autre part, le texte adopte sans cesse de nouvelles formes et propose de nouveaux points de rencontre qui permettent aux internautes de mettre leurs compétences de lecture numérique au service de textes culturels dont le lecteur ignore parfois le caractère « légitime » : un joueur de jeu vidéo qui découvre, pour les besoins d'un scénario de jeu, un texte documentaire ou littéraire incorporé dans la trame vidéoludique<sup>[4](#page-12-0)</sup> n'est-il pas en train de « lire » au sens le plus restreint du terme, et ce peut-être sans même savoir qu'il s'agit là d'un des textes dont il a critiqué la dimension rébarbative lors de ses années d'étude ?

Un tel détour peut surprendre dans le cadre de cette étude, mais il permet en réalité de réaliser un premier constat important, en anticipant sur le chapitre suivant : si l'imitation stricte par une interface de lecture numérique des conditions de consultation du livre papier constitue un point de repère rassurant pour les lecteurs « traditionnels » tout autant qu'une aide cognitive appréciable<sup>[5](#page-12-1)</sup>, elle est peut-être un véritable obstacle qui rebutera définitivement d'autres lecteurs, attirés par un nouveau formalisme<sup>[6](#page-12-2)</sup>.

### *1.5 – Esquisse d'une typologie des lectures*

Revenons à présent quelques instants sur la diversité des formes de lecture. Nous avons eu ci-dessus un aperçu des expressions mobilisées pour parler de ces différentes formes : « lecture de divertissement », « lecture ergative » ou encore « lecture intensive » sont autant de locutions employées par les divers auteurs cités, parmi bien d'autres ; mais force est de constater que ces multiples expressions se rattachent à des dimensions tout aussi multiples : en d'autres termes, la « typologie » implicite présentée par nos auteurs n'est pas homogène, ce qui complexifie la description et entrave l'appréhension des différences pouvant séparer ces types de **lecture** 

J'ai donc tâché de mettre sur pied une typologie pluridimensionnelle, afin de confronter les unes aux autres les expressions proposées dans un certain nombre de sources (Bélisle, 2011 ; Vandendorpe, 2011 ; ainsi que d'autres sources signalées ponctuellement). Cette typologie est synthétisée par la figure 1.

<span id="page-12-0"></span><sup>4</sup> Cette possibilité est évoquée en particulier par le philosophe de l'art Thomas Morisset, dans son article « Nature de la lecture et matérialité des livres dans les jeux vidéo », à travers lequel il s'intéresse à la place du livre dans le jeu vidéo (MORISSET, 2014).

<span id="page-12-1"></span><sup>5</sup> Nous verrons un peu plus loin des exemples d'interfaces cherchant à reproduire dans ses moindres détails la matérialité du livre : représentation graphique du codex ; animations pour tourner les pages, parfois accompagnées de bruits de pages tournées ; etc. Voir [cette section] pour plus de détails.

<span id="page-12-2"></span><sup>6</sup> Cette réflexion, qui argue finalement que le lecteur « lit » l'interface tout autant que le texte, s'appuie en partie sur certaines des théories soutenues par Alexandra Saemmer : nous y reviendrons dans quelques instants.

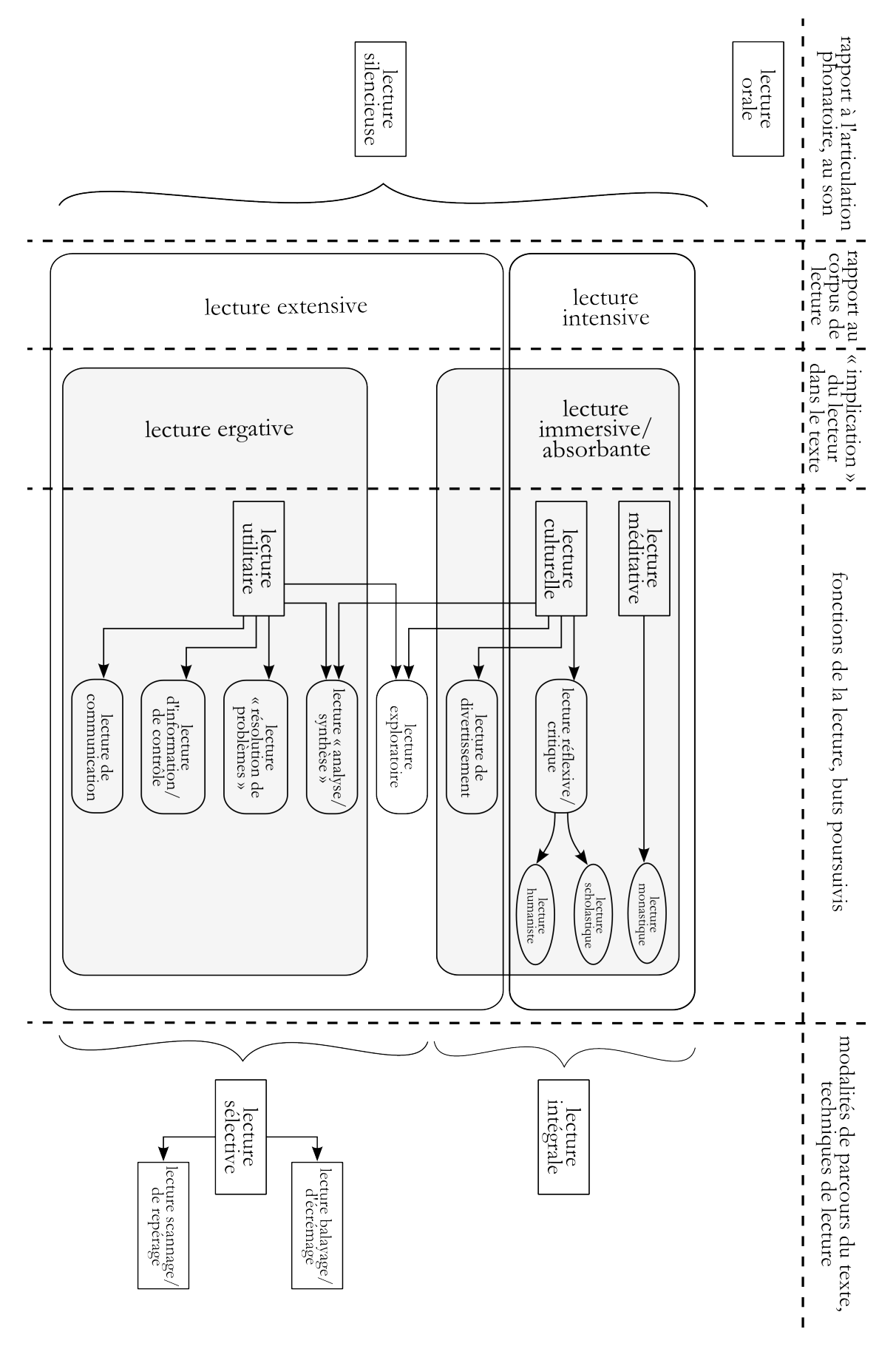

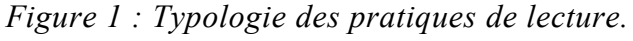

Pour des raisons d'encombrement bien compréhensibles, les définitions détaillées des types contenus dans les cinq dimensions retenues ont été renvoyées dans l'annexe 1. Insistons ici sur le caractère imparfait et incomplet de ce qui ne constitue qu'une proposition, de même que sur la gageure qui consiste à faire cohabiter en les croisant sur un même schéma différentes dimensions de la lecture, qui se recoupent parfois en partie. Par exemple, on remarquera que, dans une certaine mesure, la lecture humaniste peut sans doute être considérée comme une forme de lecture ergative déjà très proche de la lecture « analyse/synthèse », comme le décrivent Cavallo et Chartier :

Le lecteur qui […] pratique [la lecture humaniste] est un lecteur qui confronte, compare, collationne les textes, qui les lit pour en extraire citations et exemples, et qui les annote de façon à repérer et indexer plus facilement les passages qui ont retenu son attention. (Cavallo & Chartier, 2009.)

De plus, il faut considérer ces différentes catégories de façon relativement souple : par exemple, la lecture d'information peut intégrer une dimension critique ou réflexive, même si ce n'est pas son objet *principal*.

#### *1.6 – Pertinence et intérêt de la typologie*

En définitive, cette typologie non exhaustive ne vise qu'à donner un aperçu de la complexité de la situation. La lecture est bien un phénomène multiforme et inhomogène, et face à cette diversité, la typologie proposée s'avère nécessaire pour une raison au moins :

Que ce soit une lecture de divertissement, d'information ou une lecture professionnelle [*sic*], le parcours [de lecture] est dans chaque cas spécifique et *les ou-*tils qui pourraient l'instrumenter devront s'adapter aux buts poursuivis<sup>[7](#page-14-0)</sup>. (Bélisle, 2011b : 151.)

Alexandra Saemmer, professeure en sciences de l'information et de la communication à l'université Paris 8, va même plus loin en affirmant que

Toutes les formes qui entourent le texte numérique sur une page-écran sans être elles-mêmes du texte, *préfigurent* […] *les pratiques du lecteur* : en font partie les couleurs du fond (imitant parfois la page papier), la mise en espace du texte [...], bref toutes ces matérialités de la communication qui mettent littéralement le texte en « forme » [8](#page-14-1) . (Saemmer, 2014 : 9.)

En somme, si l'environnement de lecture préfigure ou détermine une pratique de lecture particulière, il faut prendre garde à adapter l'interface de lecture numérique à l'usage anticipé ou souhaité ; il faut connaître le ou les « buts » poursuivis (le ou les types de lecture envisagés) pour concevoir un dispositif de lecture qui les favorise.

<span id="page-14-1"></span><span id="page-14-0"></span><sup>7</sup> C'est moi qui souligne. Sauf mention contraire, les italiques des citations des pages suivantes sont aussi de moi.

<sup>8</sup> À travers la thèse présentée dans son ouvrage – qui ne sera pas développée ici –, Alexandra Saemmer semble en fait considérer la lecture comme un acte « global » : l'action de « lire » serait composée de l'appréhension tout à la fois du texte *et* de l'appréhension de son contexte, littéralement (étymologiquement, « con-texte » signifie en effet « avec le texte »). En somme, l'activité de « lecture numérique » comprend aussi l'appréhension de l'*interface* à travers laquelle le texte est proposé. Une nouvelle citation issue de l'ouvrage permettra de mieux prendre la mesure de cette position : « Lorsque le lecteur lit un mot sur un support numérique, il perçoit en même temps son affichage sur un écran rétro-éclairé, sa forme graphique, son animation et sa manipulabilité, sa position dans le texte et sur la "page"-écran (ce mot "page" qui mobilise en soi tout un héritage culturel […]), son insertion dans des "cadres" de lecture qui imitent plus ou moins les supports de lecture antérieurs (par exemple la page de journal ou de livre), ou surprennent au contraire par des formats inédits, bref toutes ces marques de "l'élaboration plurielle" […] de l'objet textuel qui échappent en partie à l'auteur. » (SAEMMER, 2014 : 40.)

Mais les catégories mises au jour sont-elles véritablement pertinentes pour analyser la lecture sur écran ? Alors que je n'ai rien dit pour l'instant de la distinction entre « lecture sur papier » et « lecture sur écran », la typologie qui précède pourrait apparaître, à première vue, scindée en deux sous-ensembles : certaines catégories semblent en effet dominer la lecture sur papier (pensons aux « lectures intensives »), quand d'autres semblent au contraire plutôt en prise avec la lecture numérique (par exemple, les « lectures ergatives »). Néanmoins, cette dichotomie ne résiste pas à une analyse approfondie des pratiques.

Avec le soutien du bureau d'études en sciences sociales Aristat, la Bibliothèque publique d'information (BPI) a récemment conduit une enquête sur les profils d'un certain nombre de lecteurs numériques expérimentés. Après avoir rappelé que la lecture numérique « recouvre un ensemble à la fois très vaste et très hétérogène de pratiques », les auteurs de l'enquête ajoutent :

Pour les exégètes les plus enthousiastes, les technologies numériques seraient au principe d'une révolution des goûts littéraires, des *manières de lire* et des *usages des textes*. En d'autres termes, la nouveauté de l'outillage ouvrirait un champ d'expériences culturelles irréductibles aux pratiques antérieures. L'en quête menée auprès de grands lecteurs de romans montre au contraire la *permanence des pratiques de lecture* : si transformation il y a, elle se cantonne aux potentialités techniques et pratiques offertes par les nouvelles technologies. (BPI & Aristat, 2014 : 74.)

Dit autrement : toutes les lectures proposées par la typologie peuvent avoir cours du côté de la lecture sur papier comme du côté de la lecture sur écran, bien que la plupart des auteurs constatent un accroissement en proportion des lectures dites « ergatives » ou « dynamiques », sur le papier comme sur l'écran.

Quelques pages plus loin, les auteurs précisent encore qu'en ce qui concerne la littérature, la transition du papier vers les supports numériques produit pour le moment plus d'effets sur les institutions que sur les pratiques de lecture. En soi, ce constat n'a rien d'étonnant : jusqu'à présent, le livre numérique tente de reproduire la plupart des codes du livre papier (format rectangulaire, rapport à la typographie, etc.) et ne modifie pas, de ce point de vue, l'appréhension cognitive qu'en ont les lecteurs et qui détermine en partie les usages. De façon plus générale, la psychologue cognitiviste Valérie Drai-Zerbib énonce d'ailleurs le constat suivant :

Lorsque nous lisons, que ce soit sur papier, sur partition ou sur écran, les mêmes processus perceptifs contraignent notre prise d'information : notre système rétinien nous oblige à faire des saccades et des fixations. (Drai-Zerbib, 2013 : 40.)

Si cette remarque fait parfaitement sens, comment envisager alors la distinction entre « lecture sur papier » et « lecture sur écran » ?

# <span id="page-15-0"></span>**2 – Spécificités de la lecture numérique**

### *2.1 – Caractéristiques cognitives de la lecture numérique*

### 2.11 – Processus cognitifs généraux de la lecture

Un détour très bref par le fonctionnement cognitif général de la lecture permettra d'éclaircir cette opposition. Dans son ouvrage dédié à la lisibilité et à la typographie sur internet, le concepteur de sites web Aurélien Foutoyet propose une synthèse relativement simple de ce fonctionnement : « contrairement à ce que l'on

pourrait penser, le processus de lecture n'est pas continu », débute-t-il. Nos yeux parcourent un texte en faisant de petits sauts (appelés « saccades ») et en « se fixant quelques dixièmes de seconde » sur de petites zones de sept à neuf lettres en moyenne : ces temps de repos s'appellent « fixations » et ne concernent pas tous les mots d'un texte, une saccade pouvant « enjamber » trois ou quatre mots d'un coup (Foutoyet, 2012 : 12).

Par ailleurs, 10 à 20 % des saccades sont régressives : cela signifie que leur mouvement est inversé (au lieu d'aller de gauche à droite, elles vont de droite à gauche : l'œil « remonte » le texte). Ces saccades servent à « revenir rapidement sur les mots importants du texte » – mots nécessaires à la compréhension –, c'est-à-dire à confirmer ou vérifier une information, souvent après avoir considéré un élément de contexte placé plus loin dans le texte (Baccino, 2011 : 66).

En outre, selon les chercheurs, la lecture n'est pas une compétence « génétiquement programmée » et résulte d'un « recyclage neuronal », expression utilisée par le psychologue cogniticien Stanislas Dehaene pour expliquer « l'utilisation de mécanismes cérébraux anciens visant à installer de nouvelles inventions culturelles telles que la lecture ». Ainsi, la zone occipito-temporale gauche du cerveau, initialement dévolue à l'identification des objets<sup>[9](#page-16-0)</sup>, s'est par la suite « reconvertie » pour reconnaître les mots d'une écriture donnée. L'apprentissage de la lecture – qui est bien une compétence cérébrale acquise – entraîne donc une « reconfiguration neuronale » destinée à spécialiser une zone du cerveau (Drai-Zerbib, 2013 : 39).

2.12 – Quelle spécificité cognitive pour la lecture numérique ?

Les éléments qui précèdent mettent en avant les points communs entre la lecture sur papier et la lecture sur écran, qui reposent sur les mêmes principes. Qu'est-ce qui, alors, les distingue ?

En citant un article du psychologue cognitiviste Thierry Baccino, Vandendorpe avance que

La lecture sur écran demande un surcroît de travail au cerveau et même un fonc tionnement différent. Les zones de l'encéphale qui contrôlent les prises de décision et les raisonnements complexes sont plus sollicitées que pour une lecture sur papier. (Vandendorpe, 2011 : 53.)

Mais comment faut-il interpréter cette assertion ? Et, en particulier, qu'est-ce que recouvre exactement l'expression « lecture sur écran » dans l'article cité ? Une citation ultérieure utilisée par Vandendorpe permet d'éclaircir cette situation, lorsqu'il annonce que, selon le journaliste Hubert Guillaud, « la stimulation cérébrale générée par la consultation de l'internet est plus forte que celle générée par la lecture traditionnelle » (Vandendorpe, 2011 : 57). En réalité, ce n'est pas le *fait* de lire sur écran qui augmente la charge cognitive, mais bien *ce qu'on lit* sur ces écrans qui sollicite plus lourdement les structures décisionnelles. L'entretien que m'a accordé Thierry Baccino ainsi que la lecture d'un certain nombre de ses publications confirment cette explication : dans le contexte de l'hypertexte,

<span id="page-16-0"></span><sup>9</sup> Lors d'un entretien réalisé au LUTIN (Laboratoire des usages en technologies d'information numériques), Thierry Baccino (qui dirige ce laboratoire) m'a précisé qu'une expérience menée auprès d'un peuple de chasseurs-cueilleurs ne disposant pas de système écrit avait montré que, chez eux, cette structure cérébrale était exploitée pour le pistage lors de la chasse – c'est-à-dire, au bénéfice d'un autre système d'interprétation des signes. Le parallèle entre la reconnaissance des caractères et des mots d'une part et la reconnaissance des traces signifiantes d'autre part est patent.

le lecteur n'a pas une connaissance établie du contenu du texte à lire. L'attention et la mémoire sont alors largement sollicitées pour relier les informations, retrouver le but initial, et la charge cognitive augmente. (Baccino, 2011 : 64.)

En définitive, la lecture sur écran n'entraînera un fonctionnement cérébral différent que si le *contenu* lu est différent du contenu proposé sur papier : dans le cas d'un texte ne contenant aucun hyperlien, le processus cognitif général est bien entendu identique sur papier et sur écran (par exemple, du point de vue du fonctionnement cérébral, la lecture d'un roman sous la forme d'un livre papier ou d'un fichier ePub<sup>[10](#page-17-0)</sup> n'entraîne aucune différence majeure). Néanmoins, les écrans présentent deux inconvénients majeurs qui ont une réelle incidence sur la cognition et nuisent à la qualité de ce processus. Les deux problèmes qui suivent ont donc un impact direct sur l'ergonomie de la lecture sur écran : il s'agit de lacunes actuelles de la lecture numérique par rapport à la lecture sur papier, faiblesses que les chercheurs et industriels s'efforcent de combler.

### 2.13 – Le problème du rétro-éclairage

Le rétro-éclairage<sup>[11](#page-17-1)</sup> est la principale contrainte ergonomique de la plupart des dispositifs de lecture numérique. Selon Baccino, ses effets sur la cognition de la lecture sont « massifs » : le fort contraste généré par le rétro-éclairage constitue une forme d'« agression visuelle », qui se traduit par « une prise d'information visuelle réduite nécessitant davantage de fixations oculaires pour lire un texte. La conséquence directe est une fatigue visuelle accrue […] » (Baccino, 2011 : 65). Par ailleurs, l'immense majorité des personnes qui lisent plus de trois heures par jour sur un écran rétro-éclairé développent un « *computer vision syndrom* » : « fatigue visuelle » correspondant à un haut degré d'inconfort après une activité prolongée sur ordinateur, ce trouble se caractérise par des douleurs autour des yeux, une vision floue ou encore des maux de tête (Benedetto *et al.*, 2014 : 112). De plus, le rétroéclairage induit une altération de la capacité de mémorisation. Plus précisément, plusieurs études de psychologie cognitive ont confirmé que les caractéristiques de l'écran d'ordinateur (taux de rafraîchissement<sup>[12](#page-17-2)</sup>, hauts niveaux de contraste et brillance variable) interfèrent avec le traitement cognitif de la mémoire à long terme (Benedetto *et al.*, 2014 : 118).

Toutefois, il existe au moins une alternative au rétro-éclairage : il s'agit de l'encre électronique proposée sur les liseuses. Dans le cadre de cette technologie, chaque pixel correspond à une sorte de « bulle » contenant des particules polarisées : des particules blanches chargées positivement, et des particules noires chargées négativement. Ces particules réfléchissent la lumière naturelle et ne nécessitent donc pas de rétro-éclairage (Rédaction du Monde, 2005), ce qui a une incidence forte sur l'ergonomie générale de lecture, comme le montre une étude réalisée en 2013 au sein du LUTIN (Laboratoire des usages en technologies d'information numériques, dont Thierry Baccino est le directeur scientifique). Le protocole expérimental mis en place a consisté à proposer à des lecteurs de se rendre au laboratoire pour de longues séances de lecture du roman *Bel-Ami* de Maupassant, sur trois dispositifs distincts : une tablette numérique Kindle Fire HD, une liseuse Kindle Paperwhite et un dispositif papier, toutes choses égales par ailleurs (c'est-à-dire que les autres

<span id="page-17-0"></span><sup>&</sup>lt;sup>10</sup> Le format ePub est un format standardisé pour le livre numérique. Le texte qu'il contient, tout comme celui contenu dans une page HTML, est un texte redimensionnable (voir page suivante).

<span id="page-17-1"></span><sup>&</sup>lt;sup>11</sup> Le rétro-éclairage est un procédé consistant à installer une source d'éclairage derrière des cristaux liquides pour en améliorer la capacité lumineuse. Les écrans à cristaux liquides – dits LCD, pour « *liquid crystal display* » – équipant presque la totalité des équipements numériques actuels (ordinateurs, tablettes, smartphone, etc.), l'immense majorité des écrans que nous utilisons chaque jour sont rétro-éclairés.

<span id="page-17-2"></span><sup>&</sup>lt;sup>12</sup> Le taux de rafraîchissement d'un écran correspond au nombre d'images s'affichant sur l'écran par seconde.

paramètres de l'expérience ont été soigneusement contrôlés pour offrir des conditions de lecture identiques : nombre de mots par ligne et par page, police et taille de caractères, etc. ; Benedetto *et al.*, 2013 : 2). Les résultats confirment que les lecteurs ayant lu sur tablette numérique subissent une fatigue visuelle supérieure à ceux ayant lu sur les deux autres dispositifs. Toutefois, l'absence de différence mesurée entre l'encre électronique et le papier suggère que, du point de vue de la fatigue visuelle au moins, la lecture sur encre électronique s'avère très proche de la lecture sur papier (Benedetto *et al.*, 2013 : 1) : les liseuses s'appuyant sur cette technologie ne subissent donc pas ce problème fondamental.

### $2.14$  – Le problème de la perte de repères spatiaux<sup>[13](#page-18-0)</sup>

La seconde contrainte majeure à laquelle doit faire face le lecteur sur écran est la perte de la plupart des repères spatiaux garantis par le papier. En effet, sur le papier, les mots sont stables dans l'espace : la lecture bénéficie de la mémoire spatiale des mots, qui aide à structurer l'appréhension du texte et, partant, sa compréhension<sup>[14](#page-18-1)</sup>. Or, « […] le support électronique (e-books, tablettes, smartphones, écrans…) détruit cette stabilité, rendant les informations mobiles, déplaçables et effaçables à l'envi » (Baccino, 2011 : 65). Plus précisément, la possibilité de repérage spatial est en large partie perdue sur l'écran, pour deux raisons principales :

- dans le cas d'un « texte redimensionnable<sup>[15](#page-18-2)</sup> », les mots sont réagencés à chaque nouveau changement de l'interface (orientation du texte – affichage en « mode paysage » ou en « mode portrait » –, dimensions – adaptation à un écran plus ou moins grand –, « zoom » – qui correspond en réalité à une augmentation de la taille des caractères –, etc.) : aucune organisation spatiale fixe ne peut être sauvegardée et les mots n'ont donc plus de place déterminée ;
- dans le cas d'un « texte fixé », les conditions ne sont pas beaucoup plus favorables : un grand nombre de documents numériques sont de fait conçus dans des formats plus grands que les écrans sur lesquels ils sont affichés, et il faut donc « zoomer » pour parvenir à des conditions de lisibilité satisfaisantes ; de ce fait, le lecteur perd la mesure de la page complète et, partant, les possibilités de repérage spatial qu'elle autorise (l'exemple de la presse imprimée est probant à cet égard : une fois plongé dans la lecture d'une page numérisée, au plus proche du texte, comment savoir si l'on se trouve plutôt en haut ou en bas, plutôt à gauche ou à droite de la feuille imprimée ?).

Ce problème ne semble pas connaître de réelle solution satisfaisante à l'heure actuelle. Dans le meilleur des cas, le document formaté correspond à la taille de l'écran et peut être affiché intégralement sans perte de lisibilité : par exemple, un document PDF au format A5 s'adaptera très bien à la lecture sur tablette numérique ; mais ces conditions drastiques d'adéquation ne sont que trop rarement remplies. Par

<span id="page-18-1"></span><span id="page-18-0"></span><sup>13</sup> Outre les sources citées, cette section s'appuie sur l'entretien réalisé avec Thierry Baccino le 20 octobre 2014.

<sup>&</sup>lt;sup>14</sup> De façon non consciente, le lecteur repère la position des mots importants d'un texte : cette mémoire spatiale lui sert notamment à « revenir rapidement sur les mots importants du texte, car ils sont nécessaires à la compréhension » (BACCINO, 2011 : 66). Ce processus peut intervenir à une échelle « locale » (c'est par exemple la raison d'être d'une grande partie des saccades régressives) ou à une échelle plus « globale ». (Pensons par exemple à un mot imprimé en haut d'une page de gauche : la mémoire visuelle associe le concept identifié à sa trace sur le papier, localisée globalement dans cette zone. Le lecteur cherchant à retrouver dans le livre ce mot portera donc son attention sur la partie supérieure des pages de gauche, car il se souvient l'avoir lu dans cette zone.)

<span id="page-18-2"></span><sup>&</sup>lt;sup>15</sup> Un « texte redimensionnable » est un texte dont la longueur des lignes s'adapte aux dimensions du dispositif dans lequel ce texte est lu. Ce type de formatage intervient souvent dans le cadre d'une interface adaptative (on parle aussi de « design élastique » – « *responsive design* » en anglais). L'expression « liquidité du texte » est aussi fréquemment employée, dans la mesure où le texte vient remplir l'espace disponible (au contraire du texte d'un document PDF, par exemple, qui est fixé une fois pour toutes par le créateur du fichier).

ailleurs, le mode d'affichage des « textes fixés » influe aussi sur le repérage spatial : dans le cas où les pages sont enchaînées de façon continue, à la manière d'un rouleau<sup>[16](#page-19-0)</sup>, le « défilement » du haut vers le bas – geste popularisé par internet et désigné par le terme anglais « *scrolling* » – nuit au repérage vertical (se trouve-t-on en haut ou en bas du texte ?), de sorte que, comme le précise Baccino, il est souvent très difficile de « retrouver un mot, une phrase, après avoir fait défiler le texte » (Baccino, 2011 : 65). Un affichage en « page simple », faisant se succéder des pages entières, aide à rétablir cette dimension, mais le repérage horizontal reste limité (comme il n'est que très rarement possible d'afficher – dans des conditions de lisibilité satisfaisantes – deux pages simultanément, les notions de « page de gauche » et « page de droite » n'ont plus réellement cours).

Quoi qu'il en soit, ce problème laisse entrevoir que certaines possibilités de la lecture sur papier paraissent presque irrémédiablement perdues pour la lecture sur écran. Cependant, la lecture numérique présente aussi des atouts distinctifs. Par exemple, la liquidité du texte<sup>[17](#page-19-1)</sup>, si elle est néfaste au repérage spatial, améliore fortement l'accessibilité des dispositifs (une personne malvoyante peut grossir les caractères, pour améliorer son confort de lecture) et l'adaptabilité aux pratiques de lecture de chacun : en particulier, le texte peut s'adapter à la pluralité des dispositifs de lecture numérique utilisés par un même lecteur, ce qui n'est pas négligeable si l'on prend en compte la forte dimension mobile de la lecture sur écran.

### *2.2 – Caractéristiques sociales de la lecture numérique*

#### 2.21 – Mobilité de la lecture numérique

Après s'être développée massivement sur les micro-ordinateurs – dont l'usage sollicite lourdement les compétences de lecture de l'utilisateur –, la lecture sur écran a gagné en mobilité, avec la popularisation croissante d'un certain nombre d'équipements numériques nomades. Le rapport de l'étude menée par la BPI et Aristat annonce :

Selon une étude du cabinet d'audit Deloitte, 11 % des Français seraient déjà équipés d'une liseuse et 29 % d'une tablette. Mais, d'après le cabinet Zenith Optimédia, le nombre de possesseurs de tablettes se situerait plutôt autour de 15 %. Enfin, selon le cabinet d'études de marché GfK, le parc de liseuses en France s'établirait fin 2013 autour d'un million d'appareils. (BPI & Aristat, 2014 : 17.)

Quel que soit le chiffre retenu, il s'avère raisonnablement important et, de plus, il est en constante progression : comme l'indique une synthèse produite par l'Enssib en 2013, la dynamique actuelle est largement favorable à la mobilité de la lecture numérique (Muller, 2013). En outre, selon Thierry Claerr et Isabelle Westeel :

Les smartphones équipent 29 % de la population. Les nouveaux usages du téléphone mobile sont en forte expansion : *naviguer sur internet* (5 % en 2008, 29 % en 2012), télécharger des applications sur mobile (7 % en 2010, 21 % en juin 2012). (Claerr & Westeel, 2013 : 40.)

<span id="page-19-0"></span> $^{16}$  À titre d'illustration, ce mode d'affichage est celui utilisé par défaut dans Google Books (accessible à l'adresse suivante : <http://books.google.fr/>). Il est amusant de constater qu'en revenant partiellement au modèle du rouleau, certains dispositifs de lecture numérique remettent en cause la première des évolutions ergonomiques favorables à la lecture, soit le remplacement du papyrus par le manuscrit entre le *i*<sup>er</sup> et le *v*<sup>e</sup> siècle : c'est l'avènement de la page, atout ergonomique essentiel du codex, qui permet au lecteur d'accéder « directement à n'importe quel point du texte et [de] reprendre sa lecture là où elle avait été interrompue », fonctionnalité inexistante jusqu'alors (VANDENDORPE, 2011 : 51).

<span id="page-19-1"></span><sup>&</sup>lt;sup>17</sup> Comme je l'ai indiqué précédemment, cette expression est couramment utilisée pour parler des textes redimensionnables.

Dans la mesure où les bibliothèques numériques sont principalement conçues comme des sites web, il paraît nécessaire de ne pas négliger cette mobilité croissante des usages d'internet et, partant, il faudra être attentif aux dispositifs mobiles de lecture numérique imaginés par les bibliothèques pour s'adapter. Remarquons enfin que si la lecture numérique est de plus en plus mobile, cette évolution n'est en rien surprenante, puisqu'elle ne correspond qu'à une transposition d'une pratique ancienne : la lecture sur papier est bien sûr parfaitement mobile, et l'amélioration progressive de la portabilité des tablettes et liseuses n'a somme toute d'autre but que de rendre aisé ce qui l'a toujours été avec le support papier.

Néanmoins, la mobilité numérique paraît présenter un atout cognitif supplémentaire, comme l'expose Rosado en évoquant les smartphones et autres « objets nomades » :

Pour les grands lecteurs, qui ont une rapidité de lecture élevée, le petit écran peut constituer un frein, notamment pour la lecture d'anticipation. Mais pour la majorité des lecteurs, et notamment les dyslexiques, la présentation par bribes, et la parcimonie d'écriture qu'impose le petit écran, est un aspect très positif. (Rosado, 2011 : 97.)

L'assertion, qui s'appuie essentiellement sur un témoignage (Hill, 2010), est certainement discutable, mais elle fournit à tout le moins une piste d'investigation future intéressante.

2.22 – La lecture numérique entre socialisation et littératie

En restreignant son propos aux écrits littéraires, Vandendorpe explique que le fait que la forme du roman – sous sa forme papier ou numérique – rencontre toujours le succès s'explique dans le fait que

[...] *la lecture est un acte socialisé* : on lit un livre parce qu'il nous a été recommandé par des sources auxquelles on fait confiance – un jury littéraire, une émission de télévision, un critique éminent, un proche, etc. (Vandendorpe,  $2011 : 63.$ 

Dans le contexte informationnel actuel, dans lequel une certaine « culture de la demande » (je cherche des informations dans des sources, je les trie pour déterminer ce qui m'intéresse et je construis mes filtres) semble peu à peu remplacée par une « culture de l'offre » (je ne cherche pas l'information, je lis ce que je trouve dans mon réseau, ce que mes « amis » ont placé sur Facebook, etc.), cette dimension sociale occupe une importance nouvelle. Le rapport de l'enquête récente conduite à la BPI rappelle que la presse se voit concurrencée par d'autres prescripteurs, parmi lesquels les réseaux sociaux, qui « offrent la possibilité aux internautes d'êtres diffuseurs de contenus (plus rarement producteurs) » (BPI & Aristat, 2014 : 32), avant de préciser :

L'enquête indique […] un glissement des modalités de prescription par l'entourage immédiat, des institutions culturelles comme les bibliothèques, les clubs de lecture, les médias, etc., vers de nouvelles modalités : *relations virtuelles* (forums de lecteurs, commentaires d'internautes, etc.) et *prescriptions statistiques* (algorithmes des diffuseurs d'*ebooks*, des moteurs de recherche, etc.). (BPI & Aristat, 2014 : 79.)

Bien sûr, cette prescription de la part des « proches » a toujours eu cours dans le domaine du livre ; toutefois, en ce qui concerne le livre numérique, cette possibilité s'inscrit souvent comme un prolongement de l'interface de lecture elle-même<sup>[18](#page-21-0)</sup> : imaginons que chaque livre papier contienne un nombre raisonnable de cartes postales pré-timbrées à détacher, sur lesquelles serait inscrit « j'ai apprécié ce livre et te le recommande », et qui seraient envoyées par le lecteur aux personnes de son choix, et on aura une idée du caractère novateur du service proposé par le livre numérique à travers ses fonctionnalités sociales.

En somme, en lisant un livre numérique, le lecteur entre potentiellement en communication avec des dizaines de lecteurs ; plus encore, les conseils échangés sur les différentes plates-formes de diffusion ou sur les réseaux sociaux sont autant de « notes marginales<sup>[19](#page-21-1)</sup> » écrites collectivement : on retrouve la dimension de partage que possédaient les manuscrits médiévaux, sauf que là où le manuscrit correspondait à une « matérialité unique », ces nouveaux ouvrages sont partagés grâce à leur absence de matérialité. Bélisle renchérit à ce sujet en affirmant que, alors que l'imprimerie avait dissocié la lecture et l'écriture, le numérique rend de nouveau possible cette association (Bélisle, 2011b : 117) : en effet, l'annotation de l'imprimé est certes possible, mais elle offre peu de possibilités de *transmission*, au contraire du manuscrit qui circulait de main en main, ainsi que du fichier numérique, qui est copié de périphérique en périphérique. De sorte qu'avec l'avènement du numérique prend fin une « disjonction, née au xvi<sup>e</sup> siècle, entre lecture et écriture » (Chartier & Hébrard, 2000) :

La lecture et l'écriture jouent [aujourd'hui] des rôles complémentaires qui, à terme, contribuent à construire une compétence homogène et complexe dont ni le terme de lecture ni celui d'écriture ne peuvent, à eux seuls, rendre comp te. (Jaffré, 2004.)

Selon le linguiste Jean-Pierre Jaffré, face à la culture numérique, l'ancienne dichotomie lecture/écriture serait donc désormais avantageusement remplacée par la notion de littératie<sup>[20](#page-21-2)</sup>.

Gardons malgré tout le cap sur la « lecture numérique », et résumons-nous : si ces questions de socialisation dépassent le cadre strict de l'ergonomie, elles sont malgré tout en prise avec la question des fonctionnalités de lecture attendues par le lecteur. Or, Claerr & Westeel rappellent que le web est de plus en plus fortement « social » : ainsi, en avril 2012, 62 % des internautes dans le monde fréquentaient les réseaux sociaux (Claerr & Westeel, date : 41). Parmi ces internautes, les lecteurs se font prescripteurs de livres sur les réseaux sociaux : la possibilité de communiquer sur Facebook ou Twitter autour des livres lus fait dès lors *partie intégrante de l'expérience de lecture*, pour celui qui découvre comme pour celui qui fait découvrir – le prescripteur.

Il s'agit donc de tirer profit de cette dimension sociale pour enrichir les expériences de lecture numérique – en particulier, celles proposées par les bibliothèques numériques – ; d'autant plus que, comme l'affirme Bélisle, « le plaisir de lire sur écran, même lié à l'ordinateur fixe, vient d'abord de l'expérience de connexion à des réseaux qu'il rend possible » (Bélisle, 2011b : 139). Cette dimension

<span id="page-21-0"></span><sup>&</sup>lt;sup>18</sup> Cette possibilité est évoquée avec les « fonctionnalités sociales » présentées dans le chapitre suivant (voir  $[c$ ette section]).

<span id="page-21-1"></span><sup>&</sup>lt;sup>19</sup> Les « notes marginales », plus fréquemment appelées « gloses », sont des annotations brèves portées sur la même page que le texte et destinées la plupart du temps à expliquer le sens d'un mot inintelligible ou d'un passage obscur. Le corps de texte des manuscrits médiévaux s'est fréquemment enrichi des notes marginales produites par leurs propriétaires successifs.

<span id="page-21-2"></span><sup>20</sup> Dans un rapport de plus de deux cents pages consacrées au sujet, l'[Organisation de coopération et de](http://fr.wikipedia.org/wiki/Organisation_de_coop%C3%A9ration_et_de_d%C3%A9veloppement_%C3%A9conomiques) [développement économiques](http://fr.wikipedia.org/wiki/Organisation_de_coop%C3%A9ration_et_de_d%C3%A9veloppement_%C3%A9conomiques) (OCDE) définit la littératie de la façon suivante : « Aptitude à comprendre et à utiliser l'information écrite dans la vie courante, à la maison, au travail et dans la collectivité en vue d'atteindre des buts personnels et d'étendre ses connaissances et ses capacités. » (OCDE, 2000 : x.)

sociale pourrait alors s'avérer particulièrement pertinente dans le cas d'une « lecture de divertissement » ou d'autres lectures privilégiant le plaisir de la lecture.

### *2.3 – Choix méthodologiques*

Les pages qui précèdent nous ont permis de mettre au jour la pluralité de dimensions impliquées dans la « lecture numérique », locution riche et utilisée pour désigner conjointement de très nombreuses pratiques. Nous avons vu aussi que, ces lectures présentant de grandes dissimilarités, il est essentiel d'adapter un dispositif de lecture numérique à un usage relativement particulier, pour favoriser de façon optimale l'usage désigné. Cette proposition sera étayée par la suite, mais il s'agit toutefois de choisir dès à présent trois types de lecture qui seront examinés plus spécifiquement. En effet, pour donner un aperçu des problématiques liées à l'évaluation de la pertinence d'un dispositif tout en respectant le format imposé par ce mémoire d'étude, je propose de ne retenir que trois types de lecture, suffisamment différenciés pour que la confrontation s'avère fructueuse : la **lecture de divertissement** (qui est donc une lecture culturelle, immersive et intégrale), la **lecture « analyse/synthèse »** (lecture utilitaire, ergative et sélective), ainsi que la **lecture exploratoire**, dans son versant « lecture **promenade** » (lecture sélective, qui se trouve affiliée à la lecture culturelle $)^{21}$  $)^{21}$  $)^{21}$ .

Nous verrons comment les différentes dimensions ergonomiques mises au jour dans le chapitre suivant s'avèrent plus ou moins pertinentes pour chacun de ces types de lecture<sup>[22](#page-22-1)</sup>. Néanmoins, qui se trouve familiarisé avec les enquêtes de publics réalisées au sein des bibliothèques françaises pourrait s'interroger : pourquoi choisir de raisonner par usages, et non par usagers ? En fait, si les usages (ici, les types de lecture) sont fréquemment identifiés à des catégories de publics, ceux-ci ont des pratiques multiples, ce que confirme l'enquête réalisée par la BnF au sujet des usages potentiels des manuscrits numérisés dans le cadre du projet Europeana Regia : ses auteurs nous apprennent en effet que

[...] les chercheurs [interrogés] ne souhaitent pas disposer d'un site qui leur serait spécifiquement dédié. Ils se déclarent intéressés par les différents points de vue proposés *et se considèrent comme faisant partie du « grand public » sur des sujets éloignés des leurs*. (Bouvier-Ajam *et al.*, 2011 : 21.)

Autrement dit : selon leur connaissance des manuscrits numérisés proposés et selon leur but de lecture, ces chercheurs adopteront tantôt une lecture « analyse/synthèse » (dans le cadre de leur recherche), tantôt une lecture « découverte » (appliquée à des éléments qu'ils ne connaissent pas). D'une façon plus générale, les responsables de Gallica s'intéressent de plus en plus aux usages également, comme en témoigne le nom adopté pour la récente plate-forme d'évaluation de Gallica (« Bibli-Lab : observer les usages en ligne » [23](#page-22-2)) ainsi que la publication d'un premier état des lieux, réalisé par Valérie Beaudouin – chercheuse en sciences sociales à Telecom ParisTech – et Jérôme Denis – maître de conférence en sociologie –, qui avancent la recommandation suivante :

La totalité des entités décrites plus haut s'appuie sur une figure commune : celle d'un sujet, plutôt rationnel, auquel sont attachées des caractéristiques et des formes d'usage, des plus minimales (l'audience) aux plus précises (les comporte -

<span id="page-22-0"></span> $21$  Voir l'annexe 1 pour une présentation détaillée de ces types.

<span id="page-22-1"></span><sup>22</sup> C'est l'objet de la partie B du chapitre II.

<span id="page-22-2"></span><sup>23</sup> Cette plate-forme est disponible à l'adresse suivante :

 $\frac{\text{th}}{\text{th}}$  //www.bnf.fr/fr/la\_bnf/pro\_publics\_sur\_place\_et\_distance/a.bibli-lab.html>.

ments face à telle ou telle fonctionnalité). Ce sont ainsi des personnes qui forment l'unité des usages appréhendés. […] une partie des études portant sur Gallica aurait tout intérêt à suivre les conseils de Howard Becker […] et à se dé tacher d'une telle unicité. *Il y a en effet une utilité scientifique et opérationnelle à favoriser une entrée par les usages plutôt que par les usagers*, ne serait-ce que parce que l'on fait ainsi l'économie de présupposés de cohérence, de rationalité et de constance chez les seconds qui peuvent parasiter la compréhension des premiers. […] Cette perspective est bien connue de la sociologie des pratiques culturelles, qui a découvert assez tard qu'un intellectuel de la classe supérieure pouvait prendre plaisir à consommer des produits culturels « populaires » et surtout *passer par des états différents au fil du temps*. (Beaudouin & Denis, 2014 : 27.)

Avoir résolu cette difficulté épistémologique ne suffit cependant pas à cette étude, puisqu'une question reste en suspens : comment évaluer ces lectures numériques, et comment objectiver les critères d'appréciation utilisés ?

# <span id="page-23-1"></span>**B – ERGONOMIE DE LA LECTURE NUMÉRIQUE**

# <span id="page-23-0"></span>**1 – Présentation des notions d'ergonomie et d'utilisabilité**

## *1.1 – Définitions liminaires et principe fondamental*

L'évaluation que je souhaite proposer s'appuie avant tout sur l'*ergonomie des* interfaces. L'ergonomie, dont l'origine remonte au début du xx<sup>e</sup> siècle (avec l'accroissement du travail industriel), est une discipline scientifique qui s'intéresse à « l'adaptation du travail à l'homme » (Baccino *et al.*, 2005 : 13). Plus précisément, l'ergonomie est l'étude scientifique de la relation entre l'homme et ses *moyens*, *méthodes* et *milieux de travail* : les connaissances qu'elle accumule sont destinées à concevoir des systèmes qui puissent être utilisés par le plus grand nombre, avec le maximum de *confort*, de *sécurité* et d'*efficacité*.

Composante appliquée de la psychologie cognitive, l'ergonomie cognitive est une sous-discipline de l'ergonomie : si la psychologie cognitive a pour but « d'étudier et de comprendre les processus cognitifs humains », l'ergonomie cognitive se charge « d'appliquer ces notions à l'*amélioration des interfaces* et de l'*interaction* entre ces dernières et les êtres humains » (Baccino *et al.*, 2005 : 14). Enfin, l'*ergonomie cognitive des interfaces homme-ordinateur* (dite « ergonomie informatique ») est une branche de l'ergonomie cognitive visant à améliorer les interactions entre l'être humain et les systèmes informatiques (Baccino *et al.*, 2005 : 15) : après avoir mesuré les comportements d'un individu interagissant avec une interface donnée, l'ergonome propose des améliorations qui doivent conduire à une meilleure *utilisabilité* de l'interface.

Tout comme celui de l'ergonomie, le principe fondateur de l'ergonomie des interfaces est l'adaptation à l'usager. Dans un ouvrage dédié à l'ergonomie des documents électroniques, les cogniticiens Thierry Baccino, Ladislao Salmerón et José Cañas avancent que, lors de la conception des documents,

[...] les ergonomes se fondent sur un ensemble de principes [...] dont un exemple est le *principe de dépendance mutuelle* […]. Ce principe postule que les fonctions cognitives impliquées dans la réalisation d'une tâche dépendent des fonctionnalités présentes sur l'interface et qu'un mauvais ajustement entre fonctions cognitives et fonctionnalités est source de difficultés pour l'utilisateur. (Baccino, Salmerón & Cañas, 2008 : 21.)

Ce principe assoit l'idée de la nécessaire adaptation d'une interface de lecture numérique à une pratique de lecture particulière : si les *processus cognitifs généraux* sont toujours les mêmes quel que soit le type de lecture (l'œil avance par saccades et fixations, etc.), les *stratégies cognitives* mises en place pour une lecture de divertissement ne sont pas identiques à celles d'une lecture « analyse/synthèse » ; de sorte que les fonctions cognitives (la mémoire, l'attention, etc.) sont mobilisées différemment par ces deux types de lecture. Dès lors, si l'interface de lecture n'est pas optimisée pour les spécificités d'une lecture donnée, la tâche de lecture risque d'être plus difficile pour le lecteur.

En somme, **un système n'est ergonomique que s'il est adapté à l'usage précis pour lequel il est conçu**.

### *1.2 – Introduction aux normes ISO*

Différentes approches existent pour évaluer la qualité ergonomique d'une interface informatique. Chacune repose sur l'examen d'une série de critères ou dimensions mis en avant : par exemple, les critères ergonomiques de Scapin et Bastien (une des méthodes d'évaluation les plus répandues) s'appuient sur les notions de « guidage », « charge de travail », « gestion des erreurs », etc.<sup>[24](#page-24-0)</sup> (Bastien & Tricot, 2008 : 208-209). L'approche que je vais privilégier dérive quant à elle des normes rédigées par l'Organisation internationale de normalisation (ISO), qui détaillent les dimensions permettant de juger de l'utilisabilité des interfaces de lecture numérique : ce sont ces dimensions qui vont tout particulièrement nous intéresser au cours des pages suivantes.

Ainsi la norme ISO 9241-11 définit-elle l'utilisabilité de la façon suivante :

degré selon lequel un système, un produit ou un service peut être utilisé, par des utilisateurs spécifiés, pour atteindre des buts définis, avec *efficacité*, *efficience* et *satisfaction*, dans un contexte d'utilisation spécifié. (AFNOR, 1998.)

L'utilisabilité concerne le « niveau de facilité » avec lequel un utilisateur emploie un produit informatique pour réaliser une action précise : une interface de lecture numérique « utilisable » est donc une interface qui doit « s'apprendre naturellement, être facile et efficace dans son usage et ne pas être déplaisant[e] à l'utilisateur » (Baccino *et al.*, 2005 : 15-16). De plus, cette définition incite à évaluer l'utilisabilité à l'aide de trois mesures distinctes :

- l'**efficacité** est la « précision et [le] degré d'achèvement selon lesquels l'utilisateur atteint des objectifs spécifiés » (AFNOR, 1998) : dans quelle mesure l'utilisateur est parvenu à atteindre son but ? L'efficacité est souvent mesurée par des taux d'erreurs ou par les actions réalisées ;
- l'**efficience** est le « rapport entre les ressources dépensées et la précision et le degré d'achèvement selon lesquels l'utilisateur atteint des objectifs spécifiés » (AFNOR, 1998) : quel a été le coût cognitif pour parvenir au but ? L'efficience rend compte des processus cognitifs pour atteindre ces objectifs et « estime la quantité de ressources cognitives mobilisées à cette fin » (Baccino *et al*., 2005 : 16) ; elle est fréquemment évaluée par des mesures temporelles (temps de lecture,

<span id="page-24-0"></span><sup>&</sup>lt;sup>24</sup> La psychologue cognitiviste Aline Chevalier propose aussi un aperçu de quelques méthodes d'évaluation dans son ouvrage consacré à la conception des documents pour le web (CHEVALIER, 2013 : 127-140).

temps de recherche d'information, etc. qui sont « des indicateurs cognitifs de la difficulté des traitements opérés ») ;

– enfin, la **satisfaction** représente l'« absence d'inconfort, et [les] attitudes positives dans l'utilisation » de l'interface (AFNOR, 1998) : est-ce que cela m'a paru plaisant, agréable, ou au contraire pénible ? La satisfaction « peut être mesurée par des questionnaires […] qui permettent d'estimer subjectivement » son niveau global (Baccino *et al*., 2005 : 16).

Au delà d'une « utilisabilité globale », l'utilisabilité se mesure pour chacune des propriétés de l'interface. C'est-à-dire que, en tant que *mesures*, « efficacité », « efficience » et « satisfaction » peuvent être utilisées pour évaluer chacune des *fonctionnalités* d'une interface de lecture numérique donnée : son mode d'affichage, son mode de transition entre les pages (comment tourne-t-on la page ?), etc. L'estimation de la qualité de ces fonctionnalités s'appuie sur un certain nombre de *dimensions* ergonomiques, notamment définies dans les normes ISO 9241-12 et ISO 9241-110. Un certain nombre de ces dimensions, résumées par la figure 2, ont guidé l'explicitation des critères d'évaluation dont il est question dans le chapitre II de ce mémoire (les dimensions les plus pertinentes pour moi apparaissent dans les cases grisées).

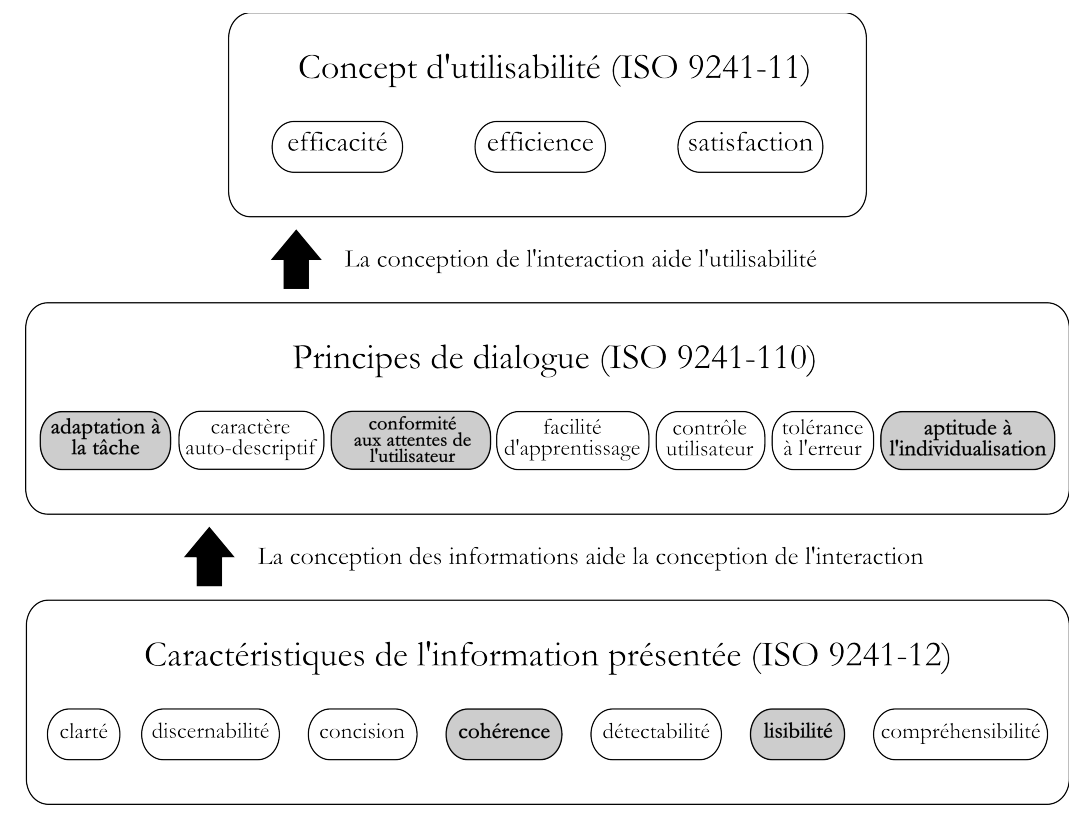

*Figure 2 : Relations entre les normes ISO 9241- 110, 9241-11 et 9241-12*[25](#page-25-0) .

Toutes ces dimensions ne sont pas intéressantes dans le cadre du présent mémoire. En particulier, mon attention se concentre sur les *contenants* des textes (la forme de ces textes, à travers leurs interfaces de lecture) et je n'évalue donc pas les *contenus* (les textes sont en effet disponibles, et il ne s'agit pas ici de juger de leur pertinence) : c'est pourquoi les dimensions de compréhensibilité, de clarté, de concision, etc. ne sont pas au cœur de ma démarche. De plus, l'ergonomie de l'interface générale n'est considérée que lorsqu'elle concerne l'activité de lecture en

<span id="page-25-0"></span> $\frac{25}{25}$  Ce schéma a été réalisé d'après AFNOR, 2006 : 17. Les définitions de chacune des dimensions sont fournies dans l'annexe 2.

elle-même : je ne me penche pas sur l'ergonomie générale des sites de bibliothèques numériques et, pour cette raison, l'éditorialisation des contenus reste en dehors du champ de cette étude.

On notera aussi que l'accessibilité n'apparaît pas sur la figure 2. En fait, l'accessibilité<sup>[26](#page-26-1)</sup>, qui constitue une problématique spécifique requérant un traitement idoine, se trouve à la limite de ce projet, puisque certaines dimensions ergonomiques lui sont parfois liées : il en est très brièvement question dans le chapitre II, au moment de parler d'« aptitude à l'individualisation ». Remarquons toutefois que, pour parvenir aux expériences de lecture numérique qui nous intéressent, les lecteurs doivent pouvoir compter sur un certain nombre de prérequis sans lesquels ces expériences leur restent inaccessibles : en effet, ils doivent au préalable 1/ disposer des contenus ou savoir où les trouver, 2/ disposer de la bonne interface logicielle (programme dédié à la lecture numérique, *plugins* nécessaires à la prise en charge du visualiseur d'une bibliothèque numérique, etc.) et, si nécessaire, avoir su l'installer sur 3/ une interface matérielle adéquate, satisfaisante, dont il faut avoir appris à se servir. Dans la suite du travail, tous ces points seront considérés comme acquis.

# <span id="page-26-0"></span>**2 – Méthodologie adoptée**

### *2.1 – Le choix des normes ISO*

Une étude ergonomique au sens fort du terme ne fait réellement sens que dans le cadre d'une expérimentation ou d'une enquête mettant en œuvre des tests utilisateurs : qu'elle intervienne avant, pendant ou après la conception de l'interface, l'évaluation de l'utilisabilité repose en effet sur la production d'une série de mesures comportementales liées aux trois dimensions de l'utilisabilité, à savoir l'efficacité, l'efficience et la satisfaction. Cependant, la mise en place d'un tel protocole est coûteuse en temps comme en ressources (AFNOR, 1998 : 15-19) : même la bibliothèque numérique Gallica, malgré son ancienneté et les moyens dont elle dispose, n'a pas encore eu l'occasion de mettre sur pied de tels tests utilisateurs, qui n'apparaissent à l'heure actuelle que comme des recommandations d'évolution<sup>[27](#page-26-2)</sup>. Il a donc fallu y renoncer, mais **comment proposer des éléments rigoureux liés à l'ergonomie en l'absence de dispositif expérimental ?**

En fait, ma réflexion ergonomique se place en amont des tests utilisateurs : il s'agit de se pencher sur les éléments les plus évidents et essentiels, de vérifier la prise en compte de divers éléments fondamentaux et unanimement reconnus. Justement, les recommandations données par les normes ne visent à rien d'autre qu'« à empêcher que les utilisateurs ne rencontrent des problèmes types d'utilisabilité » (AFNOR, 2006 : 3) : en somme, tenter de vérifier leur bonne application correspond à la « première étape » d'une évaluation ergonomique, qui demanderait à être complétée par la suite avec des mesures fines.

Le second intérêt majeur des normes est qu'elles représentent « des principes généraux acquis par des études empiriques qui permettent dans la plupart des cas de minimiser les erreurs ergonomiques grossières » (Baccino *et al.*, 2005 : 36) : chacune

<span id="page-26-2"></span><span id="page-26-1"></span><sup>26</sup> Au passage, l'accessibilité est prise en charge par la norme ISO 9241-171 (AFNOR, 2008b), non explorée ici.

<sup>27</sup> Dans leur rapport sur l'évaluation des usages de Gallica, Beaudouin et Denis réalisent une série de « pistes méthodologiques et recommandations », parmi lesquelles figure une « proposition opérationnelle » visant à relancer l'enquête de publics de Gallica en la faisant évoluer notamment vers le protocole d'évaluation ergonomique suivant : « Exploration en laboratoire des usages de Gallica (de sa nouvelle interface et de son nouveau moteur) avec les techniques d'*eye-tracking* ou bien enregistrement de l'activité en situation naturelle et autoconfrontation pour capter des usages multi-supports (ordinateurs, tablettes, téléphones...). » (BEAUDOUIN & DENIS, 2014 : 28.)

d'entre elles correspond à une synthèse d'évaluations expérimentales scientifiques validées à l'échelle internationale. Par exemple, la norme ISO 9241-12 explique que :

La conception de l'information visuelle utilise les connaissances issues de disciplines variées comprenant : la physiologie humaine (par exemple, le système sensoriel), la psychologie (par exemple, la charge de travail mentale), l'ergono mie (par exemple, le contexte d'utilisation […]), la typographie, la conception graphique (design). (AFNOR, 1999 : 8.)

Le fait que toutes ces disciplines soient mobilisées au sein d'une démarche rigoureuse permet de garantir la pertinence des critères et recommandations proposés.

### *2.2 – Les trois « couches » de mise en forme du texte*

Lors de ma consultation des normes ISO, je me suis intéressé tout particulièrement aux dimensions de l'ergonomie des interfaces qui paraissaient les plus appropriées à la lecture sur écran<sup>[28](#page-27-0)</sup>. Les normes fournissent aussi des exemples d'applications concrètes : j'ai associé ces propositions aux éléments présentés par un certain nombre de sources complémentaires (en particulier Foutoyet, 2012 et Boucher, 2011a – parmi d'autres) afin de constituer une série de critères intéressants pour l'évaluation des interfaces de lecture numérique. Cette liste, présentée dans le chapitre II, n'est bien entendu pas exhaustive : les dimensions modestes de ce mémoire m'ont contraint à ne sélectionner que les critères qui semblaient les plus importants pour l'ergonomie de la lecture sur écran. Pour plus de clarté, j'ai choisi de répartir ces critères selon trois « couches » distinctes.

### 2.21 – Couche « du contenu même »

La couche « du contenu même » est la couche de « l'œuvre » : il s'agit là du texte à proprement parler, de la « matière » mise en forme. Les questions qui se posent à ce niveau sont : quel travail de formatage sur le texte brut pour garantir des conditions de lisibilité optimales ? en particulier, quel usage et quel intérêt de la liquidité du texte ?

2.22 – Couche de l'interface logicielle

Cette couche correspond à la contextualisation du contenu dans un environnement numérique, à travers des instances médiatrices prédéfinies. Il s'agit de l'interface de dialogue logicielle à travers laquelle le contenu parvient au lecteur : sites internet (comme les portails des bibliothèques numériques) ou applications encapsulant le contenu, mais aussi logiciels dédiés à l'interprétation de différents formats de contenu. Pensons par exemple à la version enrichie de la numérisation du manuscrit de *Candide* de Voltaire, réalisée par la BnF : cette œuvre (le contenu) est proposée à travers un site internet dédié ou à travers une application iPad (qui correspondent à deux interfaces logicielles distinctes, bien que très similaires)<sup>[29](#page-27-1)</sup>.

2.23 – Couche de l'interface matérielle

Il s'agit de la couche du « dispositif technique physique » sollicité pour la consultation, le dispositif matériel utilisé pour la lecture. Ce dispositif peut être :

- un terminal « classique » (type ordinateur personnel) ;
- un terminal portable (tablette numérique, liseuse, smartphone, etc.) ;
- éventuellement, on pourra envisager un terminal idoine, souvent à caractère expérimental, spécifiquement développé pour une expérience de lecture

<span id="page-27-1"></span><span id="page-27-0"></span><sup>&</sup>lt;sup>28</sup> Rappelons qu'elles apparaissent dans les cases grisées de la figure 2.

<sup>&</sup>lt;sup>29</sup> L'application est fournie dans l'Apple Store (<https://itunes.apple.com/fr/app/candide-leditionenrichie/id581935562?mt=8>), tandis que le site web dédié se trouve à l'adresse suivante : https://candide.bnf.fr/.

particulière, dans un cadre institutionnel donné. Dans ce dernier cas, la lecture se fait *in situ*, à travers le dispositif matériel installé au sein des murs de l'institution culturelle concernée.

Bien entendu, ces trois « couches » de mise en forme sont souvent imbriquées, entrelacées, et le choix d'un dispositif à un niveau peut imposer le choix de l'élément d'une couche voisine, quand les trois couches ne sont pas développées d'un seul tenant, à travers un seul projet. Toutefois, cette modélisation des interfaces permet de faire la part des choses et d'exposer plus clairement les enjeux propres à chaque « étape » de leur fonctionnement.

### *2.3 – Hiérarchisation des critères*

Dans le respect de l'ergonomie des interfaces, deux dimensions ont de plus été adoptées pour organiser les critères mis au jour. Comme l'exposent en effet Baccino et ses collaborateurs :

Les règles de conception qui ont pour but d'optimiser l'utilisabilité d'une interface peuvent être classées selon deux dimensions : la prépondérance et la généralisation :

- prépondérance : lorsque la règle doit être absolument appliquée dans la conception ou seulement suggérée ;
- généralisation : lorsque la règle peut être appliquée à de nombreuses situations ou seulement à quelques situations spécifiques. (Baccino *et al*.,  $2005 : 33.$

### 2.31 – Prépondérance des critères

Les critères les plus prépondérants sont les plus essentiels pour la qualité cognitive de la lecture. Ils s'opposent à des critères « de confort » ou « d'enrichissement », qui améliorent l'expérience de lecture. Les critères ne seront pas formellement distingués selon cet axe dans le chapitre II ; néanmoins, il apparaît assez clairement que les éléments issus des normes<sup>[30](#page-28-0)</sup> et concernant la lisibilité du texte ou encore les principes de dialogue homme-système seront plus essentiels à la cognition que certaines fonctionnalités d'enrichissement – par exemple, les fonctionnalités sociales et les outils de partage – qui, si elles s'avèrent essentielles à la *contextualisation* de l'expérience de lecture, ne sont pas nécessaires à sa *cognition* : autrement dit, ces derniers critères sont désirables, mais non indispensables.

### 2.32 – Généralisation des critères

Cet axe permet de distinguer des « critères ergonomiques de lecture généraux » et des « critères destinés à une lecture particulière ». De fait, certaines dimensions vont s'avérer plus favorables à certaines expériences de lecture particulières qu'à d'autres : par exemple, une interface minimaliste et immersive favorisera une lecture de divertissement mais ne permettra sans doute pas de réaliser une lecture « analyse/synthèse » de façon tout à fait efficace et satisfaisante. Après avoir listé tous les critères mis au jour dans le premier temps du chapitre II, je proposerai donc dans un second temps d'assigner un certain nombre d'entre eux aux trois types de lecture retenus (lecture de divertissement, lecture exploratoire et lecture « analyse/synthèse »).

<span id="page-28-0"></span><sup>&</sup>lt;sup>30</sup> « Les normes sont souvent prépondérantes », rappelle en outre Baccino (BACCINO *et al.*, 2005 : 34).

## <span id="page-29-0"></span>**3 – Limites et contextualisation générale des critères**

### *3.1 – Compatibilité et priorisation des objectifs d'ergonomie*

Comme l'illustrait déjà l'exemple précédent, si toutes les **dimensions** proposées dans le chapitre II sont pertinentes pour l'évaluation, certaines peuvent s'avérer **incompatibles entre elles** et **il faut souvent faire des choix**. La norme ISO 9241-151 parle d'« affectation de priorités aux différents objectifs de conception » :

S'il existe des objectifs de conception différents et concurrents, il convient de les classer par priorité, en fonction des tâches et des besoins probablement les plus fréquents et/ou importants des utilisateurs. (AFNOR, 2008a : 10.)

Dans le cas d'une interface de lecture numérique, il s'agit d'obtenir un « compromis acceptable » entre, par exemple, « une présentation détaillée » des contenus (par exemple à l'aide de différentes fonctions de recherche, d'index avec hyperliens, d'une numérotation des paragraphes, etc.) et « une conception attractive » de l'affichage (par exemple en proposant une interface reproduisant la matérialité du livre papier), objectifs qui peuvent être contradictoires. Dit autrement, ou bien une fonctionnalité peut s'opposer à une autre fonctionnalité (ainsi, un affichage en plein écran par défaut conviendra à une lecture de divertissement, mais nuira à une lecture « analyse/synthèse », qui pourrait privilégier un affichage en mosaïque par défaut<sup>[31](#page-29-1)</sup>), ou bien la multiplication des fonctionnalités peut contribuer à diminuer la clarté et la facilité d'apprentissage de l'interface.

Mais justement, souhaite-t-on favoriser la facilité d'apprentissage de l'interface, ou privilégier au contraire son adaptabilité (c'est-à-dire, le fait que l'interface puisse correspondre à un large spectre d'usages, en comportant suffisamment de fonctionnalités pour les satisfaire tous) ? On touche là à une seconde difficulté : une bonne ergonomie générale repose en réalité sur un **équilibre entre les différentes dimensions** proposées et, souvent, il s'agit de limiter l'importance accordée à une dimension pour ne pas trop défavoriser une autre et, ainsi, ne pas nuire à l'ensemble, comme l'explicite la norme ISO 9241-110 $32$ .

L'exemple de la bibliothèque numérique Gallica est probant pour illustrer ces tiraillements incontournables. Lors d'un entretien à la BnF avec Mélanie Leroy-Terquem – chef de produit pour Gallica –, celle-ci est revenue sur leur choix d'une interface unique. Gallica contient en effet une grande variété de types de contenus (livres, presse, images, photographies, etc.), chacun appelant potentiellement un dispositif spécifique, aux fonctionnalités dédiées : par exemple, les monnaies ont un intérêt pour le numismate s'il peut voir simultanément les deux faces de l'objet ainsi que sa notice ; or, l'interface actuelle ne permet de consulter qu'une face et demie. Deux solutions existent face à cette situation : ou bien l'institution développe une interface pour chaque type de contenu (au détriment de la cohérence<sup>[33](#page-29-3)</sup> ergonomique de l'ensemble), ou bien elle soutient une interface unique (au détriment cette fois-ci de l'adéquation de cette interface aux différents contenus). Pour des raisons de lisibilité de l'offre, l'équipe de Gallica a choisi de préserver la cohérence d'une interface d'accès unique pour tous les documents : si elle a réalisé un développement logiciel pour remédier au problème des monnaies – pour améliorer, dans ce cas, une

<span id="page-29-2"></span><span id="page-29-1"></span><sup>&</sup>lt;sup>31</sup> Ces différents modes d'affichage sont présentés dans le chapitre II (voir [cette section]).

<sup>&</sup>lt;sup>32</sup> Ainsi, « pour optimiser l'utilisabilité, il peut être nécessaire d'effectuer un compromis entre les principes proposés » par la norme (AFNOR, 2006 : 4). Cette problématique concerne tout particulièrement l'opposition entre « lisibilité » et « aptitude à l'individualisation » présentée dans [\[cette section \]](#page-53-0).

<span id="page-29-3"></span><sup>33</sup> Comme l'explicite l'annexe 2, on désigne par « cohérence » le fait que « la même information [soit] présentée de manière identique sur toute l'application, en conformité avec les attentes de l'utilisateur » (AFNOR, 1999 : 7).

ergonomie vraiment trop déficiente<sup>[34](#page-30-0)</sup> –, il lui est impossible pour autant d'implémenter toutes les fonctionnalités requises par les différents contenus. En somme, le visualiseur de Gallica, conçu pour respecter une grande variété d'éléments, n'est donc que partiellement adapté à la bonne consultation de chacun et n'est destiné qu'à *permettre une expérience minimale* de *tous* les documents<sup>[35](#page-30-1)</sup>. Autrement dit, parce qu'elle privilégie la cohérence générale<sup>[36](#page-30-2)</sup> (au sens ergonomique du terme), l'interface de Gallica est bien une interface de *consultation de contenus* numériques, et non spécifiquement une interface de *lecture* numérique.

### *3.2 – Place de l'apprentissage dans l'ergonomie*

#### 3.21 – Relativité des critères ergonomiques

Les critères ergonomiques, quels qu'ils soient, rencontrent une dernière limite fondamentale. Il n'existe pas de règle ergonomique valable « dans l'absolu » : du point de vue de la lecture numérique, tous les critères pertinents se définissent donc par rapport à des habitudes de lecture répandues, des « pratiques communes » à une époque et à un espace géographique.

Nous avons vu un peu plus tôt que la lecture n'était pas une compétence cérébrale innée et était issue d'un recyclage neuronal. Plus précisément, la « bonne appréhension » du texte fait l'objet d'un apprentissage, comme l'exposent le cogniticien Éric Jamet et son équipe :

Le langage écrit, à la différence du langage parlé, peut être situé dans l'espace, et utilise des propriétés telles que la lumière, la brillance, le contraste, la dispo sition spatiale, etc. Toutes ces variables agissent sur la « mise en forme matérielle » du texte et permettent d'informer les lecteurs sur la nature des informa tions et leur niveau d'importance […]. Toutefois, *ces organisateurs ne sont pas interprétés de façon innée* ; c'est bien *l'usage de nombreux textes qui fait émerger chez le lecteur les comportements de lecteur adéquat*. (Jamet *et al*.,  $2008 : 89.$ 

Par exemple, les auteurs expliquent que des élèves de douze ans retiennent mieux les informations en note de bas de page que les informations du corps du texte, tandis que des élèves de quinze ans les interprètent clairement comme des informations secondaires : la « note de bas de page » est bien un dispositif ergonomique efficace pour hiérarchiser les informations d'un texte ; simplement, comme la plupart des « bons réflexes » de lecture, son utilisation nécessite d'être *apprise*. Quelles sont les implications de ce constat ? La lecture sur papier étant toujours enseignée à tous à l'école, conserve-t-elle une avance ergonomique notable sur la lecture numérique et, le cas échéant, pour combien de temps encore ?

<span id="page-30-0"></span><sup>&</sup>lt;sup>34</sup> Ce développement sera intégré dans la future interface de Gallica, qui devrait être rendue accessible au public à partir de janvier 2015.

<span id="page-30-1"></span><sup>&</sup>lt;sup>35</sup> Observons par ailleurs que cette posture correspond aux recommandations de Claerr et Westeel : « Plus les types de ressources numériques seront variés, plus il faudra *veiller à la cohérence* des écrans de consultation des ressources : en effet, selon qu'il s'agit d'images fixes, animées, de sons ou de documents textuels ou illustrés, l'ergonomie et les fonctionnalités de consultation peuvent être divergentes […]. Les possibilités et variations sont multiples et doivent être pensées avec précision pour *garantir à l'usager un minimum d'actions pour consulter les différentes ressources*. » (CLAERR & WESTEEL, 2013 : 213.)

<span id="page-30-2"></span><sup>36</sup> Pourtant, le lecteur informé pourra m'objecter que la pluralité des visualiseurs disponibles sur Gallica (visualiseur « par défaut », visualiseur « zoom », visualiseur « plein écran ») nuit fortement à la cohérence ergonomique générale du site. Toutefois, la refonte – toujours en cours – de l'interface de Gallica s'est tout particulièrement focalisée sur la réalisation d'un visualiseur unique, qui réagit de façon identique aux sollicitations de l'utilisateur quelle que soit la page consultée : les développements les plus récents de Gallica témoignent donc encore une fois de la grande attention portée à la notion de cohérence.

À tout le moins, remarquons que l'imitation des conditions de la lecture sur papier par les interfaces numériques favorise la transposition des pratiques de l'imprimé vers l'électronique. Dans un article dédié à l'évaluation ergonomique des tablettes numériques, Thierry Baccino et Valérie Drai-Zerbib utilisent la notion d'« intuitivité cognitive » pour décrire cela : par exemple, « la présentation de rayonnages de bibliothèque pour représenter un répertoire de livres [dans une interface logicielle] renvoie à une situation connue et immédiatement utilisable » (Baccino & Drai-Zerbib, 2012 : 8). En d'autres termes, la familiarité avec des situations existantes et largement répandues encourage l'appropriation d'une nouvelle interface et, partant, de nouveaux usages. Ainsi, un des usagers interrogés dans le cadre de l'enquête réalisée à la BPI en 2010 à propos de l'utilisation d'un service de prêt de liseuses (service proposé à titre expérimental) déclare qu'il est important pour lui que la liseuse utilisée « ressemble le plus possible à un livre ». Ce besoin de ressemblance, nécessaire pour la transposition de ses pratiques de lecture et de ses représentations de l'objet livre, apparaît chez de nombreux usagers, qui vont jusqu'à se montrer sensibles à la jaquette en simili cuir qui habille les liseuses proposées : cet ornement « organique » évoque en effet la matérialité de la reliure et permet d'« enrober » la machine dans un écrin familier (Evans, 2010 : 7).

Quoi qu'il en soit, il est important de garder à l'esprit que l'ergonomie d'un dispositif est pensée *pour un contexte donné*, c'est-à-dire pour une époque donnée, pour une « aire culturelle » particulière voire, plus précisément, pour un « public » spécifique : une partie des caractéristiques de tout dispositif de lecture – et, partant, de lecture numérique – ne sera adéquate que dans ce contexte.

### 3.22 – Un exemple lié à la lisibilité

L'exemple qui suit, lié à la lisibilité, permettra d'illustrer cette situation. Aurélien Foutoyet nous dit ainsi qu'« il n'existe pas de règle absolue offrant une lisibilité optimale pour tous » (Foutoyet, 2012 : 43). On retrouve ici le principe fondateur de l'ergonomie : l'adaptation à l'utilisateur. Mais Foutoyet poursuit : « cela est en partie dû à un paramètre très subjectif : les *habitudes de lecture* » ; avant de préciser : au cours de l'histoire de la typographie, la forme des caractères a beaucoup changé, et les polices les plus lisibles d'une époque ne sont pas nécessairement les plus plébiscitées à la génération suivante (Foutoyet, 2012 : 43). Prenons l'exemple de la police d'écriture « Courier<sup>[37](#page-31-0)</sup> » : soigneusement dessinée et conçue pour respecter les contraintes des caractères des machines à écrire – ce afin d'être implantée sur la Selectric d'IBM –, elle s'est ensuite imposée sur les premiers traitements de texte, sans doute en raison de sa lisibilité alors reconnue (André, 2010). Ayant pris l'habitude des caractères produits par les machines à écrire IBM, ses contemporains ont favorisé « Courier » ; mais qui aujourd'hui la préférerait à « Arial », « Georgia » ou encore « Verdana », polices d'écriture les plus présentes sur le web (Foutoyet,  $2012 : 45$  ? À propos de ces trois dernières polices, Foutovet ajoute :

Au delà de leur grande qualité, leur lisibilité est également due aux habitudes des lecteurs qui se sont familiarisés aux caractères qu'ils utilisent tous les jours dans les logiciels de PAO (type Word) et qu'ils retrouvent également sur le web. (Foutoyet, 2012 : 46.)

En fait, comme l'énonçait la dessinatrice de caractères Zuzana Licko : « on lit le mieux ce qu'on lit le plus<sup>[38](#page-31-1)</sup> » (VanderLans, 1990), de sorte que déterminer les formes

<span id="page-31-0"></span> $37$  À titre d'exemple : cette note de bas de page a été composée en Courier New, une version « modernisée » de la police Courrier (qui n'est aujourd'hui plus disponible sur les systèmes Windows).

<span id="page-31-1"></span><sup>38</sup> Traduction française de « *you read best what you read most* ».

qui sont les plus « lisibles » (et assurent dès lors la meilleure « ergonomie de lecture ») est un travail qui relèverait tout autant de la psychologie cognitive (comparaison des temps de lecture) que de la sociologie (étude de la pénétration d'une police au sein du tissu social)<sup>[39](#page-32-0)</sup>. Finalement, le sentiment de lisibilité est donc lié à un apprentissage implicite de ce qui est « bon » – par « exposition » du lecteur, par confrontation répétée.

<span id="page-32-0"></span><sup>39</sup> Cette considération n'est sans doute pas étrangère à la notion d'« attractivité » décrite dans la norme ISO 9241-303  $(voir [cette section]).$ 

# <span id="page-34-0"></span>**CHAPITRE II – ÉLABORATION ET EXPLICITATION DES CRITÈRES ERGONOMIQUES**

Le cadre de l'évaluation ergonomique qui suit est donc celui-ci : en m'appuyant notamment sur les normes ISO, je m'intéresse à la pertinence ergonomique d'un certain nombre d'interfaces pour trois types de lecture distincts : la lecture de divertissement, la lecture « analyse/synthèse » et la lecture exploratoire entendue comme « lecture promenade ». Dans un premier temps, je mets au jour un maximum de critères prépondérants, en reprenant les trois « couches » de mise en forme proposées ; dans un second temps, j'extrais, parmi ce grand ensemble d'éléments, les plus intéressants pour chacune des trois lectures sus-mentionnées. La plupart des critères sont accompagnés d'exemples qui s'appuient sur un corpus prédéfini.

Ce corpus d'étude ainsi que ses principes de construction sont présentés plus amplement dans l'annexe 3. Disons simplement ici qu'il s'agit d'un corpus d'analyse tout autant que d'un corpus d'exploration : je me suis appuyé sur la trentaine d'interfaces (sites, applications web ou programmes) qui le composent pour adapter les exemples des normes ou des auteurs consultés au contexte précis de la lecture numérique. Ces dispositifs, à travers lesquels j'ai consulté un certain nombre de livres numériques, se veulent le reflet de la diversité ergonomique que l'on peut rencontrer dans ce secteur. Au passage, la place relativement faible accordée à Gallica dans les exemples qui suivent pourra étonner le lecteur. En fait, dans la mesure où Gallica est sur le point de se doter d'un nouveau portail web – intégrant en particulier un tout nouveau visualiseur –, il a semblé peu pertinent d'évaluer trop longuement l'ergonomie d'une interface bientôt obsolète, sans doute en passe d'être mise hors-ligne.

Terminons cette présentation par une mise en garde : dans la mesure où toutes les interfaces ont été testées sur des terminaux personnels, il est possible que les remarques réalisées ne soient pas reproductibles sur tous les matériels. De fait, les interfaces logicielles s'adaptent avec plus ou moins de facilité à un type de matériel ou à un autre, de sorte qu'un certain nombre d'exemples fournis s'avéreront peut-être moins pertinents si la lecture se fait sur un matériel trop éloigné du mien[40](#page-34-1). Quoi qu'il en soit, les exemples issus de ces tests apparaissent sous la forme de numéros encadrés constituant autant d'hyperliens cliquables (par exemple :  $[1]$ ). Certains de ces liens nécessitent quelques explications supplémentaires, alors indiquées en note de bas de page. La table des exemples fournie en fin de volume rassemble les adresses web ciblées par ces hyperliens. Chaque fois que cela a été possible, j'ai en outre réalisé des captures d'écran pour illustrer ces exemples : le lecteur trouvera ces images dans le volume 2 de ce mémoire.

<span id="page-34-1"></span><sup>40</sup> Ce matériel est toutefois plutôt standard : il s'agit d'un ordinateur portable fonctionnant sous Windows Seven et disposant d'une résolution d'écran de 1366 x 768 pixels ; son processeur et sa mémoire vive sont suffisants pour les tâches accomplies – ils n'ont jamais montré de signe de saturation – ; le navigateur internet utilisé est Firefox 34.0.5, avec les *plugins* adéquats installés – en particulier Adobe Shockwave Flash – ; enfin, la tablette numérique utilisée est un iPad 3.

# <span id="page-35-1"></span>**A – MISE AU JOUR DES PRINCIPAUX CRITÈRES <sup>D</sup>'ÉVALUATION**

### <span id="page-35-0"></span>**1 – Couche « du contenu même »**

### *1.1 – Lisibilité*

En ce qui concerne la couche « du contenu même », la dimension la plus importante est la lisibilité. D'une façon générale, elle « concerne les caractéristiques lexicales de présentation des informations à l'écran pouvant entraver ou faciliter la lecture de celles-ci » (Bastien & Scapin, 1993). Liée à la typographie traditionnelle, elle peut se définir également comme la « capacité d'*identification* sans ambiguïté *de caractères ou de symboles simples* susceptibles d'être présentés dans un format non contextuel » (AFNOR, 2008c : 25). On peut l'évaluer à plusieurs niveaux.

1.11 – Au niveau des caractères

### **Forme des caractères**

La forme des caractères est importante pour la lisibilité : la norme ISO 92[41](#page-35-2)-303 définit ainsi des conditions très précises de *hauteur de caractère*<sup>41</sup>, d'*épaisseur de caractère* et de *rapport entre la largeur et la hauteur du caractère* pour lesquelles la lisibilité sur écran est optimale. Sans aller jusqu'à ce niveau de détail<sup>[42](#page-35-3)</sup>, Aurélien Foutoyet avance qu'il est judicieux

[...] d'opter pour des caractères dont le dessin des tracés ne s'éloigne pas trop des squelettes « classiques ». Déjà parfaitement mémorisées par le lecteur, les formes seront immédiatement identifiées par celui-ci, de façon tout à fait transparente, et la lecture en sera ainsi facilitée. (Foutoyet, 2012 : 15.)

Il cite en particulier les polices « Georgia » et « Verdana », déjà évoquées, avant de mentionner deux caractéristiques plus particulièrement pertinentes :

- la **spécificité du dessin** : il est important que chaque lettre dispose d'un tracé qui permette de l'identifier sans ambiguïté (par exemple, en « Arial », le « I » et le « l » partagent le même tracé – à savoir « l » –, ce qui prête à confusion) ;
- des **contre-formes ouvertes**[43](#page-35-4) : pour des petites tailles de texte, très peu de pixels sont disponibles pour représenter un caractère à l'écran, de sorte qu'il est possible que les lettres se « bouchent » et que certains traits du tracé d'une lettre donnée se confondent (conditions dans lesquelles les formes des lettres ne sont plus identifiables avec certitude) ; il faut donc privilégier des caractères aux contreformes ouvertes pour « éviter le bouchage des espaces vides à l'intérieur de certaines lettres » (Foutoyet, 2012 : 52-53).

On touche du doigt au problème majeur de l'affichage des le ttres sur un écran : la prise en compte de la « grille pixellaire » (Blond *et al*., 2009 : 147), c'est-à-dire de la finesse de la trame de pixels disponible. Dès lors, les polices les plus lisibles seront celles qui auront bénéficié d'une **optimisation pour l'écran**. En effet :

Le contour d'un caractère affiché à l'écran va se superposer à la grille de pixels de celui-ci. Lorsque le tracé passe au milieu d'un pixel, celui-ci est activé, et

<sup>41</sup> Cette dimension, qui concerne une hauteur *relative*, ne doit pas être confondue avec la *taille* des caractères, qui concerne une hauteur *absolue*.

<span id="page-35-4"></span><span id="page-35-3"></span><span id="page-35-2"></span><sup>42</sup> Le lecteur intéressé trouvera toutefois des précisions à ce sujet dans l'annexe 4.

<sup>&</sup>lt;sup>43</sup> On appelle « contre-forme » la quantité de blanc présente dans les formes fermées des caractères (par exemple, dans le cas du caractère « e »). Plus la contre-forme est « ouverte », et plus la quantité de blanc est importante.
lorsque la ligne ne passe pas sur un pixel, rien ne se passe. (Foutoyet, 2012 : 57.)

Le procédé d'optimisation consiste donc à ajuster le tracé de chaque caractère afin qu'il concorde avec la grille de pixels de l'écran, ce qui permet d'optimiser l'affichage, même dans de petites dimensions : par exemple, la lisibilité remarquable de « Verdana », « Georgia » ou « Times New Roman » s'explique par le fait que ces polices ont bénéficié d'une optimisation très fine (Foutoyet, 2012 : 59).

L'optimisation pour l'écran est la principale qualité formelle à prendre en compte du point de vue de l'ergonomie. L'ergonome web Amélie Boucher mentionne en outre deux autres éléments importants ayant un impact négatif sur la lisibilité : une utilisation trop forte des **lettres majuscules**, et l'utilisation d'une **police à empattement**. Ces deux aspects sont toutefois discutables. Selon Boucher, les majuscules sont plus difficiles à lire que les minuscules, du fait de la forme des caractères – plus difficiles à distinguer car tous de la même hauteur – ainsi que de nos modèles mentaux – nous sommes plus habitués à lire des textes composés en minuscules plutôt qu'en majuscules (Boucher, 2011b). Si Foutoyet concède ce dernier point, il conteste l'idée selon laquelle les irrégularités créées par le contraste entre les lettres ascendantes et les lettres descendantes favorisent la lisibilité d'un mot :

Si cette théorie est encore largement répandue auprès des typographes et des de signers, plusieurs résultats d'études en psychologie cognitive ont démontré l'importance de l'ordre de certains groupes de lettres au sein des mots, mais égale ment le poids des habitudes de lecture. Toujours selon ces études, la différence de vitesse concernant la lecture de mots constitués de lettres majuscules serait tout simplement liée à nos habitudes de lecture. (Foutoyet, 2012 : 18-19.)

Si l'on considère de plus que les normes ne semblent à aucun moment condamner les majuscules pour leur mauvaise qualité de lecture (AFNOR, 2012), il semble raisonnable d'avancer qu'un usage modéré des majuscules ne nuit pas réellement à la lisibilité d'un texte.

Boucher argue par ailleurs que les polices sans empattement sont plus faciles à lire à l'écran (Boucher, 2011a : 73), ce qui apparaît inexact. Comme l'expliquait Thierry Baccino au cours d'un entretien, les polices avec empattement produisent des lettres plus « serrées », qui peuvent être plus difficiles à reconnaître ; mais surtout, l'écran induit une difficulté supplémentaire en augmentant le manque de définition potentiel des caractères avec empattements, pour les mêmes raisons que celles explicitées ci-dessus, liées à la grille pixellaire. De leur côté, l'ergonome web Marie-Valentine Blond et ses collaborateurs suggèrent de privilégier « des empattements et des détails marqués (attaques, terminaisons…) dans le cas d'un caractère [avec empattement] » et recommande d'éviter « les caractères aux empattements ou aux déliés trop fins, *car la définition de l'écran peut être insuffisante pour les afficher correctement* » (Blond *et al*., 2009 : 147). On retrouve alors le procédé précédent : ce qui influe réellement sur la lisibilité, ce n'est pas la présence ou non d'empattements, mais bien l'optimisation ou non de la police concernée pour l'écran, les polices avec empattement requérant peut-être plus que les autres une telle optimisation. Partant, on comprend pourquoi Foutoyet considère au même rang les polices « Verdana » (sans empattement) et « Georgia » (avec empattement) : toutes deux ont été conçues pour la

lecture sur écrans et ont bénéficié d'un travail d'optimisation particulièrement précis<sup>[44](#page-37-0)</sup>, ce qui les rend exceptionnellement lisibles à l'écran.

## **Taille des caractères**

La question de la taille des caractères est plus complexe. La norme ISO 9241-303 propose une nouvelle fois des conditions très strictes [45](#page-37-1), mais précise rapidement que celles-ci peuvent dépendre de l'acuité visuelle de chacun, du rapport entre confort et caractère pratique recherché, etc. : en plus d'être complexes à calculer, les valeurs fournies ne sont donc qu'indicatives. Sans aller jusque-là, les recommandations pour la conception des sites web vont viser une valeur en « points<sup>[46](#page-37-2)</sup> » : par exemple, Boucher évoque une « taille de police équivalente au moins à du Arial 10 ou du Verdana 9 » (Boucher, 2011b), mais à quelle distance estce valable, et – ce qui est lié – pour quelle taille d'écran ?

En effet, comme le résume l'ergonome web Raphaël Yharrassarry, la taille minimale permettant une bonne lisibilité des caractères dépend de la distance de vision, de la résolution de l'écran, ainsi que d'autres facteurs la plupart du temps non pris en compte (contraste, qualité du dispositif d'affichage, conditions d'utilisation, etc. ; Yharrassarry, 2010). La norme ISO 9241-303 va dans le même sens, ajoutant que la hauteur de caractère « suffisante » dépend aussi « du texte qui est affiché […], ainsi que de l'âge du lecteur [*sic*] et de la tâche de lecture » (AFNOR, 2012 : 13). Dans l'absolu, même en envisageant une distance fixe entre l'écran et l'utilisateur<sup>[47](#page-37-3)</sup>, rien ne saurait donc être établi avec assurance en ce qui concerne cette dimension.

Finalement, il paraît raisonnable de suivre Foutoyet, qui avance simplement que la taille du texte doit être « confortable », proposant à titre indicatif une taille « supérieure ou égale à 14 points » (Foutoyet, 2012 : 25). Du reste, dans la mesure où la taille est très souvent réglable par un moyen ou par un autre (zoom général, augmentation du corps de la police utilisée), la taille des caractères ne paraît pas constituer une dimension cruciale, au contraire de la résolution (qui pourrait limiter la lisibilité en ne permettant pas un zoom suffisant, par exemple).

# **Espacement entre les caractères**

De façon évidente, l'espacement entre les caractères doit être « au moins d'un pixel » entre deux segments de lettres – ou entre les empattements de deux caractères adjacents, le cas échéant. La norme ISO 9241-303 précise néanmoins les bornes repères suivantes : « il convient que l'espacement horizontal se situe dans la gamme de 25 % avec un maximum de 60 % de la largeur des caractères » (AFNOR, 2012 : 15). Les questions d'espacement concernent cependant plutôt le niveau des lignes de texte.

# 1.12 – Au niveau des lignes de texte

# **Espacement entre les mots et espacement entre les lignes**

De fait, la norme ISO 9241-303 réalise d'autres recommandations concernant l'espacement entre les mots et l'espacement entre les lignes, mais les exigences ergonomiques posées paraissent relativement faibles et inconséquentes, de sorte

<span id="page-37-0"></span><sup>44</sup> Ces deux polices ont été conçues par Matthew Carter dans les années 1990, afin d'être distribuées avec Windows 95 et ses diverses suites logicielles dédiées.

<span id="page-37-1"></span><sup>&</sup>lt;sup>45</sup> À titre d'information : « Les caractères latins doivent avoir une hauteur minimale de 16' d'arc [16 minutes d'arc, c'est-à-dire 16 soixantièmes de degrés]. […] Des hauteurs de caractères tout juste inférieures à 20' à 22' d'arc [*sic*] pour les caractères latins […] sont recommandés pour la plupart des tâches. » (AFNOR, 2012 : 13.)

<span id="page-37-2"></span><sup>&</sup>lt;sup>46</sup> Le point typographique est une unité de mesure couramment employée en typographie. Les points peuvent bien entendu être exprimés en nombre de pixels.

<span id="page-37-3"></span><sup>47</sup> Pour établir ses valeurs, la norme ISO 9241-303 considère en effet la distance moyenne adoptée par les sujets face aux écrans.

#### **Chapitre II – Élaboration et explicitation des critères ergonomiques**

qu'elles ne seront pas explicitées ici. Rappelons simplement que, pour des raisons tout à fait compréhensibles, il faut au minimum un pixel d'écart entre la partie la plus basse des caractères descendants d'une ligne (par exemple, un « p ») et la partie la plus haute des caractères ascendants de la ligne suivante, signes diacritiques compris (par exemple, un « f » ou un « é » ; AFNOR,  $2012 : 15$ ).

#### **Nombre de caractères d'une ligne de texte**

La longueur des lignes de texte est beaucoup plus capitale pour la lisibilité. Foutoyet avance qu'elle devrait être comprise entre 50 et 75 signes par ligne (Foutoyet, 2012 : 25), quand Boucher recommande une longueur comprise entre 60 et 100 caractères (Boucher, 2011b). Le cas de Wikisource est probant à cet égard : dans l'exemple [\[1 \]](http://fr.wikisource.org/wiki/Histoire_de_France_-_Cours_%C3%A9l%C3%A9mentaire/Texte_entier), les « options d'affichage » – disponibles *via* un panneau sur la gauche de l'écran – permettent de mettre le texte en page selon trois « maquettes » différentes. La « maquette 2 » propose un simple texte redimensionnable, qui présente un intérêt dans d'autres contextes, mais occupe une largeur beaucoup trop importante s'il est simplement consulté dans un navigateur occupant tout l'écran : ainsi, lors de ma lecture, les lignes mesuraient en moyenne 175 caractères. Au contraire, la « maquette 1 » est quant à elle calibrée pour afficher un texte fixé à raison de 75 caractères par ligne en moyenne, ce qui favorise grandement la lisibilité du texte.

1.13 – Au niveau du texte en général

À un niveau plus global, la lisibilité du texte numérique s'évalue principalement en termes de **luminosité** et de **contraste entre le texte et le fond** : il s'agit là d'une transposition partielle à l'écran de la notion de « gris typographique<sup>[48](#page-38-0)</sup> » pertinente pour le papier. Selon Foutoyet,

Pour qu'un contenu bénéficie d'une lisibilité optimale, son contraste [la différence entre la couleur du texte et la couleur du fond] ne doit pas descendre en dessous d'un certain ratio dont la valeur est fixée par les recommandations WCAG 2.0<sup>[49](#page-38-1)</sup>. (Foutoyet, 2012 : 36.)

Par exemple, les usagers interrogés dans le cadre de l'enquête réalisée à la BPI en 2010 à propos de l'utilisation d'un service de prêt de liseuses (service proposé à titre expérimental) ont parfois reproché le mauvais contraste du dispositif<sup>[50](#page-38-2)</sup>, présentant un « texte sur fond gris » (Evans, 2010 : 3) : sans doute le contraste de la liseuse n'était-il pas suffisant pour permettre une lecture aisée.

Les **marges** ont aussi une incidence considérable sur le gris typographique : situées de chaque côté du texte, elles permettent de « bien dégager celui-ci du reste du contenu » dans le cas d'une page web (Foutoyet, 2012 : 25) mais ont également un impact sur l'expérience de lecture numérique. Ainsi, le fichier PDF proposé par la bibliothèque numérique de la bibliothèque Diderot de Lyon pour l'ouvrage *Gens d'église* de Nicolas Leskov [2]<sup>[51](#page-38-3)</sup> contient des images scannées massicotées au maximum et dont les marges, trop réduites, ne permettent pas de garantir un confort de lecture suffisant.

<sup>48</sup> Le « gris typographique » correspond aux proportions moyennes du texte et des blancs sur la page imprimée. Cette « densité moyenne » de gris conditionne l'aisance avec laquelle le lecteur lit.

<span id="page-38-3"></span><span id="page-38-2"></span><span id="page-38-1"></span><span id="page-38-0"></span><sup>49</sup> Autrement dit, les « règles pour l'accessibilité des contenus web 2.0 » définies par le W3C (W3C, 2009).

<sup>&</sup>lt;sup>50</sup> L'étude ne permet pas de savoir si cette insatisfaction est liée à un problème de réglage ou au dispositif de façon générale.

<sup>&</sup>lt;sup>51</sup> La bibliothèque Diderot ne disposant pas d'identifiants pérennes, les liens la concernant nécessitent quelques manipulations supplémentaires après ouverture. Voir la table des exemples pour plus de précisions.

# 1.14 – Un détour du côté de « l'attractivité »

Enfin, l'évaluation de la lisibilité générale paraît dépendante de la notion d'« attractivité », aussi dénommée « qualité visuelle subjective » par la norme ISO 9241-303, qui précise :

L'attractivité de l'image sur un dispositif d'affichage visuel constitue un facteur important, et il ne fait aucun doute que l'attractivité influe sur le bien-être, la fa tigue et l'accomplissement du travail. Pour une police de caractères, l'attractivité est un facteur psychologique qui se mesure en fonction de son degré d'accepta tion par l'utilisateur. Il n'existe pas encore de définition de l'attractivité unanimement acceptée. Cependant, les facteurs contributifs suivants sont considérés comme influant sur l'attractivité (*bien qu'on n'ait pas encore montré la corrélation psychologique*) :

- Styles de polices de caractères : caractères, mot, séparation entre les lignes ; empattements ; style gras, italique […] ; taille ;
- Facteurs liés à l'utilisateur : formation, âge, environnement de lecture. (AFNOR, 2012 : 24.)

En l'absence d'études fiables, les auteurs concluent qu'il est difficile de trancher, par exemple sur la lisibilité objective d'une police donnée. Ce constat rappelle l'exemple de la police « Courier », peu attractive et peu lisible de nos jours, alors qu'elle était plébiscitée dans les années 1960. Tout cela invite à s'interroger sur l'« attractivité », dimension tout aussi importante que peu rigoureuse, et qui replace l'apprentissage cognitif et, surtout, les *représentations sociales* des aspects typographiques du texte au centre d'une évaluation ergonomique qui, sans doute, s'enrichirait d'une dimension sociologique.

# *1.2 – Critères propres aux contenus en mode image*

Au contraire des critères de lisibilité, qui concernent tous les textes, les critères qui suivent concernent spécifiquement les éléments dit « en mode image », c'est-àdire les textes – et les contenus pouvant les accompagner – se présentant sous la forme d'une « photographie » numérique. Il s'agit donc de s'intéresser à la qualité du résultat du scannage d'un livre existant.

1.21 – Cadrage des images

D'abord, les images sont-elles bien cadrées ? Les pages apparaissent-elles entièrement, l'orientation est-elle respectée ? La bibliothèque Diderot nous fournit un exemple de ce type de problème avec les *Mémoires d'un chasseur* d'Ivan Tourgueniev [3], dont certaines pages sont mal cadrées ou déformées (pages 11/648, 23/648, 317/648, etc.). Plus encore, la page 23/648 de cet exemple n'est en réalité pas à sa place : il s'agit d'une page de titre en russe, qui remplace la page numérotée « 17 » dans l'ouvrage initial, absente de la numérisation : l'expérience de lecture ne saurait être bonne lorsque le contenu n'est pas celui attendu ou s'avère lacunaire. Ce dernier aspect concerne déjà en fait la notion de « fidélité ».

# 1.22 – Fidélité

# **Fidélité générale**

La fidélité examine la concordance entre l'original et l'image numérisée ainsi que la pertinence de cette dernière. Par exemple, les ouvrages présentés par Google dans Google Books contiennent fréquemment des tâches ou traces noires diverses, mais aussi des traces du processus de numérisation : cela concerne, notamment, les

pages I et 9 de cet ouvrage de Victor Hugo  $[4]$ , quand les lettres du haut de la page 4 de ce recueil de scènes comiques [5] ne sont pas distinctes et « bavent » sur leurs voisines. Sur ce dernier volume apparaissent d'ailleurs de véritables images de doigts – ceux de l'agent chargé de la numérisation – en pages 6 et 8, parmi d'autres.

Du point de vue de la fidélité, certaines numérisations échouent même totalement : ainsi cet ouvrage de la Bayerische Staatsbibliothek (bibliothèque d'État de Bavière) [6], qui arbore des formes et couleurs psychédéliques à la suite, sans doute, d'un défaut de manipulation du dispositif de capture d'image<sup>[52](#page-40-0)</sup>.

#### **Fidélité des couleurs**

Composante de la dimension de fidélité, la fidélité des couleurs renseigne notamment sur la correspondance entre les couleurs des images « provenant du monde réel » et celles des « images électroniques », affichées par un « dispositif d'affichage électronique » (AFNOR, 2012 : 19). Ce « rendu exact des couleurs » concerne en premier lieu la « qualité » des couleurs utilisées : l'image proposée estelle en noir et blanc, en nuances de gris, ou repose-t-elle sur 256 couleurs, 16 millions de couleurs, etc. ? Par exemple, Gallica numérise les documents iconographiques en couleurs, alors que la presse ne bénéficie que de niveaux de gris (BnF, 2014).

Mais la fidélité des couleurs est surtout tributaire de processus informatiques destinés à restituer les couleurs exactes ainsi que d'étalonnages coûteux, réservés en général aux documents le requérant vraiment. Lorsqu'un tel procédé, fin et rigoureux, est mis en place, il n'est pas rare d'accompagner les images numérisées d'une « mire colorimétrique », bande de couleurs « étalon » destinée à permettre d'appréhender la couleur réelle des éléments numérisés. C'est par exemple le cas de toutes les pages de cet ouvrage de la British Library [\[7 \]](http://special-1.bl.uk/treasures/festivalbooks/pageview.aspx?strFest=0168&strPage=13). Au contraire, Google Books nous fournira un nouveau contre-exemple : on observe ici  $[8]$  la différence entre le blason « or » de la page 56 (qui a subi un mauvais reflet) et le blason « or » plus net des pages 55 et 62 (qui semble plus proche de la teinte originale, que l'on imagine) : ce manque d'homogénéité témoigne sans doute d'une lacune dans le processus de contrôle de la couleur.

## 1.23 – Résolution

La résolution d'une image numérique correspond au nombre de pixels maximum par unité de surface ; la résolution détermine la finesse de l'image affichée : plus elle est importante, plus les pixels sont petits et plus le niveau de détail est important, ce qui favorise l'expérience de lecture. Les comparaisons de résolutions peuvent s'avérer relativement complexes ; c'est pourquoi je n'entrerai pas dans leur détail ici. En effet, il faut en réalité considérer conjointement la *résolution* de l'image et ses *dimensions* : une image de 800 pixels de large et d'une résolution de 300 pixels par pouce (ppp) sera beaucoup moins précise qu'une image de 1 600 pixels de large pour la même résolution ; de sorte que, à « taille égale » affichée sur l'écran – c'est-à-dire, pour une même largeur observée –, l'image la plus large apparaîtra significativement plus fine<sup>[53](#page-40-1)</sup>. Par exemple, de ces deux versions d'une même page  $[9]$  proposées par la Library of Congress, la seconde  $[11]$  – étant plus large – est plus fine que la première  $[10]$  lorsqu'on leur applique un zoom identique ; pourtant, elles affichent toutes deux une résolution de 300 ppp.

<span id="page-40-1"></span><span id="page-40-0"></span> $52$  Notons qu'il est presque certain que cette numérisation ait été réalisée par Google également, puisque c'est l'entreprise américaine qui a produit l'essentiel des collections numériques de la Bayerische Staatsbibliothek (FILIALI, 2014). <sup>53</sup> La BnF est bien consciente de cette subtilité lorsqu'elle précise que les documents « plus grands que A6 » sont numérisés en 400 ppp et les originaux inférieurs au A6 en 600 ppp ou plus.

Remarquons que dans ce cas précis, la Library of Congress nous fournit directement une version du document en haute résolution, ce qui est relativement rare : de fait, les documents en très haute résolution sont souvent difficilement accessibles. Ainsi, si Gallica numérise aujourd'hui ses documents avec une résolution de 400 ppp (BnF, 2014), les fichiers proposés pour le téléchargement au grand public sont d'une qualité bien inférieure – par exemple, le fichier image JPEG téléchargé à partir de cette page  $[15]$  a une résolution de 96 ppp seulement – et les numérisations en haute résolution ne sont accessibles que sur demande<sup>[54](#page-41-0)</sup>.

## 1.24 – Compréhensibilité

Dans le cas d'un texte en « mode image », il peut être intéressant de procéder à une reconnaissance optique des caractères (dite « OCR », pour « *optical character recognition* ») pour tirer profit de tous les avantages du numérique (recherche en plein texte, copie rapide, etc.). La qualité de cette OCR peut avoir un impact sur la compréhensibilité du document présenté en « mode texte » : les mots fournis par le « mode texte » sont-ils parfaitement équivalents à ceux de l'imprimé numérisé ? quel pourcentage de reconnaissance a atteint l'OCR ?

Ainsi, si l'OCR de Numistral est perfectible, son interface « mode texte » présente l'avantage de préciser le « taux de reconnaissance » obtenu pour le document consulté : la qualité du texte est annoncée d'emblée, ce qui facilite son usage. Par exemple, cet ouvrage  $[12]$  a bénéficié d'un taux de reconnaissance de « 90,62 % », quand cet autre a été reconnu à « 94,63 % »[[13 \]](http://www.numistral.fr/ark:/12148/bpt6k330845/f8.texte.r=e.langFR). Du point de vue de l'OCR, Wikisource, quant à elle, obtient de très bons résultats, puisqu'elle fait corriger le résultat de l'OCR des ouvrages qu'elle présente par la communauté de ses lecteurs  $(exemple [14]).$ 

# **2 – Couche de l'interface logicielle**

Au niveau de l'interface logicielle, il apparaît qu'une expérience de lecture réussie repose sur deux types de critères : a) la **présence** d'un certain nombre de **fonctionnalités attendues** et b) la bonne **ergonomie de ces fonctionnalités**.

# *2.1 – Fonctionnalités attendues*

Comme l'a souligné Claire Bélisle, le livre a produit au fil de son développement un certain nombre d'« aides cognitives » pour la lecture : disposition du texte, gris typographique, taille des caractères, etc. Or, le numérique bouscule ces repères issus du domaine de l'imprimé (Bélisle, 2011a : 39) : comment adapter les anciennes « aides cognitives » et comment créer de nouvelles « aides cognitives » pertinentes ? Entre transposition et innovation, les différentes fonctionnalités<sup>[55](#page-41-1)</sup> proposées par les interfaces rencontrées tentent de répondre à cette problématique.

2.11 – Fonctionnalités liées à l'affichage du contenu

#### **Modes d'affichage**

La première des fonctionnalités à envisager est la présence d'un ou plusieurs des modes d'affichage suivants :

<span id="page-41-0"></span><sup>54</sup> Les documents téléchargés sur Gallica portent généralement en deuxième page la mention suivante : « Pour obtenir un document de Gallica en haute définition, contacter reutilisation@bnf.fr. »

<span id="page-41-1"></span><sup>55</sup> Notons tout de suite que certaines de ces fonctionnalités sont parfois propres au « mode texte » ou au « mode image » du contenu présenté. (Par exemple, les fonctionnalités de « zoom » concernent essentiellement les images, tandis que la sélection d'un texte pour le surligner n'est accessible que si le contenu est en « mode texte ».)

- affichage « **page de livre simple** » : sur Numistral, par exemple [\[16 \]](http://www.numistral.fr/ark:/12148/bpt6k102679d/f8.image.r=rechercher.langFR), il s'agit de l'affichage par défaut (dit « normal », dérivé de l'interface de Gallica) ; ici, la page ne peut toutefois pas être affichée d'un seul tenant, ce qui induit des difficultés de repérage spatial<sup>[56](#page-42-0)</sup>. L'affichage « page simple » est aussi l'affichage par défaut sur tablette iPad : cette situation permet de profiter du maximum d'espace disponible ;
- affichage « **deux pages de livre en vis-à-vis** » : plus proche du livre on retrouve la possibilité d'un repérage horizontal « gauche/droite », pour un texte fixé –, c'est l'affichage par défaut d'Internet Archive [\[17 \]](http://www.archive.org/stream/uncletomscabinor00stowiala#page/x/mode/2up). Le texte, trop petit, est souvent peu lisible pour ce type d'affichage, mais associé à un mode « plein écran », ce mode peut procurer une lisibilité satisfaisante (c'est le cas pour [[17 \]](http://www.archive.org/stream/uncletomscabinor00stowiala#page/x/mode/2up) sur mon écran), ce qui dépend bien entendu des dimensions du document initial ;
- affichage « **mosaïque** » : affichage par défaut pour les ouvrages de la bibliothèque numérique du Muséum national d'histoire naturelle [[18 \]](http://bibliotheques.mnhn.fr/EXPLOITATION/infodoc/digitalCollections/viewerpopup.aspx?seid=MNHN_MEBIO_1940_T007_N000), l'affichage « mosaïque » favorise une vue d'ensemble du livre, et le repérage rapide de la page ou du type de contenu recherché – un tableau, une image, etc. ;
- affichage « **page web** » : ce mode consiste à proposer le texte sous la forme d'une unique page web, que l'on fait défiler du haut vers le bas ; son analogie avec l'utilisation du web favorise la rapidité de l'apprentissage de l'interface, au détriment de toute possibilité de repérage spatial. C'est l'affichage par défaut du projet Gutenberg [\[19 \]](http://www.gutenberg.org/files/11/11-h/11-h.htm), dont la lisibilité peut sembler mauvaise lors de l'affichage sur un écran d'ordinateur, faute d'un réel travail de mise en page (trop grand nombre de caractères par ligne, paragraphes peu délimités, etc.) : en fait, il s'agit d'un simple « texte redimensionnable », qui demande donc à être affiché dans une interface aux dimensions réduites (par exemple, en réduisant manuellement la largeur de la fenêtre du navigateur internet, on obtient une longueur de ligne tout à fait adaptée à la lecture). Malgré tout, l'interface de Wikisource est plus ergonomique, dans la mesure où elle propose aussi une mise en page en « texte fixé » ( $[20]$ , à titre de comparaison avec  $[19]$ ). De plus, Wikisource pallie en partie le manque de repérage en fournissant les numéros des pages des ouvrages originaux dans la marge gauche (ces numéros sont affichés ou masqués en utilisant le bouton « Liens vers les pages » dans le panneau « Options d'affichage » situé à gauche) : en cliquant sur le numéro, le lecteur peut d'ailleurs visualiser la page numérisée  $[14]$  d'où provient ce texte, issu d'une correction collaborative $57$ ;
- affichage en « **plein écran** » : le mode « plein écran » est en fait complémentaire des modes qui précèdent ; il permet de maximiser la place occupée par le contenu, en faisant disparaître la plupart des éléments d'interface. Ce mode favorise l'immersion, notamment dans le cadre d'une lecture de divertissement. L'optimisation du « plein écran » peut résulter de la manipulation de plusieurs fonctions: dans cet exemple tiré d'Internet Archive  $[21]$ , on obtient un effet d'immersion remarquable en cliquant sur « *fullscreen* » (« plein écran ») avant de masquer les éléments d'interface d'Internet Archive (en actionnant le bouton  $\langle \mathbf{v} \rangle$   $\mathbf{v}$   $\rangle$  en bas à droite) et ceux de Firefox (en activant le mode  $\langle \mathbf{v} \rangle$  plein écran  $\mathbf{v}$  du navigateur, avec la touche F 11) ;

<span id="page-42-1"></span><span id="page-42-0"></span> $56$  Voir  $[c$  ette section  $]$  à ce propos.

<sup>57</sup> Wikisource a notamment exploité des numérisations d'ouvrages produites par la BnF (WIKISOURCE, 2014a), Gallica constituant sa principale source d'approvisionnement (WIKISOURCE, 2014b). Chaque livre, après avoir été traité par OCR, est corrigé et validé manuellement par la communauté (WIKISOURCE, 2014c).

– présentation d'un « **mode texte** » : la mise à disposition d'un « mode texte » permet la pleine exploitation des textes numérisés, notamment dans le cadre d'une lecture « analyse/synthèse » (recherche en plein texte, copie, etc.). Sa qualité est pourtant souvent déficitaire : dans cet exemple tiré de Numelyo [\[22 \]](http://numelyo.bm-lyon.fr/view.php?pid=BML:BML_00GOO0100137001101443518&pleintexte=oui&vue=11), la structure du texte (paragraphes, alinéas, etc.) est peu respectée et, si l'affichage se fait en vis-à-vis du texte numérisé, celui-ci n'est pas lisible à cette taille, la page d'origine étant trop grande. L'interface de Google Books [[23 \]](https://books.google.fr/books?pg=PA7&dq=victor+hugo&id=d1FAAAAAcAAJ&hl=fr&output=text) n'est pas très ergonomique non plus de ce point de vue, puisque les caractères sont globalement trop petits et chaque ligne contient près de 150 signes. Au contraire, le « mode texte » proposé par la bibliothèque municipale de Grenoble pour les manuscrits de Stendhal s'avère très pertinent  $[24]$ : une « transcription diplomatique<sup>[58](#page-43-0)</sup> » est proposée en vis-à-vis de chaque page du manuscrit numérisé, ce qui constitue une aide à la lecture d'autant plus précieuse que, à la différence de Numelyo, chacun des volets dispose ici d'un zoom indépendant. La British Library nous fournit enfin un exemple remarquable  $[25]$ : les résultats de l'OCR – procédé que cette bibliothèque applique certes à un nombre très réduit d'ouvrages<sup>[59](#page-43-1)</sup> – ont été soigneusement corrigés<sup>[60](#page-43-2)</sup> et, lorsque l'on clique sur le bouton « Read », le « mode texte » est superposé au « mode image » à l'aide d'une fenêtre déplaçable, qui semble néanmoins plus adaptée à une lecture exploratoire qu'à une lecture « analyse/synthèse ».

#### **Modes de transition entre les pages**

Les modes d'affichages sont associés à plusieurs façons de « changer de page » ou de renouveler le contenu textuel présenté :

- **remplacement simple** de la page affichée : il s'agit du remplacement instantané de la page affichée par une autre page ; cette solution sobre est la plus neutre en terme d'expérience de lecture. C'est la solution adoptée par Google Books lorsque les ouvrages sont affichés « en vis-à-vis » [\[27 \]](http://books.google.fr/books?id=z0QCAAAAQAAJ&pg=PA55&hl=fr&source=gbs_selected_pages&cad=2#v=twopage&q&f=false) ; c'est aussi la solution retenue par l'Institut national de l'histoire de l'art (INHA)  $[28]$ . Des animations discrètes peuvent être associées à ce mode : page qui s'estompe avant l'apparition progressive de la suivante (exemple de l'INHA), page qui « glisse » ou encore « fondu » entre les deux pages successives (l'application Bluefire Reader sur iPad illustre bien ces deux dernières animations) ;
- transition « **page qui se tourne** » : dans certains cas, le remplacement de la page s'accompagne d'une animation représentant une page que l'on tourne<sup>[61](#page-43-3)</sup>. Cette transposition électronique du geste de la lecture sur papier s'intègre souvent dans une interface simulant la matérialité du livre, pouvant même inclure les bruits des pages tournées. L'interface « Stendhal » de la bibliothèque de Grenoble reproduit ainsi jusqu'à la couleur des papiers marbrés de l'intérieur de la reliure, et fait intervenir un « son de page » à chaque changement  $[29]$ . On retrouve cette dimension sonore du côté de Rosalis  $[30]$  – portée par la bibliothèque municipale de Toulouse –, qui permet par ailleurs d'activer ou de désactiver le son à l'aide d'un bouton situé dans la barre d'icônes, en bas à gauche ;

<span id="page-43-3"></span><sup>61</sup> Notons que l'on retrouve ici l'intuitivité cognitive présentée dans le chapitre I (section 3.21 de la partie B).

<span id="page-43-0"></span><sup>58</sup> C'est-à-dire une transcription qui « "photographie" le document en rapportant, avec les outils qui le permettent, malgré leurs limites, tous les événements du manuscrit » (CRASSON & FEKETE, 2007).

<span id="page-43-1"></span><sup>59</sup> Au contraire de la BnF, la British Library ne propose pas de « grande bibliothèque généraliste » du type de Gallica : l'institution britannique a plutôt fait le choix de mettre en avant quelques éléments particulièrement remarquables (manuscrits, livres rares) à travers des dispositifs particulièrement soignés, de haute qualité graphique.

<span id="page-43-2"></span><sup>&</sup>lt;sup>60</sup> Non seulement les textes ont été travaillés, mais ils ont de plus été enregistrés par un lecteur à voix haute et peuvent être écoutés en cliquant sur le bouton « *Listen* ». Ce cas de figure semble relativement exceptionnel : en général, le texte n'est que synthétisé dans le meilleur des cas – c'est le cas par exemple du côté d'Internet Archive (dans cet exemple [\[26 \]](https://archive.org/stream/cinderella00dalziala#page/n0/mode/2up), il faut actionner le bouton symbolisé par un haut-parleur et situé tout en haut à droite de l'interface).

- **défilement** vertical ou horizontal : le défilement des pages s'apparente au « déroulement » d'une sorte de rouleau continu ; ce mode de transition, qu'il s'applique aux pages réellement affichées (par exemple dans Google Books, dans une version verticale  $\lceil \frac{8}{2} \rceil$  ou aux vignettes permettant de prévisualiser les pages (comme dans Belgica  $[31]$ , dans une version horizontale) facilite une forme de « feuilletage », à l'aide des barres de défilement – aussi appelées « ascenseurs ». Situé sur la gauche de l'interface, le panneau de défilement vertical du Conservatoire numérique du Conservatoire national des arts et métiers (CNAM) semble quant à lui combiner le principe du défilement avec celui de l'affichage « mosaïque »  $[32]$ ;
- **dispositif spécifique de « feuilletage »** : notons encore l'existence de dispositifs réalisant un enchaînement *automatique* des pages. Ce type de gadget, potentiellement appréciable dans le cadre d'une lecture exploratoire, peut être observé sur Internet Archive [33] (le bouton « Play » – «  $\rightarrow \rightarrow$  – correspondant à cette fonction se situe en haut à droite de l'interface).

# **Rotation des pages**

Dans le cas d'un texte en « mode image », la présence d'une fonctionnalité de rotation des pages simplifie souvent la consultation d'une illustration (image, tableau, schéma, etc.) insérée en format paysage dans un livre en format portrait (et vice versa). On rencontre cette possibilité du côté du CNAM [32] ou encore dans Hathi Trust [34] (à l'aide des deux boutons situés en bas de la barre d'icônes verticale, sur la gauche de l'interface).

# **Fonctionnalités de zoom**

La plupart des interfaces de lecture numérique comprennent un dispositif de zoom, mais celui-ci peut être plus ou moins ergonomique ou adapté. En premier lieu, le niveau de zoom est-il suffisant ? Prenons le cas de la page 1 de ce document, disponible à la fois dans Google Books  $[35]$  et dans Hathi Trust  $[36]$  : le document numérisé étant d'assez grandes dimensions, il n'est que peu lisible par défaut dans les deux cas ; toutefois, le zoom de Hathi Trust permet finalement d'obtenir une page lisible, alors que celui de Google Books montre trop tôt sa limite et empêche de parvenir à des conditions de lisibilité satisfaisantes (même au zoom maximal, les mots restent flous). Pourtant, la résolution du fichier PDF fourni par Google Books pour le téléchargement est amplement suffisante pour supporter un niveau de zoom bien plus important : c'est donc bien le zoom de Google Books qui fait défaut face à ce document précis. Le cas de Numelyo est plus flagrant encore : son zoom ne comporte que deux niveaux prédéfinis (« mode normal » et « mode zoom »), de sorte que, même lorsqu'il est activé – à l'aide du bouton « loupe » en haut à droite –, ce texte [37] demeure trop petit pour une lecture confortable.

<span id="page-44-0"></span>L'enquête de la BnF à propos des usages d'Europeana Regia fait émerger un second critère intéressant : « […] le premier niveau d'agrandissement d'une page doit tenir intégralement dans l'espace visible de l'écran afin de pouvoir l'appréhender dans son intégralité » (Bouvier-Ajam *et al.*, 2011 : 22). Dans ce cas, le zoom permet alors de retrouver en partie le repérage spatial offert par le livre. Toutefois, il n'est pas toujours aisé pour le lecteur de parvenir à un tel résultat. Par exemple, l'actuelle interface par défaut de Gallica, ne proposant pas de zoom, ne permet pas d'apprécier lesdocuments dans leur entièreté  $[15]$ : pour ce faire, le lecteur doit activer un « mode zoom » spécifique (à l'aide du bouton « loupe » situé en haut à gauche) et régler le niveau d'agrandissement adéquat. Sans doute aurait-il fallu privilégier ce

type d'affichage : la réflexion sur le futur visualiseur de Gallica a en tout cas progressé dans ce sens là et le futur mode « page simple » devrait, par défaut, afficher la page dans son intégralité. L'exemple du CNAM est intéressant aussi de ce point de vue [\[32 \]](http://cnum.cnam.fr/CGI/fpage.cgi?8XAE173.1/2/100/614/584/614) : dans la barre d'icônes à droite, outre la possibilité de zoomer, deux boutons permettent respectivement d'afficher la « taille normale » du document – permettant des conditions de lisibilité satisfaisantes (bouton « 1:1 ») –, et d'adapter « la taille de l'image à la fenêtre » – ce qui permet d'avoir une vue d'ensemble de la page – : faciliter les allers-retours entre ces deux niveaux de zoom particulièrement fonctionnels facilite l'appréhension du texte.

Signalons enfin une particularité intéressante de la Children's Library : lorsqu'un ouvrage est affiché avec l'affichage « deux pages de livre en vis-à-vis » [\[38 \]](http://www.childrenslibrary.org/icdl/BookPage?bookid=aliouet_00570001&pnum1=10&pnum2=11&twoPage=true&route=europe&size=0&fullscreen=false&lang=French&ilang=English), les textes sont encadrés d'une ligne en pointillés qui signale la possibilité de les agrandir pour en faciliter la lecture. Ce « zoom sélectif » dédié au texte est d'un grand intérêt pour les nombreux albums issus de la littérature enfantine dont traite ce site, mais peut aussi intéresser d'autres corpus.

2.12 – Fonctionnalités liées au travail intellectuel sur le contenu

Si les critères qui précèdent concernaient plutôt l'appréhension de la « forme » du texte, ceux qui suivent concernent plutôt l'appropriation du « fond » du livre numérique.

# **Traitement du contenu**

On entend par « traitement du contenu » la possibilité de **prendre des notes** sur le document, de **sélectionner** et de **copier** le texte d'un document, de **souligner** ou de **surligner** des éléments de texte, etc. Nous sommes ici face à la transposition numérique de fonctionnalités offertes par l'imprimé : leur présence est destinée à garantir une expérience de lecture au moins aussi efficace que sur papier.

Largement absentes des bibliothèques numériques pour l'instant – sans doute pour des raisons techniques ou pratiques –, ces fonctionnalités ont surtout été développées sur les logiciels dédiés à la lecture numérique. Au sein du corpus constitué, c'est le logiciel pour ordinateur Foxit Reader qui en comporte le plus, mais les applications développées sur iPad en

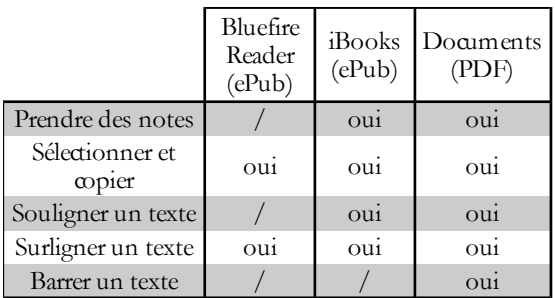

sont aussi pourvues, bien qu'à différents degrés, comme le montre le tableau cicontre. Constatons d'ailleurs que curieusement, ces applications, qui lisent toutes indifféremment PDF et ePub, ne destinent pourtant ces fonctionnalités qu'à un seul de ces deux formats, de façon variable.

# **Recherche du contenu**

Au contraire des fonctionnalités précédentes, la recherche dans le texte intégral constitue une innovation par rapport au papier. Il s'agit en quelque sorte d'automatiser et de maximaliser les possibilités normalement offertes par une « lecture scannage » : le lecteur n'a plus besoin de parcourir des yeux le plus vite possible les pages successives pour retrouver le passage recherché ; la fonctionnalité le fait pour lui, balayant la totalité du texte presque instantanément. De cette façon, la recherche en texte intégral permet aussi de pallier en partie le manque de repérage spatial, en atténuant la nécessité d'une localisation précise des mots que l'on souhaite retrouver.

Toutefois, pour remplir cet office, il paraît important que la recherche soit tolérante aux erreurs.

La norme ISO 9241-151 précise cela : « Il convient que la fonction de recherche retourne des résultats utiles malgré les termes imprécis ou incorrects saisis dans la requête. » L'exemple donné concerne « un mot mal orthographié » : dans ce cas, le système devrait alors afficher « à la fois les résultats de la recherche pour le terme incorrect et une suggestion de nouvelle recherche avec le terme corrigé » (AFNOR, 2008a : 27). Néanmoins, cette possibilité est encore peu répandue, en particulier du côté des bibliothèques numériques. Ainsi, les fonctions de recherche d'OpenEdition Books  $\left[39\right]$  ou de Wikisource  $\left[20\right]$  ne sont pas tolérantes aux erreurs, malgré leur efficacité et leur simplicité d'utilisation (car elles sont en fait identifiées à la fonctionnalité de recherche prévue par le navigateur web). Paradoxalement, le même reproche pourrait d'ailleurs être adressé à Google Books : alors que les internautes ont pris l'habitude de la forte tolérance du moteur de recherche Google – qui leur fournit des résultats pertinents au mépris de la plupart des erreurs d'orthographe ou d'accord –, la recherche en plein texte de Google Books nécessite d'entrer le mot exact et complet. Dans le cas de cet ouvrage, par exemple [5], si la recherche « Sganarelle » (dans l'onglet de recherche situé dans le panneau de gauche) renvoie 28 résultats, la recherche du mot tronqué « Sganar » n'aboutit pas, alors qu'on aurait attendu au moins les 28 occurrences précédentes.

#### **Accès rapide à des contenus localisés**

La recherche en plein texte est complémentaire d'un certain nombre de fonctionnalités destinées à faciliter le repérage du lecteur au sein de l'ouvrage. En effet, une fois que l'utilisateur a trouvé ce qui l'intéresse, il a besoin d'identifier l'endroit où il se trouve, pour pouvoir s'en souvenir, ou en référer à d'autres utilisateurs ; or, cette possibilité est compromise dans le cas d'un texte redimensionnable.

Le premier enjeu lié à cet aspect est donc celui de la citabilité du texte numérique, et c'est bien, justement, ce que mettent en avant Wikisource [1] (dans le menu de droite, rubrique « Outils » : « Citer cet article ») comme OpenEdition books [\[39 \]](http://books.openedition.org/cdf/1295) (à travers le bouton « citer », en bas à gauche du menu situé à gauche du texte). On a déjà observé la façon dont Wikisource rend citables ses textes numérisés en affichant la **numérotation des pages** du texte original. OpenEdition books, de son côté, aide le lecteur à se repérer en affichant la **numérotation des paragraphes** : ce procédé pourrait présager de la généralisation d'un nouveau mode de citation pour les textes numériques natifs. Dans le cas d'OpenEdition books, il est intéressant de constater que cette numérotation des paragraphes est aussi disponible dans les fichiers exportés, aux formats PDF et ePub (possibilité offerte aux abonnés payants, les ouvrages proposés étant sous droits) : la citabilité est donc assurée à l'identique quel que soit le support adopté.

Remarquons cependant que si ce système fonctionne bien pour identifier un passage dans le cadre d'une lecture « analyse/synthèse », il est sans doute trop incommode pour servir de « marque-page » : par exemple, chez un grand nombre d'auteurs de romans, les « paragraphes » sont susceptibles de se poursuivre sur plusieurs pages ; si bien qu'une lecture de divertissement appliquée à ces romans s'appuiera sans doute beaucoup plus volontiers sur un système de « points de repère » personnalisés par le lecteur. Cette sauvegarde d'emplacements dans un texte est assurée par des « **signets de lecture** » ou « **favoris** », proposés notamment dans les

applications testées sur l'iPad (iBooks, Bluefire Reader et Documents), ainsi que sur Foxit Reader sur ordinateur. Une nouvelle fois, cette fonctionnalité est peu implantée dans les bibliothèques numériques, mais l'utilisation d'identifiants pérennes <sup>[62](#page-47-0)</sup> avec une granularité fine contribue à pallier cette lacune : par exemple, les identifiants utilisés sur Hathi Trust (parmi d'autres) permettent de repérer la page d'un ouvrage donné ainsi que la configuration d'affichage précise (ainsi, le lien suivant  $[40]$  permet de se rendre directement à l'affichage en « double page » des pages 42-43 du *Dictionnaire raisonné de l'architecture française* de Viollet-le-Duc) ; au contraire, la bibliothèque Diderot [2] n'utilise aucun identifiant pérenne, de sorte qu'il n'est pas même possible de repérer l'emplacement d'un ouvrage et qu'il est nécessaire de lancer une nouvelle recherche à chaque consultation.

Enfin, l'accès rapide à des contenus précis peut se faire aussi à l'aide d'un **index**, d'un **sommaire** ou d'une **table des matières intégrant des hyperliens** : il s'agit là encore d'adapter au numérique une fonctionnalité disponible pour le livre imprimé. Par exemple, l'interface du Conservatoire numérique du CNAM [41] incorpore, dans son menu de gauche, une table des matières relativement fine (chacune des sections numérotées de l'ouvrage consulté y apparaît), une liste des volumes (qui permet de rattacher le document consulté à un ensemble plus vaste), ainsi qu'une table des illustrations, particulièrement importante *dans ce contexte précis* (puisqu'il s'agit de schémas de fonctionnement d'appareils industriels, éléments qui intéressent vraisemblablement tout particulièrement les publics du CNAM). OpenEdition books propose aussi une table des matières très clairement présentée [\[42 \]](http://books.openedition.org/cdf/1288?format=toc), accessible *via* un bouton bien visible sur la gauche du texte.

# 2.13 – Fonctionnalités sociales et outils de partage

Les fonctionnalités sociales correspondent au troisième volet des fonctionnalités attendues dans le cadre de la lecture numérique, dont on a déjà évoqué l'importance de la dimension sociale.

# **Partage des contenus lus sur les réseaux sociaux**

Cette dimension s'incarne en premier lieu à travers diverses possibilités de partage sur les réseaux sociaux :

- **lien vers le contenu** consulté : par exemple, sur la plate-forme issuu.com (notamment utilisée comme visualiseur par la bibliothèque numérique Manioc), il est possible d'indiquer si l'on a apprécié cet ouvrage  $[43]$  à l'aide d'un bouton « © » (« j'aime ») et de partager cette appréciation sur différents réseaux sociaux. Le bouton « *Share* » (« partager ») permet par ailleurs de générer des liens qui s'intégreront automatiquement dans un *post* sur Facebook, Twitter, Google+, etc. ; possibilité que l'on retrouve également du côté de l'INHA [\[44 \]](http://bibliotheque-numerique.inha.fr/collection/15467-atlas-archeologique-de-lalgerie/?n=2) (juste en dessous de la vignette de présentation de l'ouvrage, à gauche), parmi d'autres ;
- **incorporation dans une page cible** du contenu consulté : l'option « *Share* > *Embed* » d'issuu.com autorise de plus à « encapsuler l'affichage de la ressource dans son propre blog ou site » (Claerr & Westeel, 2013 : 214). Dit autrement, il s'agit d'utiliser un « lecteur exportable » – reproduisant une partie de l'interface de l'institution-mère sur un site étranger – pour donner la possibilité de consulter le contenu donné depuis la page cible. Ainsi peut-on, grâce au bouton « partager » d'OpenEdition books (en bas du menu situé à gauche du texte), « intégrer » ce livre [39] sur le site souhaité. La même fonctionnalité est offerte

<span id="page-47-0"></span><sup>&</sup>lt;sup>62</sup> Les identifiants pérennes sont des adresses internet particulières qui permettent de citer un document numérique à l'aide d'un lien hypertexte, tout en ayant la garantie que ce lien ne risque pas de changer.

par Gallica [15] (tout en bas de la page), qui fournit un lecteur exportable configurable avec plus de souplesse que celui d'OpenEdition books.

## **Fonctionnalités du « web collaboratif »**

Un certain nombre de fonctionnalités du « web collaboratif » peuvent, en second lieu, se révéler pertinentes pour la lecture numérique. Par exemple, l'enquête réalisée par la BPI et Aristat rappelle que, pour orienter leurs futures lectures, les grands lecteurs s'intéressent aux recommandations algorithmiques réalisées par le site Amazon ainsi qu'aux classements des livres les mieux critiqués par les autres lecteurs sur ce site (BPI & Aristat, 2014 : 80). Pourquoi les bibliothèques numériques ne produiraient-elles pas, sur ce modèle, des indicateurs similaires, contribuant notamment à l'orientation de l'utilisateur lors d'une lecture exploratoire ? Par exemple, la British Library fournit un **indicateur de consultation** en mettant en valeur les « livres virtuels les plus vus » (« *most viewed virtual books* ») [\[45 \]](http://www.bl.uk/onlinegallery/virtualbooks/viewmostviewed/index.html).

Si aucun **indicateur de commentaire** n'a été observé lors de cette étude (« les éléments les plus commentés [de cette catégorie] sont… »), la possibilité de **commenter des contenus** et de les **évaluer collectivement** est tout de même offerte par un certain nombre d'interfaces. Par exemple, les lecteurs d'Internet Archive ont largement recours aux « critiques » d'ouvrages (« *reviews* »), comme dans le cas de ce livre [21], commenté et noté plus de dix fois. La même fonctionnalité proposée sur Google Books (par le biais du bouton « Rédiger un commentaire » accompagnant la vignette de gauche  $[4]$ ) rencontre toutefois beaucoup moins de succès.

#### 2.14 – Fonctionnalités de médiation du contenu

Quelques fonctionnalités supplémentaires, bien qu'un peu marginales, soutiennent l'expérience de lecture numérique en assurant une médiation interactive des contenus. Il s'agit d'abord de l'animation de partitions musicales à travers l'interface de la bibliothèque numérique municipale de Laon : on y entendra l'interprétation de quelques mélodies grégoriennes puisées dans les manuscrits – par exemple, le *Graduel de Laon* [46] –, en se laissant guider par la main virtuelle qui suit la partition.

Le *Bréviaire de Laon* est quant à lui accompagné d'une « table des illustrations » permettant de consulter directement ses enluminures  $[47]^{63}$  $[47]^{63}$  $[47]^{63}$ . Cette valorisation est comparable à la démarche de l'interface « Stendhal » de la bibliothèque de Grenoble, qui dispose d'un bouton « découvrir les croquis » [\[29 \]](http://stendhal.bm-grenoble.fr/moteur/ms/299_1/index.htm) (situé en bas à gauche) : s'affiche alors la liste des hyperliens conduisant aux figures contenues dans le manuscrit. Dans ces deux cas, on observe un accent particulier mis sur les images accompagnant le texte afin d'attirer l'attention du lecteur. Poursuivant cette logique, la bibliothèque de Laon encourage même une forme de « ludification » de la consultation du texte-image, lorsqu'elle invite à découvrir les animaux cachés sur ces enluminures [48].

Si ces éléments sortent du cadre de la lecture, ils témoignent néanmoins d'une réelle volonté de rendre accessibles les contenus diffusés. En recentrant le propos sur le texte, on retrouve cette préoccupation du côté de la British Library<sup>[64](#page-48-1)</sup> : ainsi, chaque page du manuscrit *The Memoirs of Babur* [49] – écrit en arabe et, de ce fait, inaccessible pour une large partie des lecteurs européens – est accompagnée d'une présentation du texte, voire de quelques éléments de traduction en anglais. En somme,

<span id="page-48-0"></span><sup>63</sup> Il faut trouver le *Bréviaire de Laon* dans le panneau de gauche avant de cliquer sur le bouton « Table des illustrations » ; celle-ci s'affiche dans le panneau de droite.

<span id="page-48-1"></span><sup>64</sup> La lecture à haute voix du manuscrit d'*Alice's Adventures in Wonderland* allait déjà dans ce sens.

le contenu textuel est rendu intelligible par l'interface, au contraire par exemple de l'application iPad « Oriental Treasures of the Bavarian State Library » de la Bayerische Staatsbibliothek, qui fournit l'accès à des manuscrits en arabe sans plus d'indication qu'une notice globale.

# *2.2 – Ergonomie du dialogue homme-système*

Les dimensions qui suivent sont sans doute les plus cruciales : en effet, les critères précédents nous fournissent des indications sur les fonctionnalités nécessaires et attendues, mais elles n'indiquent pas toujours si ces fonctionnalités sont correctement pensées et implantées, ni ne renseignent sur les qualités ergonomiques de l'interface en général.

# 2.21 – Adaptation à la tâche

Le critère ergonomique d'adaptation à la tâche cherche à déterminer si « le dialogue permet de réaliser la tâche de façon *efficace* et *efficiente* » (AFNOR, 2006) : le dialogue proposé est-il pertinent ? Comment sont réalisées les fonctionnalités données ?

# **Adaptation générale**

L'*efficacité* se mesure en « pourcentage de buts atteints » : par exemple, quel pourcentage de clics d'un utilisateur donné entraîne le changement de la page affichée lorsque celui-ci tente de parvenir à ce résultat ? Prenons le cas du mode « Défilement vertical » de Gallica  $[50]$ <sup>[65](#page-49-0)</sup> : comment « monter » ou « descendre » la page ? Le pavé directionnel<sup>[66](#page-49-1)</sup> ne répond pas et il n'y a pas de bouton pour le faire. Lorsque l'on tourne la molette de la souris, la page est susceptible de descendre ou monter, mais de façon aléatoire : cette action surviendra peut-être une fois sur deux ; en d'autres termes : le « pourcentage de buts atteints » à travers cette action est très éloigné de 100 %. Si l'on zoome un peu (en utilisant la barre de zoom placée à gauche), une nouvelle possibilité est offerte : il est possible de cliquer et déplacer en gardant le clic maintenu ; de cette façon, la page se déplace avec certitude, mais pourquoi cette solution n'était-elle pas accessible lorsque le zoom se trouvait à 100 % ? De plus, non seulement la molette répond toujours très mal, mais sa manipulation est susceptible de diminuer le zoom et de le ramener soudain à 100 %.

Cette interface précise (qui ne constitue heureusement qu'une des possibilités de l'interface de Gallica) cumule donc de grosses lacunes à la fois en ce qui concerne l'*adaptation à la tâche* mais aussi en ce qui concerne la *cohérence –* car la même action dans le même contexte (l'usage de la molette) produit des résultats différents de façon imprévisible (descendre la page, ou diminuer le zoom).

# **Temps de latence**

L'*efficience*, quant à elle, se mesure en « temps pour réaliser la tâche » : quel est le temps de réaction des boutons d'action ? Les pages s'affichent-elles rapidement ? L'importance de ce paramètre est confirmé par les résultats de l'enquête de la BnF à propos des usages d'Europeana Regia : parmi les publics interrogés, les chercheurs en font d'ailleurs un « point de vigilance », spécifiant que « la rapidité de chargement des pages doit être élevée » (Bouvier-Ajam *et al.*, 2011 : 21). L'enquête sur les liseuses menée à la BPI en 2010 va dans le même sens : les usagers interrogés s'étaient notamment plaints d'une interface « trop lente » ou trop peu « fluide »

#### <span id="page-49-1"></span><sup>66</sup> Il s'agit d'un ensemble de quatre touches fléchées ( $\leftrightarrow \leftrightarrow$ ), situé en général sur la droite du clavier.

<span id="page-49-0"></span><sup>65</sup> Une fois la page ouverte, il faut cliquer sur l'icône « défilement vertical », tout en haut, légèrement à droite du milieu – il s'agit de la deuxième icône d'un groupe qui en comporte cinq.

#### **Chapitre II – Élaboration et explicitation des critères ergonomiques**

(Evans, 2010 : 3, 10). Cette plainte s'expliquait en large partie du fait de la présence persistante, sur un certain nombre de liseuses, d'un « flash noir » au moment du passage d'une page à une autre : lorsqu'il se produit, ce « passage au noir », lié au fonctionnement de la technologie d'encre électronique utilisée sur ce type de dispositif[67](#page-50-0), conduit en partie à ce que l'attention du lecteur « décroche », de sorte qu'il « peine à se souvenir ce [qu'il] était en train de lire » après ces quelques secondes de transition (Testard-Vaillant & Bettayeb, 2009 : 46). Les fabricants de liseuses ont donc travaillé à l'amélioration de ce temps de latence préjudiciable, aujourd'hui beaucoup plus acceptable. Pourtant, cette dimension reste prégnante, pour d'autres raisons, sur les dispositifs mobiles. Par exemple, l'application iPad Bluefire Reader présente des temps de latence importants (de l'ordre de plusieurs secondes) au moment de charger une nouvelle page ou de zoomer sur un document PDF, ce qui la rend presque inutilisable pour consulter ce type de fichier ; au contraire, ces deux actions se produisent presque instantanément avec l'application iPad Documents, beaucoup plus adaptée à la lecture de fichiers PDF.

Pour illustrer plus avant la gestion de ce phénomène, reprenons l'exemple du même document affiché d'une part dans Google Books [\[35 \]](http://books.google.fr/books?id=uklFAAAAYAAJ&printsec=frontcover&hl=fr#v=onepage&q&f=false) et d'autre part dans Hathi Trust [\[36 \]](http://babel.hathitrust.org/cgi/pt?id=njp.32101073513069;view=1up;seq=9). Nous avons vu que le zoom de Hathi Trust est plus *efficace* que celui de Google Books face à ce document, mais cette efficacité a un coût : en effet, le temps de chargement après chaque clic est beaucoup plus important du côté de Hathi Trust (la page peut mettre plusieurs secondes à se charger) que du côté de Google Books (la page s'affiche presque instantanément). On comprend finalement que, dans ce cas précis, Hathi Trust propose en ligne un document de meilleure résolution que Google Books, mais le paie en rapidité d'affichage, soit en *efficience* (ce document étant plus lourd) ; Google Books, de son côté, sacrifie en partie la résolution – et, partant, la lisibilité – au profit d'un meilleur temps de chargement, mais choisit de fournir un document de meilleure qualité pour le téléchargement en PDF, ce qui lui permet de compenser cette lacune apparente.

#### **Présence de distracteurs**

À propos d'adaptation à la tâche, la norme ISO 9241-110 précise encore que le dialogue devrait éviter « de présenter à l'utilisateur des informations qui ne sont pas nécessaires à la bonne exécution de la tâche » (AFNOR, 2006 : 5). En somme, pour bénéficier d'une interface raisonnablement adaptée à la lecture, il paraît nécessaire de restreindre au maximum la présence de tous les distracteurs non utiles pour l'expérience de lecture, parmi lesquels la publicité. De fait, au contraire de l'immense majorité des autres site du web, la plupart des interfaces soutenues par les bibliothèques publiques sont exemptes de publicité, ce qui constitue un avantage ergonomique certain : aucune réclame ne vient ainsi troubler le lecteur lors de sa lecture. Les exceptions à ce principe n'en sont que plus saillantes. Ainsi, la bibliothèque numérique Manioc s'appuie sur le visualiseur d'issuu.com, qu'elle intègre dans son interface principale ; or, en ouvrant le mode plein écran [\[51 \]](http://www.manioc.org/patrimon/PAP11185) (en cliquant sur « *Click to read* », sur la vignette de l'ouvrage), l'utilisateur découvre une série de réclames gênantes pour la lecture sur la droite et, notamment, de la publicité pour issuu, société fournissant le service. Mais la plupart des distracteurs ne sont pas liés à cette dimension marchande : plus prosaïquement, tous les éléments permettant de naviguer d'un texte à l'autre deviennent parasites au moment où le lecteur souhaite

<span id="page-50-0"></span><sup>67</sup> Lors du passage d'une page à une autre, l'ensemble des « bulles » noires et blanches constituant l'encre électronique est réinitialisé avant d'afficher la page suivante, d'où le « passage au noir » : temporairement, ce sont les particules noires qui vont toutes être sollicitées par l'appareil. Il s'agit en quelque sorte « d'effacer » l'image précédente pour empêcher la rémanence d'images « fantômes » (RÉDACTION DU MONDE, 2005).

s'arrêter sur un texte précis. Pour cette raison, OpenEdition books a développé un mode « liseuse » [\[39 \]](http://books.openedition.org/cdf/1295) (bouton situé dans le menu de droite), destiné à permettre le même type de lecture que le mode « zen » du journal *Le Monde* : une « immersion » dans le texte, au moyen de la suppression de tous les distracteurs (ici, les suggestions d'achats sur la droite – « Freemium », « volume papier » –, mais aussi la quasi-totalité des éléments de menu sur la gauche et en haut).

Cette gestion de l'espace rappelle le recours au plein écran déjà mentionné et, d'une façon plus générale, incite à aborder la question de la place dont dispose le contenu face à l'interface : quel pourcentage de l'écran est occupé par le contenu et quelle proportion l'est par l'interface ? Il est difficile d'évaluer le ratio idéal ; néanmoins, certaines interfaces n'accordent clairement pas assez de place au contenu. Dans cet exemple issu de la National Library of Ireland [52], la fenêtre de visualisation est nettement trop réduite : l'espace consacré à l'ouvrage ne représente qu'à peine un tiers de l'espace total ; et même le mode « plein écran » ne permet d'accéder qu'à la moitié de l'écran. La situation est comparable du côté du DFG-Viewer<sup>[68](#page-51-0)</sup> : par exemple, cet ouvrage de la Staatsbibliothek zu Berlin (Bibliothèque) d'État de Berlin) [\[53 \]](http://digital.staatsbibliothek-berlin.de/werkansicht/?PPN=PPN666481970&PHYSID=PHYS_0166) apparaît sous cette forme dans l'interface commune du DFG-Viewer [54]. Dans le second cas, la place disponible pour consulter l'ouvrage est largement restreinte et ne dépasse pas la moitié de l'écran, au mieux.

#### 2.22 – Cohérence

Au moment de définir la « conformité aux attentes de l'utilisateur », la norme ISO 9241-110 énonce : « le dialogue est cohérent et correspond aux caractéristiques des utilisateurs » (AFNOR, 2006). C'est essentiellement la dimension de cohérence qui va nous intéresser ici. Celle-ci insiste sur le caractère homogène des interfaces : face à une interface cohérente, la persistance des conditions de consultation – les mêmes actions fournissent toujours les mêmes résultats, quel que soit le contenu consulté – a un impact positif sur le coût cognitif nécessaire à son utilisation ; de plus, l'apprentissage de son fonctionnement est facilité. Notons que cette cohérence est à évaluer en « intra » mais aussi en « inter » : une cohérence entre interfaces (« inter ») faciliterait les usages, puisque les apprentissages au contact d'une unique interface cohérente (« intra ») pourraient être réinvestis auprès d'une autre.

#### **Cohérence « inter-interfaces »**

Pour sa part, Amélie Boucher parle de capitaliser sur « l'apprentissage externe », évoquant la place des « conventions » dans l'ergonomie web :

Lorsqu'un internaute arrive sur votre site, il n'est pas vierge de toute expérience. Il a déjà visité d'autres sites et en a tiré des connaissances sur le fonctionnement d'un site internet. Il va essayer, même s'il n'en a pas conscience, d'appliquer ses connaissances à vos pages. *Votre site internet doit donc être cohérent avec les autres sites afin de bénéficier des connaissances antérieures des utilisateurs*. (Boucher, 2011a : 115.)

Par exemple, sur la plupart des sites, les flèches «  $\uparrow \bigvee$  » du pavé directionnel ainsi que la molette de la souris sont ordinairement associées à une action de « défilement vertical » identique à celle engendrée par les barres de défilement. Pourtant, la bibliothèque numérique du Muséum national affecte ces deux éléments à la fonction « zoom »  $[18]^{69}$  $[18]^{69}$  $[18]^{69}$  : cette utilisation à l'encontre des conventions est d'autant

<span id="page-51-0"></span><sup>68</sup> Le DFG-Viewer est un visualiseur issu d'une initiative allemande destinée à fournir un cadre homogène et cohérent pour la consultation des collections numériques d'un grand nombre d'institutions partenaires (DFG-VIEWER, 2014a). La Staatsbibliothek zu Berlin fait partie de celles-ci (DFG-VIEWER, 2014b).

<span id="page-51-1"></span><sup>69</sup> Une fois le lien ouvert, il faut double-cliquer sur l'une quelconque des pages.

plus contre-intuitive qu'aucun bouton n'est prévu pour permettre le déplacement de l'image-texte vers le haut ou le bas, cette possibilité n'étant réalisable que par le biais d'un « cliquer/déplacer ».

#### **Cohérence « intra-interface »**

C'est bien toutefois le fait de capitaliser sur « l'apprentissage interne » que Boucher désigne du terme « cohérence » à proprement parler :

[...] lorsqu'un internaute utilise avec succès un élément d'interface pour accomplir une action, il essaiera immanquablement d'appliquer la même stratégie dans des situations comparables. Un site internet doit donc être cohérent avec luimême […]. (Boucher, 2011a : 112.)

Or, un certain nombre de bibliothèques numériques rencontrent de lourds problèmes de cohérence, en proposant des documents de qualités variables à travers une myriade d'interfaces différentes, chacune développant un mode de fonctionnement qui lui est propre<sup>[70](#page-52-0)</sup>. Je présenterai deux exemples emblématiques de cette situation.

Le premier concerne Belgica, émanation de la bibliothèque royale de Belgique. Si l'interface de recherche dans le catalogue est relativement austère, certaines notices le sont plus encore [\[55 \]](http://opteron1.kbr.be/cgi-bin/cgilot.cgi?P0=QFICLOT&NR=454) et le fichier auquel j'accède finalement est un PDF en noir et blanc de médiocre qualité [56] : marges variables, pages inclinées involontairement, mauvaise résolution de la numérisation – qui nuit à la lisibilité du texte –, etc. On retrouve cette qualité à divers endroits [57], tandis que d'autres fichiers présentent une bien meilleure qualité, tel ce document PDF en couleurs [58]. En fait, il semblerait que l'utilisation du moteur de recherche de Belgica n'oriente que vers des éléments numériques plutôt anciens, séparés des éléments les plus récents qui, eux, sont accessibles à travers les onglets proposés sur la page d'accueil [59] (en particulier, l'onglet « collections » – liste déroulante située tout en haut à droite). Mais une nouvelle surprise attend le lecteur : les manuscrits sont intégrés dans un premier visualiseur, produit par « XLimage » [60], tandis que les imprimés précieux bénéficient d'un second visualiseur dénommé « KBR » [31], légèrement plus maniable et intuitif.

Le second exemple traite de la Library of Congress : on y retrouve un profond manque de cohérence, certains ouvrages étant disponibles en PDF [61] ou en JPEG « page par page »  $[9]$ ; quand d'autres sont consultables en ligne à travers une interface sans doute plus récente, et téléchargeables en différents formats comme le TIFF, le JPEG ou le TXT dans le cas du texte issu d'une OCR [62] (options accessibles grâce au menu déroulant « Download », au-dessus de l'image). Par ailleurs, certains livres [63] doivent être consultés directement sur Internet Archive  $[64]$  ou sur HathiTrust  $[65]$ , au choix de l'utilisateur. Comment organiser sa consultation dans ce genre d'environnement multiforme, au sein duquel on ne sait jamais quelle interface de lecture sera proposée ? Certes, le lecteur numérique s'adapte à ces contraintes multiples, mais ces fortes incohérences nuisent à la qualité de la consultation.

#### 2.23 – Aptitude à l'individualisation

Les considérations qui suivent, en lien avec l'aptitude à l'individualisation d'une interface, sont au cœur de ce mémoire et anticipent en quelque sorte sur les « faisceaux de critères » à suivre, liés aux trois situations-types de lecture.

<span id="page-52-0"></span><sup>&</sup>lt;sup>70</sup> Cette situation est presque l'inverse de celle déjà décrite pour Gallica : voir [cette section].

# **Définition et conséquences**

En effet, comme l'annonce la norme ISO 9241-110 :

Un dialogue permet l'individualisation lorsque les utilisateurs peuvent modifier l'interaction et la présentation de l'information pour les adapter à leurs capacités personnelles et à leurs besoins. (AFNOR, 2006 : 12.)

En somme, l'interface de lecture idéale serait propice à tous les types de lecture possibles, par le biais d'un certain nombre de réglages souples. Mais cette souplesse doit toutefois être limitée par le concepteur :

Bien que, dans de nombreux cas, fournir aux utilisateurs des possibilités d'individualisation est très souhaitable, *cela ne constitue pas un substitut acceptable à des dialogues conçus de façon ergonomique*. De plus, il convient que les possibilités d'individualisation soient fournies uniquement *dans certaines limites*, de sorte que les modifications ne puissent pas entraîner d'inconforts ou de préjudices potentiels pour l'utilisateur […]. (AFNOR, 2006 : 12.)

L'exemple des applications permettant de lire les ePub sur iPad est éclairant sur ce point : est-ce que certains de ces logiciels ne seraient pas trop « permissifs », allant jusqu'à proposer des expériences de lecture « objectivement » mauvaises ? Par exemple, si iBooks permet de modifier la taille du texte et la police utilisée, les marges sont fixes et imposées, et le contraste ne peut être modifié que selon trois préréglages : « blanc », « sépia » et « nuit<sup>[71](#page-53-0)</sup> ». Encore le réglage de la taille du texte se fait-il dans des limites raisonnables, de sorte que le corps de police le plus petit demeure lisible. En somme, iBooks fait le choix d'une adaptabilité limitée, qui favorise l'ergonomie. Au contraire, parmi les possibilités offertes par Bluefire Reader, certaines vont à l'encontre de toute ergonomie : en abaissant la taille des marges ainsi que celle des caractères à leur minimum, on obtient un texte à la limite de l'illisibilité ; il ne reste plus qu'à produire un contraste défavorable – par exemple, en affichant un texte noir sur fond marron – pour achever de rendre le texte parfaitement illisible ; de sorte que le panel trop large de réglages proposé par Bluefire Reader paraît découler d'une négligence ergonomique.

#### **Individualisation concernant la lisibilité**

Comme on vient de l'apercevoir, l'aptitude à l'individualisation concerne au premier chef la lisibilité : les possibilités de réglages individuels offertes sont parfois déterminantes pour certaines personnes, qui les décrivent comme un facteur décisif les ayant décidées à franchir le cap de la lecture numérique. Ainsi, dans la récente enquête de la BPI et d'Aristat, un ingénieur retraité témoigne ainsi :

Finalement, s'il fallait dire pourquoi parfois je préfère un livre numérique à un livre papier, c'est ça, c'est *pouvoir agrandir la taille des caractères*. Je pense qu'à la fin de ma vie, je finirai en ne lisant que des livres numériques. (BPI & Aristat, 2014 : 77.)

La question de l'accessibilité ressurgit soudain ici : pour une partie non négligeable de la population – malvoyants, mais aussi personnes âgées, etc. –, cette possibilité d'accès aux textes par le grossissement des caractères est susceptible de primer sur tous les autres aspects de l'ergonomie des interfaces de lecture considérées.

<span id="page-53-0"></span><sup>71</sup> Le « mode nuit » consiste en une sorte d'« inversion » des couleurs destinée à renverser le contraste proposé par défaut sur une interface. Généralement, il s'agit de texte blanc sur un fond noir. La norme ISO 9241-303 discute brièvement de sa pertinence, avançant qu'elle induit une plus grande « fatigue oculaire » et atténue la lisibilité, avant de conclure malgré tout : « Néanmoins, bien des gens dont la vue est faible préfèrent la polarité d'image négative [c'est-à-dire le « mode nuit »] » (AFNOR, 2012 : 12).

HAINAUT Bérenger | DCB 23 | Mémoire d'étude | janvier 2015 - 54 -

D'un point de vue concret, en dehors des liseuses et tablettes, certaines interfaces de bibliothèques numériques permettent de modifier la taille des caractères : on retrouve par exemple cette fonctionnalité sur OpenEdition books [\[39 \]](http://books.openedition.org/cdf/1295) (en haut à droite du texte, trois tailles sont disponibles). L'INHA, de son côté, donne la possibilité de régler le contraste texte/fond, à travers un outil dédié  $[28]$  (il faut solliciter le bouton « soleil » en bas de l'interface). Il ne s'agit là bien sûr que de quelques exemples de réglages possibles, parmi d'autres.

#### **Individualisation concernant la maniabilité**

La prise en main de l'interface et sa manipulation peuvent aussi être l'objet d'une forme d'individualisation. De fait, plus les façons d'effectuer une même tâche sont diverses, et plus les chances que l'utilisateur puisse maîtriser l'une d'elles au cours de ses apprentissages sont importantes. Il s'agit donc de proposer à l'utilisateur des commandes différentes lui permettant d'atteindre un même objectif : le lecteur privilégiera alors un geste proche de ses pratiques habituelles.

Penchons-nous par exemple sur le mode d'affichage par défaut de Gallica [15] : quels moyens sont donnés pour tourner la page ? Le pavé directionnel est sans réaction et un clic simple sur le côté de la page ne permet pas non plus le changement de page attendu : la seule possibilité consiste à cliquer sur les discrètes petites flèches vertes situées de part et d'autre de la page. Tout au contraire, Internet Archive propose *quatre* actions pour tourner la page en mode plein écran [\[66 \]](https://archive.org/stream/canadianrose1967cana#page/20/mode/2up) : 1/ un clic sur les boutons «  $\leftrightarrow$  » en bas à droite de l'interface ; 2/ un clic simple sur la page du document que l'on souhaite tourner ;  $3/$  une pression des touches «  $\leftrightarrow$  » du pavé directionnel » ; 4/ une pression des touches «  $\uparrow \bigvee$  » de ce même pavé. L'usager a donc bien plus de chances de trouver rapidement comment tourner la page sur Internet Archive que sur Gallica, les solutions proposées par Internet Archive étant d'ailleurs toutes plus intuitives que celle de Gallica.

Mais Internet Archive, en dédiant autant de ressources à cette fonctionnalité, rencontre un autre problème. Une fois le zoom activé sur un document donné (par exemple, en utilisant l'icône « loupe plus » sur le livre précédent), il devient très malaisé de déplacer l'image agrandie pour l'explorer : le clic ainsi que les quatre touches du pavé directionnel étant mobilisées pour l'action « tourner la page », la seule possibilité restante pour déplacer l'élément agrandi consiste à utiliser la barre de défilement horizontal, qui est située tout en bas de l'interface mais qui n'apparaît *que* si l'utilisateur fait disparaître le panneau d'icônes, à l'aide de la touche «  $\bullet \bullet$  » en bas à droite. On saisit dès lors l'importance de l'équilibre à trouver entre les différentes dimensions<sup>[72](#page-54-0)</sup> : Internet Archive a ainsi privilégié l'adaptabilité d'une fonction au détriment d'une autre, produisant un effet négatif sur l'adaptabilité générale.

#### **Individualisation concernant le « format » dans lequel est fourni le texte**

Par ailleurs, la pluralité des « formats » dans lesquels se trouve disponible le texte favorise d'une part la pluralité des usages, et d'autre part une certaine accessibilité technique.

Au niveau des « fichiers non détachables<sup>[73](#page-54-1)</sup> » – c'est-à-dire, en ce qui concerne les textes encapsulés dans une page web ou une application –, la présence de plusieurs modes d'affichage possibles contribue à l'aptitude à l'individualisation : par exemple, le mode mosaïque [67] (« *Thumbnail view* ») d'Internet Archive, combiné à

<span id="page-54-1"></span><span id="page-54-0"></span> $72$  C'est l'objet de [cette section].

<sup>73</sup> Cette distinction entre « fichiers détachables » et « fichiers non détachables » correspond à la terminologie notamment employée par le Centre pour l'édition électronique ouverte (CLEO). Voir par exemple CLEO, 2014.

une recherche en plein texte (dans l'exemple, cette recherche concerne le mot « *uncle* »), conviendra mieux au travail d'investigation de la lecture « analyse/synthèse » que l'optimisation du mode « plein écran » [[17 \]](http://www.archive.org/stream/uncletomscabinor00stowiala#page/x/mode/2up), que nous avons déjà observée et qui sera privilégiée pour une lecture de divertissement. Somme toute, on retrouve l'idée selon laquelle l'interface idéale s'adapte parfaitement à tous les types de lecture, mais il s'agit bien entendu d'une gageure : comme nous le verrons ciaprès, chaque type de lecture privilégie des fonctionnalités relativement différentes, de sorte qu'il ne paraît pas envisageable de les implanter toutes simultanément dans la même interface.

N'oublions pas néanmoins qu'une relative pluralité de formats au niveau des « fichiers détachables » – c'est-à-dire, des fichiers téléchargeables, exportables de l'interface logicielle dédiée vers une autre interface – soutient encore l'aptitude à l'individualisation de l'interface : plus les formats proposés sont variés, et plus l'utilisateur a de chances d'en trouver un qui convienne à sa pratique (adaptabilité fonctionnelle) ou à ses compétences (accessibilité technique). Le site ManyBooks.net, par exemple, s'il ne dispose pas d'interface de lecture, propose d'exporter les textes choisis dans un grand nombre de formats, adaptés à la plupart des dispositifs mobiles actuels  $[68]$  (ePub, iPod Notes, Mobipocket, PalmDOC, parmi bien d'autres – il faut cliquer sur « select format », à droite, dans l'encadré orange « Download »). Une option « PDF – custom » permet aussi de générer des fichiers PDF adaptés aux dimensions du dispositif physique utilisé par le lecteur [69] (format A5, format iPad ou iPhone, etc.). Le texte fourni s'adapte donc aux besoins (texte fixé ou texte redimensionnable) et aux matériels.

# **3 – Couche de l'interface physique**

La dernière série de critères qui suit concerne une couche sur laquelle les bibliothécaires et éditeurs n'ont que très rarement la main ; pourtant, il a semblé intéressant de considérer les contraintes ergonomiques propres à ces éléments matériels. Comme l'avançait déjà Claire Bélisle, « la lecture sur un écran vertical ne fournit pas […] des conditions ergonomiques optimales » (Bélisle, 2011b : 126). Un certain nombre d'études ergonomiques confirment cet état de fait.

# *3.1 – Gestion des contraintes corporelles*

# 3.11 – Postures du corps du lecteur

D'abord, les postures de lecture sont « moins contraignantes » pour les écrans mobiles (tablette, smartphone, liseuse, etc.) que pour les écrans fixes (Baccino & Drai-Zerbib, 2012 : 3). Thierry Baccino relate ainsi une expérience mise en place, concernant une tâche de « coloriage numérique », dans différentes conditions : sur un écran d'ordinateur, sur une tablette numérique et sur papier. Certes, la posture adoptée sur ordinateur est « la plus neutre » (peu de flexions du cou et de la tête), tandis que la posture sur tablette, très proche de celle sur papier (plus grande asymétrie entre le cou et la tête), induit des risques de troubles musculo-squelettiques. Toutefois, la mobilité des tablettes réduit cette asymétrie : en autorisant une plus grand liberté pour changer de position (et, en particulier, pour adopter une position préférée pour exécuter la tâche), la tablette écarte le danger des troubles mentionnés (Baccino & Drai-Zerbib, 2012 : 3-4).

De plus, cette situation d'asymétrie n'intervient que dans le cas où la tablette est posée sur une table (ce qui est le cas pour cette tâche de coloriage) : dans le cas de la lecture, il ne fait aucun doute que les lecteurs cherchent à « disposer leur tablette

perpendiculairement à leur regard pour limiter les flexions du cou et de la tête » (Baccino & Drai-Zerbib, 2012 : 4), de sorte que les écrans mobiles reprennent l'avantage sur les écrans fixes. Qui, en effet, n'a jamais fait l'expérience, lors de la lecture continue d'un ouvrage quelconque, de changer régulièrement de position lorsque la fatigue musculaire se faisait ressentir ? Le livre, posé sur les genoux, peut aussi être tendu à bout de bras, ou déposé sur l'accoudoir du fauteuil occupé. D'une façon similaire, dans la mesure où elles autorisent une large palette de positions, les tablettes permettent de soulager le corps lors d'une lecture de longue durée, en laissant à l'utilisateur la possibilité de modifier sa posture pour en adopter une autre, temporairement plus confortable. Au contraire, la posture imposée par l'écran fixe est difficilement modulable et devra être subie par l'utilisateur.

#### 3.12 – Maniabilité du dispositif

Au-delà de cette dimension physiologique, les écrans fixes seraient moins intuitifs que les écrans mobiles, qui occasionnent « une interaction plus simple » (Baccino & Drai-Zerbib, 2012 : 3). En effet, les gestes requis par les dispositifs tactiles reproduisent des gestes simples, de la vie de tous les jours (glisser son doigt pour déplacer un objet, réaliser une rotation pour faire pivoter l'objet, etc.), gestes qui ne sont pas spécifiques au dispositif, au contraire des gestes requis pour l'utilisation des écrans d'ordinateurs, qui nécessitent un apprentissage. Plus précisément, les tablettes tactiles réduisent la place des interfaces médiatrices : le geste n'est plus transmis par le biais d'un périphérique (par exemple, une souris, dont le mouvement sur la table est reproduit sur l'écran) mais directement par la main, qui agit sur l'écran (déplacement direct d'un pointeur, appui sur une icône, etc.). Toutefois, nuance Baccino, la précision du pointage est limitée par la pulpe des doigts.

#### *3.2 – Gestion des contraintes techniques*

En ce qui concerne les contraintes techniques imposées par les différents écrans, je ne reviendrai pas sur le caractère brillant des écrans rétro-éclairés – problème abordé dans le chapitre I [74](#page-56-0) –, préférant m'arrêter quelques instants sur la question de la résolution des écrans. De fait, les résolutions beaucoup plus faibles des écrans par rapport aux solutions imprimées impliquent une lisibilité moindre des textes (quelle que soit, par ailleurs, la résolution du contenu affiché). Par exemple, une tablette iPad Air 2 dispose aujourd'hui d'une résolution de 264 ppp. Si l'iPhone 6 Plus atteint même quant à lui 401 ppp, cette situation reste assez exceptionnelle : en dehors de quelques autres modèles concurrents – tels que les écrans « PixelPure » à 221 ppp de Toshiba ou encore le récent Samsung Galaxy Note 4, qui dépasse les 500 ppp –, l'immense majorité des écrans dispose toujours d'une résolution proche de 100 ppp<sup>[75](#page-56-1)</sup> (Foutoyer, 2012 : 22).

Partant, dans la mesure où la résolution de l'œil humain avoisine les 300 ppp (c'est-à-dire que l'œil humain, placé à une vingtaine de centimètres d'un document, n'est plus en mesure de discerner deux points lorsque la résolution du document atteint 300 ppp), et dans la mesure où la résolution de la majorité des écrans d'ordinateurs n'est encore que d'une centaine de pixels par pouce, la résolution reste une véritable contrainte pour la lecture numérique. Estimons toutefois avec Foutoyet que, lorsque la majorité des écrans dépasseront les 300 ppp, « la grille de pixels ne constituera plus une contrainte majeure » et les ergonomes et designers n'auront plus besoin de composer avec ce paramètre (Foutoyet, 2012 : 24).

<span id="page-56-1"></span><span id="page-56-0"></span> $74$  Voir [cette section].

<sup>&</sup>lt;sup>75</sup> C'est notamment le cas de l'ordinateur portable dont je me suis servi pour mes tests, d'une résolution de 96 ppp.

Quoi qu'il en soit, ces différents indicateurs confirment l'idée selon laquelle le développement réel de la lecture numérique se fera plutôt à travers les écrans mobiles qu'à travers les écrans fixes : il s'agit, pour les bibliothèques, d'anticiper dès à présent les conséquences de cette situation future.

# **B – CRITÈRES ET TYPES DE LECTURE, TROIS PROPOSITIONS <sup>D</sup>'APPLICATIONS**

Après avoir répertorié les critères qui précèdent, il s'agit de les mettre en relation avec les trois types de lecture retenus à titre d'application : lecture de divertissement, lecture exploratoire et lecture « analyse/synthèse ». Dit autrement, il s'agit de construire trois « faisceaux » de critères tout particulièrement pertinents pour l'évaluation ergonomique de chacun de ces types de lecture. Face à ces « faisceaux », j'ai tenté d'identifier trois situations-types réussies : quelle interface paraît « la mieux adaptée » lorsque l'on souhaite appliquer tel type de lecture aux contenus textuels numérisés de la bibliothèque ?

Précisons d'emblée que certains contenus semblent mieux se prêter à certaines lectures qu'à d'autres : bien sûr, aucune restriction ne s'impose selon le *genre* du contenu (ainsi, un livre scientifique peut se lire des trois façons définies, tout comme un roman, etc.), mais sa *matérialité* va orienter vers un type de lecture plutôt qu'un autre. Par exemple, pour la majorité des gens, une lecture de divertissement (immersive et continue) est sans doute peu adaptée à un manuscrit enluminé : une large partie du public préférera donc une lecture exploratoire de ces manuscrits, dédiant plutôt la lecture de divertissement à un ePub de Flaubert.

# **1 – Lecture de divertissement**

Rappelons que la lecture de divertissement – lecture culturelle, immersive et intégrale – est une lecture de distractions, de plaisirs divers. Les principaux critères retenus pour l'évaluation de ce type d'expérience de lecture sont les suivants :

- **lisibilité** : plus le texte est long, et plus la lecture est fatigante. Dès lors, les dispositifs destinés à la lecture de divertissement doivent porter une attention particulière à la lisibilité du texte proposé et, en particulier, à ses qualités typographiques : taille de texte, hauteur de ligne et longueur de ligne confortables, marges suffisantes, contraste confortable (qualité du gris typographique), etc. ;
- **individualisation concernant la lisibilité** : pour parvenir au résultat le plus satisfaisant possible pour le lecteur, il peut être nécessaire que l'interface permette une certaine individualisation des paramètres influant sur la lisibilité ;
- **affichage** : dans ce cadre, l'intérêt d'un dispositif d'affichage du texte en « plein écran » est très fort (dans l'idéal, seul le texte devrait être affiché, sans éléments d'interface – et, d'une façon générale, sans distracteurs potentiels –, pour favoriser l'immersion recherchée) ;
- **fonctionnalités sociales** : le plaisir de la lecture associé à la « lecture de divertissement » repose en grande partie sur le plaisir de partager ses lectures, d'où l'intérêt de fonctionnalités (intégrées dans l'interface proposée) de commentaire et de notation des contenus, ainsi que de partage des contenus sur les réseaux sociaux ;
- **interface physique** : une fois encore, la « lecture de divertissement », en tant que « lecture continue, intégrale », est une lecture qui s'inscrit dans le temps ; d'où

l'importance d'une interface permettant une variété de postures physiques (pour limiter la fatigue) ainsi que d'un dispositif non rétro-éclairé.

À la lecture de ces critères, la liseuse, du fait de son encre électronique, semble l'interface la plus adéquate pour les « fichiers détachables ». Cependant, ses défauts persistants – en particulier du point de vue de l'adaptation à la tâche : pensons aux mauvais temps de latence déjà évoqués – peuvent conduire à lui préférer un dispositif rétro-éclairé, parmi lesquels la tablette se distingue. Sur l'iPad testé, l'application iBooks a paru la plus adaptée à une lecture de divertissement d'ePub<sup>[76](#page-58-0)</sup> : son adaptabilité et ses fonctions suffisantes l'emportent sur Bluefire Reader, même si cette dernière interface est un peu plus immersive<sup>[77](#page-58-1)</sup> et s'avère de plus être la seule à pouvoir afficher – dans la marge – les numéros de pages de l'ouvrage d'origine (ce qui permet une localisation de façon « absolue » du texte lu). L'application Documents, plutôt adaptée aux PDF qu'aux ePub, n'a pas été retenue : notons à ce propos que l'ePub est bien plus pertinent que le PDF pour ce type de lecture, car il offre les meilleures conditions de lisibilité.

Du côté des « fichiers non détachables », Wikisource en « maquette 1 » [20] propose une bonne ergonomie sur ordinateur, mais sa version mobile est beaucoup moins intéressante, du fait d'une lisibilité moyenne (marges et taille des caractères trop petites) et d'une mauvaise aptitude à l'individualisation (pas de possibilité de régler ces paramètres). OpenEdition books [39] se distingue également sur ordinateur, en particulier dans son mode « liseuse ». Dans les deux cas, ces dispositifs gagnent à être utilisés avec le mode « plein écran » de Firefox.

# **2 – Lecture exploratoire**

Lecture promenade, la lecture exploratoire est une lecture sélective, pour le plaisir de la découverte, le lecteur flânant de contenu en contenu et d'extrait en extrait. Les critères qui ont paru les plus pertinents pour ce type sont :

- **qualité du contenu** (dans le cas d'éléments numérisés) : la « lecture exploratoire » est liée au plaisir de la découverte. Comme les textes peuvent n'être qu'« effleurés » du regard, il convient de mettre en valeur les éléments graphiques particuliers, ainsi que d'insister sur la qualité esthétique du dispositif de façon générale. Sont importants au premier chef la qualité des **couleurs** et le **cadrage** des pages ;
- **affichage** : les dispositifs retranscrivant la matérialité du livre (en particulier dans le cas de contenus issus d'une numérisation) permettent de rendre l'expérience plus attrayante, divertissante et intéressante ; dans certains cas, l'analogie avec la lecture sur papier peut être poussée dans ses derniers retranchements. En tout cas, l'interface devrait privilégier l'affichage d'une ou – idéalement – de deux pages simultanément pour donner l'illusion du codex ; avec une transition « page qui se tourne » (animation représentant la page que l'on tourne). Un dispositif de feuilletage est aussi bienvenu (en particulier, défilement horizontal ou vertical de vignettes), ainsi qu'un dispositif destiné à afficher une page de l'ouvrage au hasard, éventuellement<sup>[78](#page-58-2)</sup> ;

<span id="page-58-2"></span><span id="page-58-1"></span><span id="page-58-0"></span><sup>76</sup> Ces ePub peuvent provenir, par exemple, de Wikisource ou de Gallica.

<sup>77</sup> Dans les deux cas, si cette immersion complète masque entièrement les outils, ceux-ci restent à portée de main et réapparaissent d'une simple pression sur l'écran.

<sup>&</sup>lt;sup>78</sup> Le CNAM propose cela  $[70]$  (parmi d'autres possibilités), de même que Wikisource  $[1]$  (dans le menu vertical de gauche, sélectionner « Livre au hasard »).

- **fonctionnalités sociales** : la lecture exploratoire s'appuie avec profit sur certains indicateurs sociaux destinés à guider la découverte (éléments les plus consultés, éléments les plus commentés), ainsi que sur le partage des contenus sur les réseaux sociaux ;
- **fonctionnalités de médiation du contenu** : différentes fonctionnalités permettant une « mise en sens » rapide (en particulier, valorisation des images associées aux textes) voire une ludification du contenu présentent un intérêt particulier pour ce type de lecture.

Ces dernières fonctionnalités sont destinées à orienter le plaisir de la découverte, à proposer « des portes d'accès diverses aux contenus » (Bouvier-Ajam *et al.*, 2011 : 20) pour multiplier les occasions de rencontres avec le contenu à travers une forme de « vagabondage ». Un dispositif de lecture exploratoire ergonomique peut donc requérir un plus grand travail d'éditorialisation du contenu au préalable (par exemple, signalement des pages les plus « importantes » d'un ouvrage, à découvrir d'abord, pour une raison particulière : passage de texte particulièrement connu, illustration remarquable, etc.).

Sur tablette, l'application Gallica propose de bonnes conditions pour la lecture exploratoire : la résolution proposée est relativement fine et les couleurs, soigneusement travaillées, sont bien restituées par l'iPad ; par ailleurs, les découvertes réalisées (notamment à l'aide des « choix de Gallica », liste de propositions particulièrement intéressantes et variées, renouvelée de façon périodique) peuvent être partagées facilement sur les réseaux sociaux. L'application nommée « Candide, l'édition enrichie », produite par la BnF, est toutefois bien plus remarquable de ce point de vue : médiation du contenu (le texte de chaque page étant proposé en vis-àvis du manuscrit et restitué à haute voix par Denis Podalydès), forte éditorialisation (le texte est annoté et enrichi de commentaires de différents niveaux) et fonctionnalités sociales (l'onglet « le jardin » permet la création collective de contenus ainsi que des commentaires sur l'ouvrage) se conjuguent pour offrir une interface qui paraît précisément conçue pour la lecture exploratoire.

Sur ordinateur, nous avons déjà observé la pertinence de l'interface « Turning the pages » développée par la British Library  $[25]$  (en particulier en ce qui concerne la médiation des contenus). Rosalis – bibliothèque numérique de la ville de Toulouse – constitue un second exemple particulièrement intéressant : son interface témoigne d'une forte volonté de restituer la matérialité du livre, allant jusqu'à inclure des sons pour accompagner les « gestes numériques » de manipulation du codex virtuel présenté. Remarquons d'ailleurs que, selon les documents consultés, Rosalis utilise deux interfaces distinctes, bien que très similaires<sup> $79$ </sup>; on y retrouve exactement les mêmes fonctionnalités, mais leur *design* diverge très légèrement et, en particulier, les sons utilisés ne sont pas identiques : si les sons « lourds » et « sombres » de cet exemple [30] évoquent le parchemin médiéval, les sons plus « légers » et « clairs » de celui-ci [\[71 \]](http://numerique.bibliotheque.toulouse.fr/collect/general/index/assoc//ark:/74899/B315556101_FCJD_001439.dir/flipbook/HTML/index.html) rappellent quant à eux plutôt des feuillets imprimés, voire un « papier bible » tel celui utilisé pour la collection de la Pléiade. Dans ce dernier cas, deux sons distincts sont attribués à chaque « geste numérique » : par exemple, au moment de tourner une page de droite, l'interface présente successivement deux sons particuliers, sans doute pour éviter de trop lasser le lecteur et s'approcher au mieux de l'expérience *sonore* de la consultation d'un ouvrage imprimé. En outre, dans l'interface de premier type  $[30]$ , les « tranches » du livre virtuel sont plus ou moins épaisses selon le positionnement dans l'ouvrage : le lecteur peut à la fois appréhender sa progression

<span id="page-59-0"></span> $79$  La raison de cette cohabitation n'apparaît pas clairement à la consultation de l'interface.

dans l'ouvrage à l'aide de ces « tranches », et accéder directement – certes, sans grande précision – à une page éloignée en cliquant sur cette tranche pour viser une page plus ou moins distante de la page courante. Ce dispositif de feuilletage vient s'ajouter à la fonctionnalité dédiée à cette action (« lancer le diaporama », en bas à droite).

# **3 – Lecture « analyse/synthèse »**

Enfin, la lecture « analyse/synthèse », comme son nom l'indique, consiste à analyser et synthétiser un certain nombre d'informations afin d'alimenter un travail d'écriture. Pour cette lecture utilitaire, ergative et sélective, les critères les plus pertinents ont semblé être les suivants :

- **qualité du contenu** (dans le cas d'éléments numérisés) : cette lecture utilise le contenu comme une source textuelle dont l'interprétation contribuera à la production d'un nouveau texte, établi de façon rigoureuse. La rigueur de ce type de lecture requiert un contenu le plus fidèle possible aux éléments originaux et le plus précis possible, impliquant une grande fidélité des éléments graphiques (en particulier, fidélité des couleurs, selon le type de document) et une bonne qualité du résultat de l'OCR (favorisant notamment la recherche en texte intégral ainsi que la copie de certains passages de texte) ;
- **affichage** : il convient dans ce cadre de proposer différents modes de consultation complémentaires, parmi lesquels un affichage « mosaïque » (qui permet l'aperçu rapide d'un grand nombre d'éléments), la possibilité de confronter deux pages éloignées (affichage simultané de deux pages distantes) ou deux ouvrages simultanément (pour comparaison, ou lectures parallèles<sup>[80](#page-60-0)</sup>) ainsi que la présence d'un « mode texte » ;
- **fonctionnalités liées au travail intellectuel sur le contenu** : tous les outils pouvant faciliter la recherche d'éléments textuels particuliers et le travail intellectuel sur ces éléments spécifiques doivent être plébiscités (en particulier : les outils d'annotation, de sélection et de copie de texte, les outils de surlignage du contenu, les outils de recherche en texte intégral, les index et sommaires avec hyperliens, etc.) ; par ailleurs, une numérotation des pages ou des paragraphes doit permettre la citabilité des textes proposés ;
- **individualisation concernant le « format »** dans lequel est fourni le texte : enfin, la mise à disposition de plusieurs formats de « fichiers détachables » garantit une meilleure exploitation des ressources textuelles.

Il est difficile de mettre en avant une interface respectant la plupart de ces critères. Malgré quelques soucis d'ergonomie déjà soulignés (en particulier du point de vue de l'adaptation à la tâche), l'interface du Muséum national dispose de quelques fonctionnalités spécifiques qui peuvent faciliter l'étude des éléments numérisés proposés  $[18]^{81}$  $[18]^{81}$  $[18]^{81}$  (en bas à gauche sont en effet proposés des réglages de « luminosité/contraste » et la possibilité d'« inverser les couleurs ») ; de la même façon, le Conservatoire numérique du CNAM [32] présente quelques index spécifiquement adaptés à son contexte (c'est le cas d'une table des illustrations qui, en lien avec deux boutons dédiés dans la barre de menu de droite, concourt à rendre

<span id="page-60-0"></span><sup>80</sup> On rencontre ce cas de figure du côté de la collection « Shakespeare in Quarto » de la British Library : le lecteur est invité à confronter différentes versions des textes importants de Shakespeare : voici par exemple deux versions d'*Hamlet* [72].

<span id="page-60-1"></span> $81$  Une fois le lien ouvert, il faut double-cliquer sur l'une quelconque des pages.

immédiatement accessibles les schémas techniques que contiennent les documents du CNAM). La recherche des contenus et leur étude sont donc facilitées, mais aucune interface en ligne ne permet de travailler le contenu directement (prise de notes, soulignage, etc.), dimension pourtant essentielle de la lecture « analyse/synthèse ».

Dans la mesure où les tablettes tactiles se révèlent peu adaptées à l'écriture<sup>[82](#page-61-0)</sup>, le dispositif du corpus d'étude le plus adapté à la lecture « analyse/synthèse » est donc le logiciel pour ordinateur Foxit Reader. Ce dernier offre d'ailleurs une puissance incomparable en termes de fonctionnalités, tant du côté de l'affichage (nombreuses possibilités de visionnage – simple ou double page, etc. –, de zoom – généraux ou sélectifs –, confrontation simultanée de deux ou quatre sections d'un même document, rotation des pages, possibilité de lire le fichier « à l'envers » – dans le cas de manuscrits arabes, par exemple –, etc.) que de celui du travail intellectuel sur le contenu (recherche en plein texte – dans le document ou dans plusieurs documents simultanément –, possibilités d'annotation foisonnantes, index divers, mesures de distances ou d'aires, etc.). Bien entendu, l'ergonomie de cette interface n'est pas idéale pour autant, puisque celle-ci présente deux défauts majeurs : d'une part, étant très riche, elle nécessite un apprentissage plus long et plus complexe que la plupart des interfaces rencontrées jusqu'à présent ; d'autre part, Foxit Reader ne lit que les fichiers PDF. Néanmoins, couplé à un approvisionnement en « fichiers détachables » de qualité auprès de bibliothèques telles que Gallica ou la British Library (dont nous avions observé le travail de fidélité des couleurs), ce dispositif semble le plus à même de correspondre aux attentes de la lecture « analyse/synthèse ».

<span id="page-61-0"></span> $82$  À moins, peut-être, de leur adjoindre un clavier. Cependant, je n'ai pas eu l'occasion de tester cette possibilité, et sans périphérique supplémentaire, la prise de note sur tablette reste lente et malaisée, du fait de l'imprécision du clavier virtuel. Bien sûr, cette remarque découle en partie d'un biais important : le mode de saisie tactile (qui s'appuie sur un système de suggestions et d'auto-complétions) est différent de celui proposé sur un ordinateur classique ; dans la mesure où je suis moins habitué à ce dispositif, il m'a peut-être dès lors paru moins adapté. Quoi qu'il en soit, si l'on souhaite faire abstraction de cette dimension, l'application Documents pour iPad, du fait de ses fonctionnalités intéressantes pour la lecture « analyse/synthèse » (annotation, recherche en plein texte bien conçue, etc.) se distingue pour ce type de lecture.

# **BILAN ET AXES DE PROGRÈS**

Quel bilan réaliser de l'évaluation, trop brève, de ces quelques interfaces ? Constatons d'abord que, plutôt qu'une réelle *méthode* d'évaluation – qui tirerait un véritable profit de la mise en place de tests utilisateurs –, je propose finalement un *cadre* d'évaluation ergonomique, théorique (en évoquant les questions qu'il faut se poser et les limites qu'il est bon de garder en tête) tout autant que pratique (en énonçant les principaux critères auxquels il s'agit d'être attentif). Malgré tout, quels sont les points de vigilance qui apparaissent au terme de cette étude ?

Au-delà de certains aspects élémentaires relativement évidents – liés, notamment, à la dimension d'adaptation à la tâche –, la question de la cohérence semble faire partie des principales problématiques sur lesquelles il sera nécessaire de se pencher à l'avenir. Cette cohérence devra être évaluée en « intra » – les exemples de Belgica et de la Library of Congress sont remarquables sur ce point –, mais aussi et surtout en « inter » : en effet, la très grande diversité de dispositifs de visualisation peut constituer un frein important à leur dissémination et à leur diffusion sur le web. C'est pourquoi l'initiative allemande du DFG-Viewer, bien qu'imparfaite, paraît très intéressante : il s'agit en effet de donner la possibilité à diverses bibliothèques numériques allemandes partenaires de présenter sous cette interface commune leurs différentes collections numériques, ce au bénéfice de l'utilisateur, qui n'a besoin de s'approprier qu'une unique interface pour visualiser des contenus d'origines variées. En ce qui concerne l'interface des bibliothèques numériques, une forme de mutualisation est donc souhaitable et encouragée par l'étude ergonomique.

Par ailleurs, existe-t-il une différence marquée entre les interfaces conçues par les bibliothèques pour les « terminaux mobiles » et celles pour les « terminaux fixes » ? Dans tous les cas étudiés, il est plus facile de « flâner » et d'« explorer » avec une application pour iPad ou un site mobile qu'avec son équivalent pour ordinateur, mais il est difficile de généraliser plus avant, dans la mesure où trop peu de bibliothèques proposent pour le moment une interface mobile (sont dans ce cas Hathi Trust, Gallica ainsi que la Bayerische Staatsbibliothek ; de plus, Internet Archive se distingue, son interface générale s'adaptant relativement bien à la lecture sur tablette). Peut-être cet avantage est-il en partie lié au fait que ces interfaces, d'une part sont plus récentes, et d'autre part sont développées pour des matériels dont l'ergonomie a été particulièrement travaillée. La simplification de ces interfaces – dont les fonctionnalités sont en général limitées par rapport à leurs versions « fixes » – peut aussi jouer en faveur de cette meilleure qualité ergonomique pour la lecture exploratoire $83$ .

D'une façon plus générale, on peut constater que les meilleures interfaces des bibliothèques numériques ont paru mieux adaptées à une lecture exploratoire qu'à une lecture de divertissement ou une lecture « analyse/synthèse ». Est-ce une façon de prendre en compte le fait que le temps de lecture trop important requis par ces deux derniers types est incompatible avec l'utilisation d'un écran rétro-éclairé, qui entraîne une fatigue visuelle considérable ? De fait, face aux limites du matériel actuel, il apparaîtrait raisonnable de privilégier des dispositifs faisant la part belle

<span id="page-62-0"></span><sup>83</sup> Il sera intéressant de comparer l'application Gallica avec la future interface fixe de cette bibliothèque pour observer si cette hypothèse se confirme.

aux expériences de consultation exploratoires, utilisées pour des sessions de « courte » durée.

Quoi qu'il en soit, les expériences de lecture de divertissement et de lecture « analyse/synthèse » les plus satisfaisantes semblent reposer sur des « fichiers détachables », manipulés à travers des interfaces dédiées à ces types de lecture. En outre, l'avenir de la lecture numérique de divertissement est mobile, sans nul doute possible. Ces deux arguments doivent-ils inciter les bibliothèques à se positionner plus spécifiquement sur ce terrain, en proposant aux lecteurs, de façon complémentaire à une interface dédiée à l'exploration, des documents textuels « détachables » – de préférence des ePub, plus adaptables et fonctionnels que les PDF – à lire et exploiter dans d'autres contextes ergonomiques ? Cette solution paraît, au minimum, constituer une possibilité d'évolution viable et pertinente.

# **ÉLÉMENTS DE PROSPECTIVE**

Comment anticiper, du reste, le futur de la lecture numérique ? À quoi ressemble l'avenir proche des interfaces dans ce domaine ? Plusieurs dispositifs, plus ou moins pertinents, ont été imaginés ou réactualisés.

# **Rapid Serial Visual Presentation**

Utilisée dès les années 1970 pour l'expérimentation en psychologie cognitive, la technique de « présentation visuelle en série rapide », dite RSVP – pour « *rapid serial visual presentation* » –, a fait récemment l'actualité de la lecture numérique, à l'occasion de son exploitation par la société Spritz (Spritz, 2014a). Le procédé est inchangé : les mots successifs constituant le texte lu défilent à un emplacement fixe de façon plus ou moins rapide (Spritz, 2014b). Rappelons que l'activité de lecture est constituée d'une succession de saccades et de fixations oculaires : en favorisant le mouvement des mots au lieu de celui des yeux, le dispositif imaginé consiste à éviter au maximum à l'œil de réaliser ces saccades, ce qui permet d'augmenter considérablement la rapidité de la lecture, puisque l'œil ne perd plus de temps en déplacements.

Ce genre de système peut donner des résultats intéressants pour la lecture de textes très courts (*tweets* ou autres mini-messages de ce type, envoyés ou non par téléphone ; dépêches d'actualité minimalistes de quelques lignes, etc.) : face à ces situations, les recherches n'ont pas décelé de défaut majeur de compréhension et le procédé peut alors s'avérer pertinent pour lire sur des écrans de dimensions extrêmement réduites. Toutefois, la RSVP n'a pas de véritable avenir dans le cas général et, au-delà de la critique consistant à dénoncer une logique de productivité et de rentabilité – pourquoi la lecture *devrait*-elle être une activité rapide ? –, la RSVP présente un certain nombre de lourds défauts ergonomiques.

D'une part, comme on l'a rappelé, l'activité de lecture a *besoin* de revenir régulièrement sur certains mots, 10 à 20 % des saccades oculaires étant régressives. De façon similaire, l'œil *anticipe* sur la suite, pour faciliter la compréhension : ces deux composantes essentielles de la lecture ne sont pas permises par la RSVP. D'autre part, celle-ci rend tout simplement impraticables toutes les lectures sélectives présentées dans la typologie précédente : comment réaliser une lecture « balayage » ou « scannage » avec un tel dispositif ? Bien souvent, la lecture rapide s'appuie en effet sur une sélection des termes lus, une « synthèse oculaire » très rapide destinée à orienter la lecture dans une direction particulière. Tout cela est impossible face à la

RSVP, qui impose un rapport linéaire au texte qui n'est finalement pas sans rappeler l'écoute d'une lecture orale. Enfin, la perte de repérage spatial est ici maximale. En somme, tout se passe comme si le bénéfice de l'écrit était perdu.

# **Généralisation de l'encre électronique**

L'amélioration à venir de l'encre électronique est beaucoup plus prometteuse. Après la démocratisation de l'*e-ink* en couleurs sur les tablettes-liseuses (Taillandier, 2013), l'effort des industriels devrait porter sur les temps de latence trop importants de cette technologie, afin de supprimer tout « passage au noir » et d'aboutir à la possibilité d'affichage vidéo<sup>[84](#page-64-0)</sup> requise pour un usage multi-tâches et une navigation sur internet fluide. À terme, on peut donc s'attendre à ce que les tablettes numériques du type de l'iPad fonctionnent à l'encre électronique : aux avantages de ce genre d'interface adaptable à un grand nombre d'usages s'ajouterait alors celui de l'abandon du rétro-éclairage, obstacle majeur s'opposant encore au développement de la lecture numérique<sup>[85](#page-64-1)</sup>.

# **Généralisation des interfaces naturelles**

L'avenir à plus long terme, quant à lui, inclut sans doute une intégration beaucoup plus conséquente des « interfaces naturelles » (Claerr & Westeel, 2013 : 80) dans les dispositifs de lecture numérique. Les systèmes tactiles nous ont montré qu'il n'était pas nécessaire d'utiliser un clavier ou une souris pour dialoguer avec un système informatique : la dimension tactile est ainsi la première des interfaces naturelles à avoir connu une telle démocratisation, mais d'autres technologies pourraient tout à fait se généraliser au cours des années à venir.

Les interfaces de lecture pourraient être contrôlées par la voix – on peut penser ici aux fonctionnalités vocales des smartphones (accessibles grâce à Siri sur iOS d'Apple, par exemple) – ou par le geste – système comparable, dans l'esprit, au dispositif proposé par le capteur Kinect<sup>[86](#page-64-2)</sup> de la console de jeu Xbox 360 de Microsoft – : ainsi la Bayerische Staatsbibliothek a-t-elle expérimenté un système de manipulation par le mouvement de manuscrits médiévaux virtuels en trois dimensions (CultureBox, 2013). En outre, le Labo BnF présentait en 2012 au salon du livre de Paris un dispositif de contrôle d'une interface logicielle de lecture par la pensée : au préalable, le lecteur doit associer une pensée particulière à l'action de tourner la page ; une fois que le casque dédié a sauvegardé l'activité cérébrale associée à cette pensée, le système est en mesure de détecter la reproduction de cette activité et de l'interpréter comme le signal donné par le lecteur pour tourner la page (Plouin, 2012).

# **Vers la disparition de la page ?**

Pourtant, toutes les interfaces naturelles novatrices présentées ci-dessus – contrôle par la voix, par la pensée ou par le geste – sont toujours utilisées pour reproduire l'illusion d'un livre imprimé que l'on parcourt : en d'autres termes, aucune ne s'aventure au-delà du format rectangulaire de la page, hérité du livre papier. À ce propos, le philosophe Michel Serres avance :

<span id="page-64-1"></span><span id="page-64-0"></span> $84$  Le son, quant à lui, est déjà pris en charge par quelques liseuses (Goy, 2014).

<span id="page-64-2"></span><sup>85</sup> Lors de notre entretien, Thierry Baccino allait en tout cas en ce sens.

<sup>86</sup> Le dispositif de manipulation par le geste de la « Biblio-connection », élaborée par le Salon du livre et de la presse jeunesse de Montreuil, fonctionne d'ailleurs avec une caméra Kinect (BIBLIO-CONNECTION, 2014).

Ce format-page nous domine tant, et tant à notre insu, que les nouvelles technologies n'en sont pas encore sorties. L'écran de l'ordinateur – qui lui-même s'ouvre comme un livre – le mime, et Petite Poucette écrit encore sur lui, de ses dix doigts ou, sur le portable, des deux pouces. Le travail achevé, elle s'empresse d'imprimer. Les innovateurs de toute farine cherchent le nouveau livre électronique, alors que l'électronique ne s'est pas encore détachée du livre, bien qu'elle implique tout autre chose que le livre, tout autre chose que le format transhistorique de la page. Cette chose reste à découvrir. […] Les nouvelles technologies obligent à sortir du format spatial impliqué par le livre et la page. (Serres, 2012 : partie 2 « École », section « Nouvelles technologies ».)

Michel Serres pose à travers ces quelques lignes une idée qui semble déjà devenue un *topos* de ce début de xxi<sup>e</sup> siècle : pour l'instant, d'une façon générale, le texte sur écran conserve la forme imposée par le codex<sup>[87](#page-65-0)</sup> ; le livre numérique n'en est qu'à ses premiers balbutiements et n'a encore rien exprimé de ses potentialités, de sorte que les livres numériques que nous connaissons actuellement sont sans doute à l'édition numérique ce qu'ont pu être les incunables à l'imprimerie.

Une nouvelle fois, face à la rapidité des développements attendus pour les interfaces de lecture numérique, il pourrait apparaître stratégique pour les bibliothèques numériques de développer en nombre des fichiers détachables textuels, qui demeureraient utilisables sur tous ces dispositifs. En tous les cas, cette dernière citation invite à prendre la mesure du travail restant à accomplir du point de vue de l'ergonomie : dans quelques années, toutes les normes ergonomiques seront sans doute obsolètes et devront être repensées par l'ISO et l'AFNOR d'une façon générale, mais aussi réadaptées par les éditeurs et les bibliothèques d'une façon particulière.

<span id="page-65-0"></span> $87$  À quelques variantes près, toutefois : le mode de transition « défilement vertical des pages », comme on l'a observé dans Google Books, ne rappelle-t-il pas le rouleau de papyrus plus que la page ?

# *Bibliographie*

Tous les liens ont été vérifiés pour la dernière fois le 5 janvier 2015.

# **L<sup>E</sup> LIVRE ET LA LECTURE**

# **Complexité et diversité de la lecture**

BARTHES, Roland (1984). « La mort de l'auteur. » *In* : BARTHES, Roland. *Le bruissement de la langue*. Paris : Seuil. Partie II, p. 61-67. Cet article a été publié pour la première fois en 1968.

CAVALLO, Guglielmo & CHARTIER, Roger (2009). « Les modèles de lecture des temps modernes ». *In* : BNF. *Choses lues, choses vues* [exposition numérique en ligne], octobre 2009. Paris : Bibliothèque nationale de France. Disponible sur le web <http://expositions.bnf.fr/lecture/arret/01\_6.htm>.

CHARTIER, Anne-Marie & HÉBRARD, Jean (2000). *Discours sur la lecture (1880-2000)*. Paris : BPI-Centre Pompidou/Fayard.

JAFFRÉ, Jean-Pierre (2004). « La littératie : histoire d'un mot, effets d'un concept ». *In* : BARRÉ-D<sup>E</sup> MINIAC, Christine, BRISSAUD, Catherine & RISPAIL, Marielle (dir.). *La littératie, Conceptions théoriques et pratiques d'enseignement de la lecture-écriture*. Paris : L'Harmattan.

OCDE (2000). *La littératie à l'ère de l'information, Rapport final de l'enquête internationale sur la littératie des adultes*. Paris : Publications de l'OCDE. Disponible sur le web <http://www.oecd.org/fr/education/innovationeducation/39438013.pdf>.

RUI, Blandine (2000). « Exploration de la notion de "stratégie de lecture" en français langues étrangère et maternelle ». *Acquisition et interaction en langue étrangère* [en ligne], n° 13. Disponible sur le web <http://aile.revues.org/387>.

# **Lecture numérique**

BÉLISLE, Claire (2011a). « Introduction ». *In* : BÉLISLE, Claire (dir.). *Lire dans un monde numérique*. Villeurbanne : Presses de l'Enssib. Papiers. Introduction, p. 9-48.

BÉLISLE, Claire (2011b). « Du papier à l'écran : lire se transforme ». *In* : BÉLISLE, Claire (dir.). *Lire dans un monde numérique*. Villeurbanne : Presses de l'Enssib. Papiers. Chapitre III, p. 111-162.

BÉLISLE, Claire (2011c). « Les nouveaux environnements de lecture ». *In* : BÉLISLE, Claire (dir.). *Lire dans un monde numérique*. Villeurbanne : Presses de l'Enssib. Papiers. Chapitre V, p. 179-204.

ROSADO, Eliana (2011). « Qu'est-ce que lire ? ». *In* : BÉLISLE, Claire (dir.). *Lire dans un monde numérique*. Villeurbanne : Presses de l'Enssib. Papiers. Chapitre II, p. 67-110.

SAEMMER, Alexandra (2014). *Rhétorique du texte numérique*. Villeurbanne : Presses de l'Enssib. À paraître (la numérotation des pages dans le corps du texte correspond à celle du fichier manuscrit fourni par l'auteur ; ce fichier comporte 258 pages).

SERRES, Michel (2012). *Petit poucette*. Paris : Le Pommier. Manifestes.

VANDENDORPE, Christian (2011). « Quelques questions clés que pose la lecture sur écran ». *In* : BÉLISLE, Claire (dir.). *Lire dans un monde numérique*. Villeurbanne : Presses de l'Enssib. Papiers. Chapitre V, p. 49-66.

# **Dispositifs et supports de lecture**

BIBLIO-CONNECTION (2014). « Biblio-connection, qu'est ce que c'est ? ». *Biblioconnection* [en ligne], 2014. Disponible sur le web <http://biblio-connection.slpj.fr/>.

CULTUREBOX (2013). « Redécouvrir des livres médiévaux grâce à la 3D ». *Culturebox FranceTV.info* [en ligne], 5 mars 2013. Disponible sur le web <http://culturebox.francetvinfo.fr/livres/beaux-livres/redecouvrir-des-livresmedievaux-grace-a-la-3d-133189>.

CRASSON, Aurèle & FEKETE, Jean-Daniel (2007). « Structuration des manuscrits : du corpus à la région ». *Item* [en ligne], 11 juillet 2007. Disponible sur le web <http://www.item.ens.fr/index.php?id=173027>.

GOY, Marine (2014). « PocketBook InkPad, une liseuse extra large de 8 pouces en approche ». *Les Numériques* [en ligne], 22 mai 2014. Disponible sur le web <http://www.lesnumeriques.com/liseuse/pocketbook-inkpad-p20657/pocketbookinkpad-liseuse-extra-large-8-pouces-en-approche-n34445.html>.

HILL, Howard (2010). « My iPhone has revolutionised my reading ». *The Guardian* [en ligne], 6 avril 2010. Disponible sur le web <http://www.theguardian.com/education/2010/apr/06/iphone-makes-reading-bookseasier>.

MULLER, Catherine (2013). « Baromètres lecture numérique et terminaux mobiles en 2013 ». *Enssib.fr* [en ligne], septembre 2013. Disponible sur le web <http://www.enssib.fr/sites/www/files/Bibliotheque/offredoc/lecturenum/ barometres .pdf>.

MORISSET, Thomas (2014). « Nature de la lecture et conservation des livres dans les jeux vidéo ». Mémoires du livre [en ligne], printemps 2014, vol. 5, nº 2. Disponible sur le web

<http://www.erudit.org/revue/memoires/2014/v5/n2/1024776ar.html?vue=integral>.

PLOUIN, Guillaume (2012). « Le Labo BnF présente la lecture du futur au salon du livre ». *Labo.BnF, Le blog* [en ligne], 9 mars 2012. Disponible sur le web <http://labobnf.blogspot.fr/2012/03/le-labo-bnf-presente-la-lecture-du.html>.

RÉDACTION DU MONDE (2005). « Le livre électronique ». *Le Monde.fr* [en ligne], 12 octobre 2005. Disponible sur le web <http://www.lemonde.fr/culture/infographie/2005/03/14/le-livreelectronique 625718 3246.html>.

SPRITZ (2014a). « Spritz Reinvents Reading on Mobile Devices, One Word at a Time ». *PR Newswire* [en ligne], 23 février 2014. Disponible sur le web <http://www.prnewswire.com/news-releases/spritz-reinvents-reading-on-mobiledevices-one-word-at-a-time-246756751.html>.

SPRITZ (2014b). « Reading Reimagined ». *Spritzinc.com* [en ligne], 2014. Disponible sur le web <http://www.spritzinc.com/>.

TAILLANDIER, Florent (2013). « PocketBook Color Lux : la première liseuse couleur éclairée est enfin disponible ». *CNET France* [en ligne], 10 septembre 2013. Disponible sur le web <http://www.cnetfrance.fr/news/pocketbook-color-lux-lapremiere-liseuse-couleur-eclairee-est-enfin-disponible-39793878.htm>.

#### **Bibliographie**

# **L'ERGONOMIE ET LA PSYCHOLOGIE**

#### **Cognition de la lecture numérique**

BACCINO, Thierry (2011). « Lire sur internet, est-ce toujours lire ? ». *Bulletin des bibliothèques de France* [en ligne], septembre 2011, vol. 56, nº 5, p. 63-66. Disponible sur le web <http://bbf.enssib.fr/consulter/bbf-2011-05-0063-011.pdf>.

BENEDETTO, Simone, CARBONE, Andrea, DRAI-ZERBIB, Véronique, PEDROTTI, Marco & BACCINO, Thierry  $(2014)$ . « Effects of luminance and illuminance on visual fatigue and arousal ». *Computers in Human Behavior*, décembre 2014, vol. 41, p. 112-119.

BENEDETTO, Simone, DRAI-ZERBIB, Véronique, PEDROTTI, Marco, TISSIER, Geoffrey & BACCINO, Thierry (2013). « E-Readers and Visual Fatigue ». *Plos One* [en ligne], 27 décembre 2013, vol.  $8$ , n° 12, p. 1-7. Disponible sur le web  $\lt$ http://www.plosone.org/article/info%3Adoi%2F10.1371%2Fjournal.pone.0083676>.

DRAI-ZERBIB, Véronique (2013). « La lecture numérique : de nouveaux processus cognitifs ? ». *Dazibao* [en ligne], mars 2013, nº 36, Métamorphoses numériques du *livre III*, p. 39-41. Disponible sur le web <http://www.livrepaca.org/data/dazibaos/pdf/dazcompletok-reduit.pdf>.

TESTARD-VAILLANT, Philippe & BETTAYEB, Kheira (2009). « La lecture change, nos cerveaux aussi ». *Science et vie* [en ligne], septembre 2009, n<sup>o</sup> 1104, p. 42-57. Disponible sur le web <http://pvevent1.immanens.com/fr/pvPage2.asp? skin=Sev&pa=1&puc=002232&nu=1>.

#### **Ergonomie des interfaces**

BACCINO, Thierry, BELLINO, Catherine & COLOMBI, Teresa (2005). *Mesure de l'utilisabilité des interfaces*. Paris : Hermès Science. TIC et sciences cognitives.

BACCINO, Thierry & DRAI-ZERBIB, Valérie (2012). « L'usage des tablettes numériques : évaluation ergonomique ». *Le français aujourd'hui* [en ligne], 4 octobre 2012, vol. 2012/3, nº 178. Cet article, publié sur le site de l'Association française des enseignants de français (AFEF), est uniquement disponible sur le web <http://www.afef.org/blog/post-l-enseignement-des-lettres-et-le-numuque-n-a78-dufranus-aujourd-hui-p1398-c11.html>.

BACCINO, Thierry, SALMERÓN, Ladislao & CAÑAS, José (2008). « La lecture des hypertextes ». *In* : CHEVALIER, Aline & TRICOT, André (dir.). *Ergonomie des documents électroniques*. Paris : Presses universitaires de France. Le Travail humain. Partie I, p. 9-34.

BASTIEN, Christian & SCAPIN, Dominique (1993). *Critères ergonomiques pour*  l'évaluation d'interfaces utilisateurs, rapport technique de l'INRIA nº 156. Rocquencourt : Institut national de recherche en informatique et en automatique (INRIA).

BASTIEN, Christian & TRICOT, André (2008). « L'évaluation ergonomique des documents électroniques ». *In* : CHEVALIER, Aline & TRICOT, André (dir.). *Ergonomie des documents électroniques*. Paris : Presses universitaires de France. Le Travail humain. Partie II, p. 205-227.

JAMET, Éric, BÉTRANCOURT, Mireille & ROUET, Jean-François (2008). « La compréhension des documents complexes ». *In* : CHEVALIER, Aline & TRICOT, André (dir.). *Ergonomie des documents électroniques*. Paris : Presses universitaires de France. Le Travail humain. Partie I, p. 71-102.

# **Ergonomie web**

BOUCHER, Amélie (2011a). *Ergonomie web, pour des sites web efficaces*. 3<sup>e</sup> éd. Paris : Eyrolles.

BOUCHER, Amélie (2011b). *Ergonomie web*. 2<sup>e</sup> éd. Paris : Eyrolles. Mémento Eyrolles.

CHEVALIER, Aline (2013). *La conception des documents pour le web*. Villeurbanne : Presses de l'Enssib. Papiers.

W3C (2009). *Web Content Accessibility Guidelines (WCAG) 2.0* [en ligne], 25 juin 2009. Disponible sur le web <http://www.w3.org/Translations/WCAG20-fr/>.

# **Lisibilité et typographie**

ANDRÉ, Jacques (2010). *Courier, Histoire d'un caractère, De la machine à écrire aux fontes numériques* [en ligne], janvier 2010. Disponible sur le web <http://jacques-andre.fr/fontex/courier.pdf>.

BLOND, Marie-Valentine, MARCELLIN, Olivier & ZERBIB, Melina (2009). *Lisibilité des sites web : des choix typographiques au design d'information*. Paris : Eyrolles.

FOUTOYET, Aurélien (2012). *Typo & web, Pour une lisibilité optimale de la typographie sur internet*. Méolans-Revel : Atelier Perrousseaux.

VANDERLANS, Rudy (1990). « Interview with Zuzana Licko ». *Emigre* [en ligne], 1990, nº 15. Disponible sur le web <http://www.emigre.com/Licko3.php>.

YHARRASSARRY, Raphaël (2010). « La guerre des ppp ou le casse tête de la résolution ». *IErgo, le bloc-notes ergonomie & UX* [en ligne], 22 mars 2010. Disponible sur le web <http://blocnotes.iergo.fr/articles/la-guerre-des-ppp-ou-lecasse-tete-de-la-resolution/>.

# **Normes ergonomiques**

AFNOR (1998). *Norme ISO 9241-11 : Exigences ergonomiques pour travail de bureau avec terminaux à écrans de visualisation – Partie 11 : Lignes directrices concernant l'utilisabilité*. Paris : Association française de normalisation.

AFNOR (1999). *Norme ISO 9241-12 : Exigences ergonomiques pour travail de bureau avec terminaux à écrans de visualisation – Partie 12 : Présentation de l'information*. Paris : Association française de normalisation.

AFNOR (2006). *Norme ISO 9241-110 : Ergonomie de l'interaction hommesystème – Partie 110 : Principes de dialogue*. Paris : Association française de normalisation.

AFNOR (2008a). *Norme ISO 9241-151 : Ergonomie de l'interaction hommesystème – Partie 151 : Lignes directrices relatives aux interfaces utilisateurs web*. Paris : Association française de normalisation.

AFNOR (2008b). *Norme ISO 9241-171 : Ergonomie de l'interaction hommesystème – Partie 171 : Lignes directrices relatives à l'accessibilité aux logiciels*. Paris : Association française de normalisation.

AFNOR (2008c). *Norme ISO 9241-302 : Ergonomie de l'interaction hommesystème – Partie 302 : Terminologie relative aux écrans de visualisation électroniques*. Paris : Association française de normalisation.

AFNOR (2012). *Norme ISO 9241-303 : Ergonomie de l'interaction hommesystème – Partie 303 : Exigences relatives aux écrans de visualisation électroniques*. Paris : Association française de normalisation.

# **LES BIBLIOTHÈQUES**

#### **Bibliothèques et lecture numérique**

BPI & ARISTAT (2014). *Les mondes de la lecture numérique, Enquête sur les grands lecteurs de l'écrit dématérialisé*. Paris : BPI & Aristat. Rapport d'enquête, synthèse à paraître (la numérotation des pages dans le corps du texte correspond à celle du fichier fourni par la BPI ; ce fichier comporte 89 pages).

EVANS, Christophe (2010). *Liseuses électroniques à la Bpi. Synthèse des observations* [en ligne], septembre 2010. Paris : Bibliothèque publique d'information. Disponible sur le web <http://www.bpi.fr/observation-des-publics-de-la-bp/liseuseselectroniques-a-la-bpi>.

VAISMAN, Jean-Baptiste (2014). *Qu'est-ce qu'un portail de BU réussi ?* [en ligne], janvier 2014. Villeurbanne : Enssib. Mémoire pour le Diplôme de conservateur des bibliothèques. Disponible sur le web <http://www.enssib.fr/bibliothequenumerique/documents/64153-qu-est-ce-qu-un-portail-de-bu-reussi.pdf>.

#### **Bibliothèques numériques**

BEAUDOUIN, Valérie & DENIS, Jérôme (2014). *Observer et évaluer les usages de Gallica, Réflexion épistémologique et stratégique* [en ligne], 5 novembre 2014. Disponible sur le web <https://halshs.archives-ouvertes.fr/halshs-01078530>.

BNF (2014). « Formats et techniques de numérisation en mode image ». *BnF.fr* [en ligne], 24 avril 2014. Disponible sur le web <http://www.bnf.fr/fr/professionnels/numerisation\_boite\_outils/a.outils\_numerisation mode image.html>.

BOUVIER-AJAM, Laurent, CHEVALLIER, Philippe & RIOUST, Laure (2011). « La consultation de manuscrits en ligne ». *Bulletin des bibliothèques de France* [en ligne], septembre 2011, vol. 56,  $n^{\circ}$  5, p. 17-23. Disponible sur le web <http://bbf.enssib.fr/consulter/bbf-2011-05-0017-003.pdf>.

CLAERR, Thierry & WESTEEL, Isabelle (dir.) (2013). *Manuel de constitution de bibliothèques numériques*. Paris : Cercle de la librairie.

CLEO (2014). « Conditions générales d'utilisation des plateformes électroniques du portail OpenEdition du Cléo ». *OpenEdition.org* [en ligne], 24 mars 2014. Disponible sur le web <http://www.openedition.org/11937?file=1>.

DFG-VIEWER (2014a). « Regarding the project ». *DFG-Viewer.de* [en ligne], 30 mai 2014. Disponible sur le web <http://dfg-viewer.de/en/regarding-the-project/>.

DFG-VIEWER (2014b). « Project partners ». *DFG-Viewer.de* [en ligne], 30 mai 2014. Disponible sur le web <http://dfg-viewer.de/en/regarding-the-project/projectpartners/>.

FILIALI, Aurélien (2014). « Bibliothèque numérique : un million d'ouvrages numérisés à Munich ». *Bulletins-electroniques.com* [en ligne], 17 janvier 2014. Disponible sur le web <http://www.bulletinselectroniques.com/actualites/74862.htm>.

WIKISOURCE (2014a). « Wikisource:Partenariats/Bibliothèque nationale de France ». *Wikisource.org* [en ligne], 25 novembre 2014. Disponible sur le web <http://fr.wikisource.org/wiki/Wikisource:Partenariats/Biblioth %C3%A8que nationale de France>.

WIKISOURCE (2014b). « Wikisource:Gallica ». *Wikisource.org* [en ligne], 8 juin 2014. Disponible sur le web <http://fr.wikisource.org/wiki/Wikisource:Gallica>.

WIKISOURCE (2014c). « Aide:Qualité des pages ». *Wikisource.org* [en ligne], 2 septembre 2014. Disponible sur le web <http://fr.wikisource.org/wiki/Aide:Qualit %C3% $A9$  des pages>.
## *Annexes*

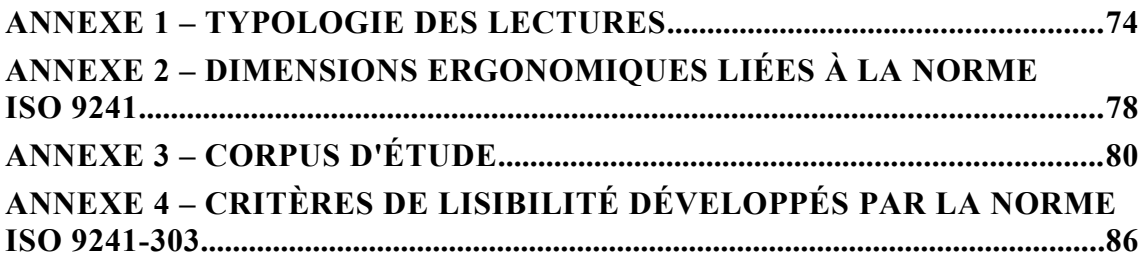

## **ANNEXE 1 – TYPOLOGIE DES LECTURES**

Comme énoncé dans le corps du texte, j'ai cherché à construire une typologie pluridimensionnelle des lectures, en m'appuyant essentiellement sur Bélisle, 2011 et Vandendorpe, 2011. Je présente chacune des cinq dimensions retenues dans l'ordre proposé par la figure 1, figure de synthèse reproduite juste après cette typologie.

#### **RAPPORT <sup>À</sup> <sup>L</sup>'ARTICULATION PHONATOIRE, AU SON**

- **lecture orale** : lecture du texte à haute voix, en public ou pour soi-même ;
- **lecture silencieuse** : lecture intériorisée, « dans la tête » du lecteur. Comme l'explique le chercheur et bibliothécaire Paul Saenger, la lecture silencieuse trouve son origine au vu<sup>e</sup> siècle, dans certains monastères irlandais qui aménagent les textes lus en réalisant la séparation des différents mots : auparavant, aucune espace ne séparait les différents termes et les textes étaient donc plus aisément déchiffrés par une lecture orale. La lecture silencieuse se répand dans les milieux savants au xn<sup>e</sup> siècle, avant d'être généralisée par l'imprimerie (Bélisle, 2011a : 16 ; Vandendorpe, 2011 : 51).

#### **RAPPORT AU CORPUS DE LECTURE (RAPPORT <sup>À</sup> LA QUANTITÉ DE TEXTES LUS)**

- **lecture intensive** : lecture d'un *corpus relativement réduit de textes*, interrogés en profondeur ; cette lecture, qui implique fréquemment une grande concentration, était synonyme pour les humanistes de la Renaissance de « lecture répétitive » (lecture répétée et sans cesse renouvelée des mêmes textes) ;
- **lecture extensive** : lecture relativement rapide d'un *grand nombre de textes*, présentant une *variété importante* ; cela inclut notamment la « lecture encyclopédique », qui procure « savoirs livresques » et « émotions romanesques » sans cesse renouvelées (Bélisle, 2011a : 18).

#### **« IMPLICATION » DU LECTEUR DANS LE TEXTE**

- **lecture immersive/absorbante** : lecture linéaire, qui conduit à une « immersion » du lecteur dans le texte lu ; le lecteur respecte globalement le parcours de lecture prévu par l'auteur<sup>[88](#page-73-0)</sup>;
- **lecture ergative** : aussi désignée par l'expression « lecture dynamique » ; lecture qui consiste à repérer le plus rapidement possible les informations, en naviguant de source en source, pour produire un nouveau texte ; à travers cette lecture tournée vers l'action, le lecteur construit son propre parcours de lecture<sup>[89](#page-73-1)</sup>.

#### **FONCTIONS DE LA LECTURE, BUTS POURSUIVIS**

– **lecture méditative** : lecture d'un texte que l'on soumet à une longue et mûre réflexion et dont on s'imprègne du sens en se le répétant intérieurement un grand nombre de fois ; la **lecture monastique** médiévale, « où dominent rumination et méditation » des textes sacrés, en constitue un exemple remarquable (Bélisle, 2011b : 122), mais bon nombre de lectures de textes littéraires (par exemple,

<span id="page-73-0"></span><sup>88</sup> Remarquons que cette « lecture linéaire » n'est pas toujours parfaitement « complète » : elle n'exclut pas quelques sauts – pensons à l'exemple classique du lecteur de roman qui, impatient de découvrir la suite de l'intrigue, « saute » les passages descriptifs –, ce qui n'enlève toutefois rien à son caractère immersif.

<span id="page-73-1"></span> $89$  Est-ce que la généralisation de la lecture ergative – de même que la culture de l'hypertexte –, en engendrant cette « navigation » de source en source, ne pourrait pas représenter un nouveau point d'accomplissement de la « mort de l'auteur » théorisée par Roland Barthes (BARTHES, 1984) ? Constatons au minimum que cette liberté de plus en plus assumée du choix d'un parcours de lecture par le lecteur individualise plus fortement que jamais l'expérience de lecture.

certaines lectures de corpus poétiques, entre autres) peuvent prétendre aussi à ce statut ;

- lecture culturelle : lecture destinée à permettre au lecteur d'« entrer en culture » (Bélisle, 2011b : 126), de maîtriser une culture donnée (qu'il s'agisse d'une culture philosophique, savante, littéraire ou, plus largement, d'une « culture générale ») ; parmi les lectures culturelles, on peut distinguer en particulier :
	- la *lecture réflexive***/***lecture critique* : lecture qui privilégie une réflexion sur les textes, qui sont soigneusement travaillés ; lecture qui questionne les textes et leurs présupposés, décortique leur fonctionnement ;
		- la *lecture scolastique* en représente un exemple important : il s'agit d'un processus d'étude impliquant un examen raisonné du texte et la consultation d'ouvrages de référence ; cette lecture technique, « où dominent déchiffrement et questionnement » (Bélisle, 2011b : 122), se développe au cours du x<sup>e</sup> siècle ;
		- la *lecture humaniste* lui succède au xv<sup>e</sup> siècle : fondée sur l'annotation, elle s'oppose notamment à la censure préalable d'un texte selon les canons de l'époque et revendique donc le droit d'examiner tous les textes ;
	- la *lecture de divertissement* : lecture de distraction, de plaisirs divers tels que suivre une intrigue narrative ou apprécier un style littéraire particulier ; les romans sont particulièrement concernés par ce type de lecture, mais la lecture linéaire d'un ouvrage didactique ou scientifique pour le plaisir de l'apprentissage peut aussi entrer dans ce cadre ;
- **lecture utilitaire** : lecture destinée à permettre au lecteur d'« interagir dans un monde d'information et de connaissance » (Bélisle, 2011b : 126), de prendre position par rapport à une idée ou d'exprimer un avis ; parmi les lectures utilitaires, on peut distinguer notamment :
	- la *lecture « analyse/synthèse »* : lecture dont le but est de produire un nouveau texte de façon *rationnelle* et *rigoureuse* ; typiquement, il s'agit d'analyser les informations lues dans un ou plusieurs textes pour en produire une synthèse face à laquelle le lecteur se positionne, par exemple pour alimenter un travail de recherche personnelle ; ce type de lecture est particulièrement pertinent dans le cadre de la recherche scientifique ;
	- la *lecture « résolution de problème »* : recherche d'informations afin d'apporter des réponses ou des solutions à un problème particulier ;
	- la *lecture d'information* : lecture pour s'informer, pour se tenir au courant de ce qui se fait et ce qui se dit ; également, *lecture de contrôle* et de vérification, pour établir la véracité d'une information obtenue par un autre canal (par exemple, lorsque le lecteur s'appuie sur une source écrite pour confirmer une information qui lui a été transmise oralement) ;
	- la *lecture de communication* : lecture destinée à échanger afin de construire ou de consolider un réseau d'amis, sur internet ou non ; cette lecture comprend notamment la lecture épistolaire dans ses déclinaisons « papier » (lecture de courriers postaux) et « électronique » (courriels, messages écrits courts échangés par téléphone, messagerie électronique instantanée, forums de discussion, etc.)
- **lecture exploratoire** : lecture visant à découvrir un texte, pour des motifs différents ; ce type de lecture se trouve à la frontière entre les dimensions culturelle et utilitaire dans la mesure où elle peut s'appuyer sur les deux :
- elle peut être une « *lecture promenade* », à travers laquelle le lecteur survole un texte, papillonne d'un passage à un autre, flâne d'un texte à un autre sans nécessaire linéarité ni continuité, pour le plaisir du hasard de la découverte ; dans ce cas, la lecture exploratoire est affiliée à la lecture culturelle et, en particulier, à la lecture de divertissement ;
- mais elle peut aussi constituer une « *phase préliminaire* » à une lecture « résolution de problèmes » ou une lecture « analyse/synthèse », le lecteur cherchant alors à prendre la mesure de ce que la ressource textuelle est en mesure de lui proposer, afin de se lancer efficacement dans la recherche d'information à proprement parler ; dans ce second cas, la lecture exploratoire est affiliée à la lecture utilitaire.

#### **MODALITÉS DE PARCOURS DU TEXTE, TECHNIQUES DE LECTURE**

- **lecture intégrale** : lecture de l'intégralité du texte, de son début à sa fin ; ce critère ne doit toutefois pas être considéré de façon absolue : même lorsque le lecteur se dispense de quelques paragraphes ou encadrés – trop techniques ou trop peu intéressants de son point de vue –, la lecture peut globalement être considérée comme une lecture intégrale ;
- **lecture sélective** : lecture d'un extrait ou d'un ensemble d'extraits choisis du texte ; il s'agit d'une lecture plus superficielle, qui englobe en particulier les techniques de « **lecture rapide** » ; on peut distinguer notamment :
	- la *lecture d'écrémage* : dite aussi « **lecture balayage** » ou encore « **lecture en diagonale** » ; l'œil du lecteur parcourt la totalité du texte en prenant connaissance de l'essentiel, au détriment des passages d'intérêt secondaire ; par exemple, l'identification de l'idée principale d'un paragraphe ou d'un texte relève de cette catégorie (Rui, 2000 : paragraphe 13) ;
	- la *lecture de repérage* : dite aussi « **lecture scannage** » ; lecture consistant à appréhender rapidement un certain nombre de « mots-clés » ; elle nécessite de savoir ce que l'on cherche (par exemple, répondre à une ou plusieurs questions particulières, ou obtenir un renseignement ou une connaissance sur un point précis) : l'objectif est alors de trouver le plus rapidement possible l'endroit où se trouve l'élément concerné.

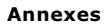

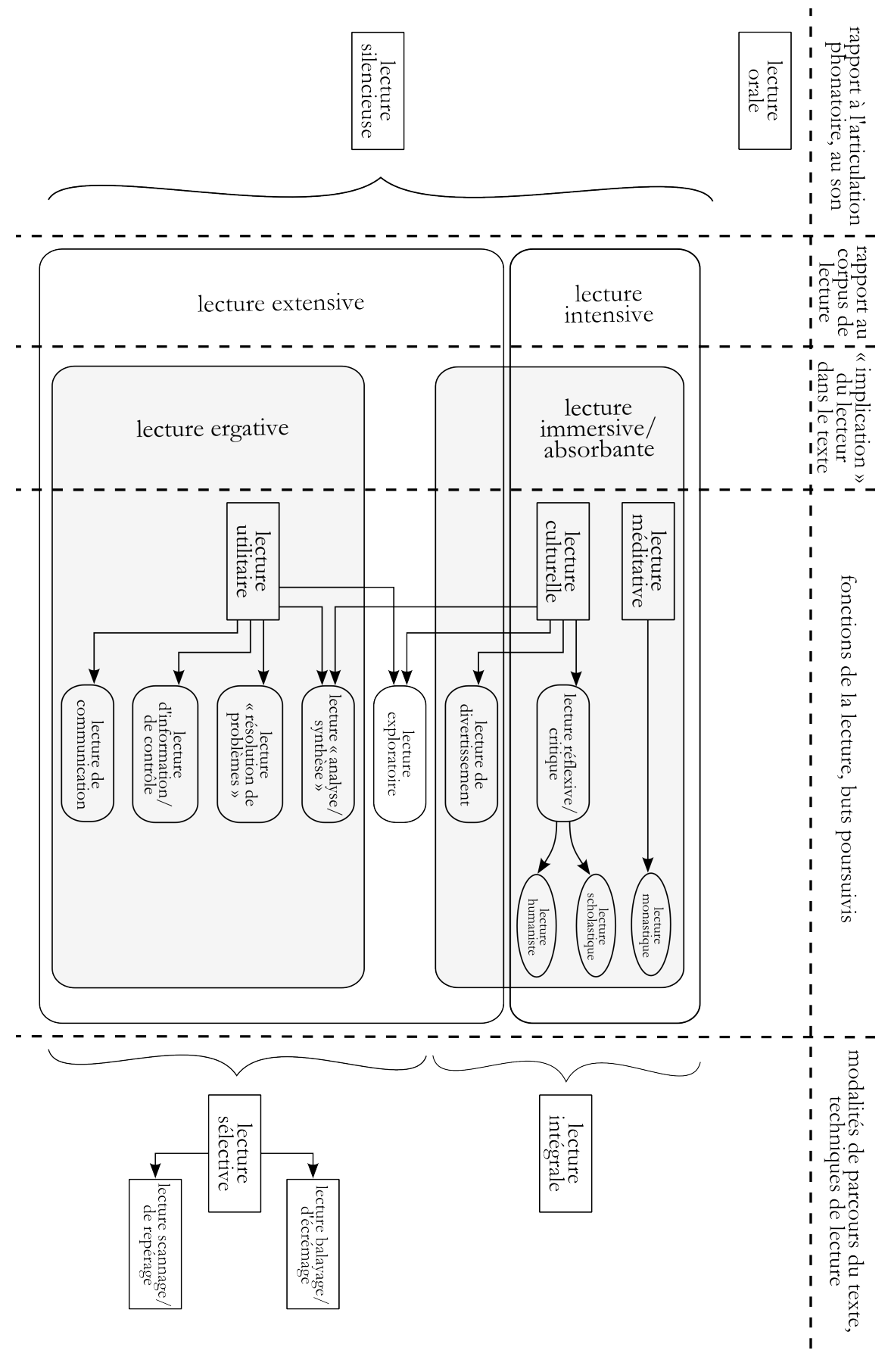

## *Typologie des pratiques de lecture.*

# **ANNEXE 2 – DIMENSIONS ERGONOMIQUES LIÉES À LA NORME ISO 9241**

Cette annexe présente les définitions des différentes dimensions ergonomiques décrites dans les normes ISO 9241-11 (AFNOR, 1998), ISO 9241-12 (AFNOR, 1999) et ISO 9241-110 (AFNOR, 2006). Le schéma de la figure 2 est repris ci-dessous : les dimensions les plus pertinentes pour cette étude apparaissent dans les cases grisées. Ce schéma est suivi des définitions extraites des trois normes concernées.

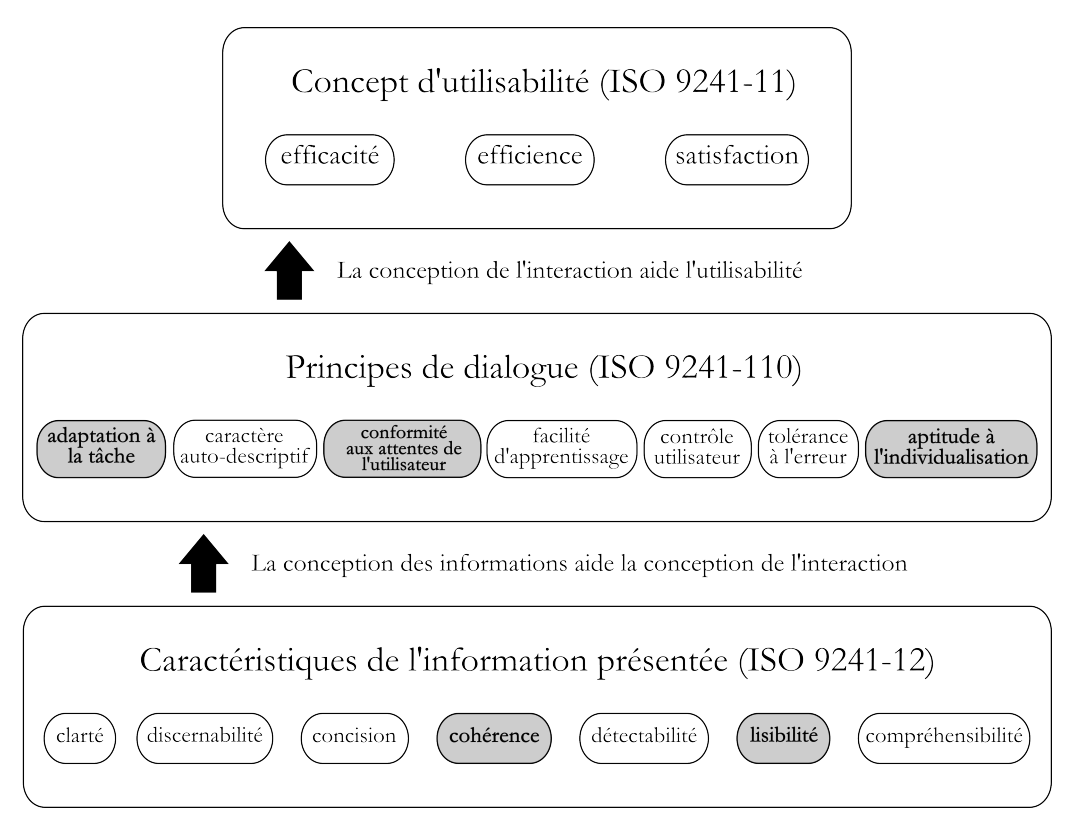

*Relations entre les normes ISO 9241- 110, 9241-11 et 9241-12*.

## **ISO 9241-11 : CONCEPT <sup>D</sup>'UTILISABILITÉ**

- **Utilisabilité** : degré selon lequel un système, un produit ou un service peut être utilisé, par des utilisateurs spécifiés, pour atteindre des buts définis avec **efficacité**, **efficience** et **satisfaction**, dans un contexte d'utilisation spécifié.
- **Efficacité** : précision et degré d'achèvement selon lesquels l'utilisateur atteint des objectifs spécifiés.
- **Efficience** : rapport entre les ressources dépensées et la précision et le degré d'achèvement selon lesquels l'utilisateur atteint des objectifs spécifiés.
- **Satisfaction** : absence d'inconfort, et attitudes positives dans l'utilisation du produit.

## **ISO 9241-110 : PRINCIPES DE DIALOGUE**

– **Adaptation à la tâche** : le dialogue permet de réaliser la tâche de façon efficace et efficiente.

- **Caractère auto-descriptif** : le dialogue est immédiatement compréhensible grâce au retour d'information du système ou expliqué à la demande de l'utilisateur.
- **Conformité aux attentes de l'utilisateur** : le dialogue est cohérent et correspond aux caractéristiques des utilisateurs.
- **Facilité d'apprentissage** : le dialogue soutient et guide l'utilisateur dans l'apprentissage du système.
- **Contrôle utilisateur** : l'utilisateur peut initier et contrôler la direction et le rythme de l'interaction.
- **Tolérance à l'erreur** : le résultat prévu peut être obtenu avec ou sans actions correctrices.
- **Aptitude à l'individualisation** : l'interface peut être modifiée pour s'adapter aux besoins de la tâche ou aux préférences ou compétences des utilisateurs.

#### **ISO 9241-12 : CARACTÉRISTIQUES DE <sup>L</sup>'INFORMATION PRÉSENTÉES**

- **Clarté** : le contenu de l'information est transmis rapidement et avec précision.
- **Discernabilité** : l'information affichée peut être distinguée avec précision.
- **Concision** : les utilisateurs reçoivent uniquement les informations nécessaires à l'exécution de la tâche.
- **Cohérence** : la même information est présentée de manière identique sur toute l'application, en conformité avec les attentes de l'utilisateur.
- **Détectabilité** : l'attention de l'utilisateur est dirigée vers l'information demandée.
- **Lisibilité** : l'information est facile à lire (cette dimension est plus particulièrement appréhendée à travers la norme ISO 9241-303 ; AFNOR, 2012).
- **Compréhensibilité** : le sens est clairement compréhensible, sans ambiguïté, interprétable et reconnaissable.

## **ANNEXE 3 – CORPUS D'ÉTUDE**

#### **MÉTHODE DE CONSTRUCTION**

J'ai cherché dans un premier temps à cibler de grands établissements patrimoniaux internationaux (francophones, anglophones et germanophones) : il s'agissait d'avoir un aperçu de la diversité des choix d'interfaces de bibliothèques numériques au sein de ces grands établissements. Puis a émergé l'idée de parvenir à une certaine représentativité de ce qui existe du point de vue de l'ergonomie : cette motivation a conduit à élargir le corpus en incorporant des institutions moins visibles d'emblée, et en écartant un certain nombre de bibliothèques d'envergure nationale dont la consultation n'apportait rien de plus pour traiter d'ergonomie.

Par ailleurs, comme énoncé en introduction, je me suis essentiellement limité à des dispositifs permettant de lire des « livres numériques » : **portails de bibliothèques numériques** (pour ordinateurs ou pour terminaux mobiles), **applications pour tablette**, mais aussi **applications** et **programmes de consultation de fichiers texte**. Ce dernier choix se justifie doublement :

- d'abord, ces interfaces sont beaucoup plus répandues que les bibliothèques numériques pour la lecture de livres : il s'agit donc d'un point de repère très intéressant à confronter aux interfaces des bibliothèques ;
- ensuite, dans la mesure où un grand nombre de bibliothèques numériques proposent des fichiers au téléchargement, il est judicieux de s'intéresser aux conditions de consultation de ces éléments « hors-ligne ».

Tous les liens proposés dans les pages suivantes ont été vérifiés pour la dernière fois le 5 janvier 2015.

## **1 – FRANCE ET FRANCOPHONIE**

## **1.1 – Grands établissements**

## **Belgica**

- *Localisation* : disponible sur le web <http://belgica.kbr.be/fr/accueil\_fr.html>.
- *Description* : bibliothèque numérique de la bibliothèque royale de Belgique <http://www.kbr.be/accueil\_fr.html>.

## **Gallica et la BnF**

- *Localisations* :
	- bibliothèque numérique Gallica, disponible sur le web <http://gallica.bnf.fr/> (les livres sont situés à l'adresse suivante
		- <http://gallica.bnf.fr/html/livres/livres>) ;
	- version mobile de Gallica, disponible sur le web  $\langle \frac{http://gallica.bnf.fr/m}{\rangle}$ ;
	- application Gallica pour iOS d'Apple : version 2.4.44 du 27 novembre 2013, disponible sur iTunes <https://itunes.apple.com/fr/app/gallica/id561943007?  $mt=8$ :
	- application Candide, l'édition enrichie pour iOS d'Apple : version 3.0 du 16 octobre 2013, disponible sur iTunes <https://itunes.apple.com/fr/app/candide-ledition-enrichie/id581935562?  $mt = 8$
- *Description* : l'immense majorité des éléments proposés à travers ces interfaces ont été numérisés à partir des collections de la bibliothèque nationale de France (BnF).

#### **Muséum national d'histoire naturelle**

- *Localisation* : disponible sur le web <http://bibliotheques.mnhn.fr/medias/medias.aspx? INSTANCE=exploitation&PORTAL\_ID=portal\_model\_instance\_\_bibliotheque\_n umerique\_mnhn.xml&SYNCMENU=BIB\_NUM\_RECHERCHE&SetSkin=Ermes 22>.
- *Description* : collections numérisées du Muséum national d'histoire naturelle.

#### **Numistral**

- *Localisation* : disponible sur le web <http://www.numistral.fr/>.
- *Description* : bibliothèque numérique contenant les collections numérisées par la bibliothèque nationale universitaire (BNU) de Strasbourg, ainsi que des documents issus des collections d'établissements partenaires de l'établissement pour certains projets particuliers (université de Strasbourg, bibliothèques de la ville et de la communauté urbaine de Strasbourg, bibliothèque des musées de la Ville de Strasbourg, etc.). On retrouve sur Numistral l'interface de Gallica, mise à disposition par la BnF dans le cadre d'un partenariat « Gallica marque blanche ».

#### **Wikisource**

- *Localisation* : disponible sur le web <http://fr.wikisource.org/wiki/Wikisource:Accueil>.
- *Description* : projet de la fondation Wikimedia, élaboré par des contributeurs bénévoles. Un certain nombre des textes proposés, tous dans le domaine public, sont issus d'une OCR appliquée à des documents obtenus dans Gallica.

#### **1.2 – Bibliothèques universitaires**

#### **Bibliothèque inter-universitaire Diderot de Lyon**

- *Localisation* : disponible sur le web <http://www.bibliothequediderot.fr/bibliotheque-numerique/>.
- *Description* : collections numérisées de la bibliothèque inter-universitaire Diderot de Lyon.

#### **Conservatoire numérique du CNAM**

– *Localisation* : disponible sur le web <http://cnum.cnam.fr/>.

– *Description* : bibliothèque numérique en histoire des sciences et des techniques du Conservatoire national des arts et métiers (CNAM) <http://www.cnam.fr/>.

#### **INHA**

– *Localisation* : disponible sur le web <http://bibliotheque-numerique.inha.fr/>.

– *Description* : bibliothèque numérique de l'Institut national d'histoire de l'art (INHA).

#### **Manioc**

- *Localisation* : disponible sur le web <http://www.manioc.org/>.
- *Description* : bibliothèque numérique spécialisée sur les Caraïbes, l'Amazonie et la Guyane. Ce projet a été initié par la bibliothèque de l'université des Antilles et de la Guyane <http://buag.univ-ag.fr/>.

## **OpenEdition books**

- *Localisation* : disponible sur le web <http://books.openedition.org/>.
- *Description* : plate-forme de livres en sciences humaines et sociales développée par le Centre pour l'édition électronique ouverte (CLEO), centre placé sous la tutelle du CNRS et de la Bibliothèque scientifique numérique (BSN).

## **1.3 – Bibliothèques municipales**

#### **Bibliothèque municipale de Grenoble**

- *Localisation* : disponible sur le web <http://stendhal.bm-grenoble.fr/>.
- *Description* : bien que la bibliothèque municipale de la ville de Grenoble dispose d'une bibliothèque numérique généraliste (dénommée Pagella, disponible à cette adresse <http://pagella.bm-grenoble.fr/>), je me suis essentiellement intéressé à l'interface dédiée aux manuscrits de *Vie de Henry Brulard* de Stendhal, dont l'adresse est présentée ci-dessus.

#### **Bibliothèque municipale de Laon**

- *Localisation* : disponible sur le web <http://manuscrit.villelaon.fr/\_app/index.php>.
- *Description* : à travers cette plate-forme, la bibliothèque municipale de la ville de Laon a mis en ligne les numérisations de vingt de ses manuscrits les plus précieux.

#### **Numelyo**

- *Localisation* : disponible sur le web <http://numelyo.bm-lyon.fr/>.
- *Description* : bibliothèque numérique de la bibliothèque municipale de Lyon.

## **Rosalis**

- *Localisation* : disponible sur le web <http://rosalis.bibliotheque.toulouse.fr/>.
- *Description* : portée par la bibliothèque municipale de la ville, Rosalis est la bibliothèque numérique de Toulouse.

## **2 – ANGLOPHONIE**

## **2.1 – Institutions nationales**

## **British Library**

- *Localisations* :
	- collections en ligne de la British Libray, disponibles sur le web <http://www.bl.uk/onlinegallery/index.html> ;
	- *Treasures in full* de la British Library, disponibles sur le web <http://www.bl.uk/treasures/treasuresinfull.html> ;
	- livres virtuels (*Virtual books*) de la British Library, disponibles sur le web <http://www.bl.uk/onlinegallery/virtualbooks/index.html>.
- *Description* : ces différents éléments ont été numérisés à partir d'ouvrages présents dans les collections de la British Library, bibliothèque nationale du Royaume-Uni.

## **Library of Congress**

- *Localisation* : disponible sur le web <http://www.loc.gov/collections/>.
- *Description* : collections numériques de la bibliothèque du Congrès, bibliothèque nationale des États-Unis.

#### **National Library of Ireland**

- *Localisation* : disponible sur le web <http://catalogue.nli.ie/> (on accède aux livres numérisés à travers le catalogue général : il faut cocher « *show digitised items only* », puis sélectionner « *book* » dans le système de facettes situé à droite).
- *Description* : collections numériques de la bibliothèque nationale d'Irlande.

## **2.2 – Institutions internationales**

#### **Children's Library**

- *Localisation* : disponible sur le web <http://www.childrenslibrary.org>.
- *Description* : association à but non lucratif d'origine américaine, la Bibliothèque numérique internationale des enfants – *International Children's Digital Library*, soit ICDL – rassemble des livres pour enfants numérisés et proposés en plusieurs langues.

#### **Hathi Trust**

- *Localisations* :
	- $-$  bibliothèque numérique, disponible sur le web  $\langle \text{http://www.hathitrust.org/} \rangle$ ;
	- version mobile de Hathi Trust, disponible sur le web
		- <http://m.hathitrust.org/>.
- *Description* : la plate-forme d'Hathi Trust a pour but de proposer simultanément les collections numériques d'une cinquantaine d'universités – essentiellement américaines – ainsi que de Google Books et d'Internet Archive.

#### **Internet Archive**

- *Localisation* : disponible sur le web <https://archive.org/details/texts>.
- *Description* :
	- le lien proposé renvoie vers l'onglet « textes » d'Internet Archive, organisme à but non lucratif consacré à l'archivage du web ;
	- ses principales collections de livres numériques sont issues des bibliothèques états-uniennes (universités, New York Public Library, Library of Congress, etc. ; voir <https://archive.org/details/americana>) et, dans une moindre mesure, canadiennes (universités, etc. <https://archive.org/details/toronto>) ;
	- le site renferme par ailleurs la bibliothèque numérique de la bibliothèque Sainte-Geneviève (<https://archive.org/details/bibliothequesaintegenevieve>), ainsi que les ressources du projet Gutenberg (<https://archive.org/details/gutenberg>).

## **Project Gutenberg**

- *Localisation* : disponible sur le web <http://www.gutenberg.org/>.
- *Description* : le projet Gutenberg est un projet à but non lucratif initié en 1971 ; il propose des livres numériques libres de droit en « mode texte ».

## **3 – GERMANOPHONIE**

#### **Bayerische Staatsbibliothek**

- *Localisations* :
	- bibliothèque numérique du Münchener Digitalisierungszentrum (Centre de numérisation de Munich), disponible sur le web <http://www.digitalesammlungen.de/index.html?c=digitale\_sammlungen&l=de> ;
- application Oriental Treasures of the Bavarian State Library pour iOS d'Apple : version 1.1 du 10 février 2012, disponible sur iTunes <https://itunes.apple.com/de/app/oriental-books/id434831284?mt=8> ;
- application Famous Books of the Bavarian State Library pour iOS d'Apple : en cours d'actualisation, cette application n'a pas pu être consultée mais sera de nouveau disponible en 2015 <http://www.muenchenerdigitalisierungszentrum.de/index.html?c=apps&l=de>.
- *Description* : toutes ces interfaces sont produites par le Münchener Digitalisierungszentrum, entité relevant de la Bayerische Staatsbibliothek (bibliothèque d'État de Bavière <http://www.bsb-muenchen.de/index.php>) ; les collections numérisées font partie de cette bibliothèque.

## **DFG-Viewer**

- *Localisation* : disponible sur le web <http://dfg-viewer.de/ueber-das-projekt/>.
- *Description* : le DFG-Viewer est un visualiseur issu d'une initiative allemande destinée à fournir un cadre homogène et cohérent pour la consultation des collections numériques d'un grand nombre d'institutions partenaires (DFG-Viewer, 2014a).

## **Staatsbibliothek zu Berlin**

- *Localisation* : disponible sur le web <http://digital.staatsbibliothek-berlin.de/>.
- *Description* : collections numériques de la Staatsbibliothek zu Berlin (bibliothèque d'État de Berlin).

## **4 – INSTITUTIONS <sup>À</sup> BUT LUCRATIF**

#### **GoogleBooks**

- *Localisation* : disponible sur le web <http://books.google.fr/>.
- *Description* : bibliothèque numérique renfermant les collections numérisées par Google, en partenariat avec un grand nombre de bibliothèques et d'éditeurs mondiaux.

#### **ManyBooks.net**

- *Localisation* : disponible sur le web <http://manybooks.net/>.
- *Description* : répertoire de livres numériques proposés en « mode texte » dans un grand nombre de formats.

## **5 – LOGICIELS**

#### **Logiciels pour tablettes fonctionnant sous iOS d'Apple**

- application **Bluefire Reader** : version 2.3 du 23 septembre 2014, disponible sur iTunes <https://itunes.apple.com/fr/app/bluefire-reader/id394275498?mt=8> ;
- application **Documents** : version 5.2.2 du 4 novembre 2014, disponible sur iTunes <https://itunes.apple.com/us/app/documents-5-fast-pdf-reader/id364901807?  $mt=8$ :
- applications **iBooks** : version 3.2 du 14 novembre 2013, disponible sur iTunes <https://itunes.apple.com/fr/app/ibooks/id364709193?mt=8>.

**Annexes**

## **Logiciel pour ordinateurs fonctionnant sous Windows de Microsoft**

– programme **Foxit Reader** : version 5.0.2.0718 de 2011. La version 7 de ce logiciel peut être téléchargée sur le web <http://www.foxitsoftware.com/downloads/>.

# **ANNEXE 4 – CRITÈRES DE LISIBILITÉ DÉVELOPPÉS PAR LA NORME ISO 9241-303**

En ce qui concerne la forme des caractères typographiques, la norme ISO 9241-303 (AFNOR, 2012) définit des conditions très précises pour lesquelles la lisibilité sur écran est optimale. Cette annexe donne un aperçu de trois des principales dimensions concernées.

#### **HAUTEUR DE CARACTÈRE**

Il convient que la hauteur de caractère des minuscules sans jambage ascendant et descendant soit d'environ 70 % de la hauteur de caractère (majuscule sans jambage ascendant). (AFNOR, 2012 : 13.)

#### **ÉPAISSEUR DE TRAIT DE CARACTÈRE**

[...] pour les caractères d'origine latine, la largeur de trait doit être comprise dans la plage de 10 % à 17 % de la hauteur de caractère. […] Les valeurs inférieures à cette plage peuvent conférer au caractère une apparence verticale très mince (en « pattes d'araignée »). (AFNOR, 2012 : 14.)

#### **RAPPORT HAUTEUR/LARGEUR DE CARACTÈRE**

[...] pour tenir compte de considérations telles que la longueur des lignes et les espacements proportionnels, le rapport largeur/hauteur doit être inclus dans la plage allant de 0,5:1 à 1:1. Pour obtenir une lisibilité et une clarté optimales, un rapport largeur/hauteur allant de 0,7:1 à 0,9:1 est recommandé. (AFNOR, 2012 : 14.)

# *Table des exemples*

Aussi souvent que possible, j'ai illustré les références qui suivent avec un certain nombre de captures d'écran : celles-ci sont ordonnées dans le volume 2, en suivant une numérotation identique. Tous les liens ont été vérifiés pour la dernière fois le 5 janvier 2015.

- [\[1 \]](http://fr.wikisource.org/wiki/Histoire_de_France_-_Cours_%C3%A9l%C3%A9mentaire/Texte_entier) : Wikisource, *Histoire de France* d'Ernest Lavisse <http://fr.wikisource.org/wiki/Histoire\_de\_France\_-\_Cours\_%C3%A9l %C3%A9mentaire/Texte\_entier>.
- [\[2 \]](http://numerisation.bibliotheque-diderot.fr/) : Bibliothèque inter-universitaire Diderot de Lyon, *Gens d'église* de Nicolas Leskov <http://numerisation.bibliotheque-diderot.fr/>. Une fois le lien ouvert, la recherche « Gens d'église Nicolas Leskov » fournit deux résultats : il faut cliquer sur l'icône « PDF » du premier.
- [\[3 \]](http://numerisation.bibliotheque-diderot.fr/) : Bibliothèque inter-universitaire Diderot de Lyon, *Mémoires d'un chasseur* d'Ivan Tourgueniev <http://numerisation.bibliotheque-diderot.fr/>. Une fois le lien ouvert, la recherche « Mémoires d'un chasseur Ivan Tourgueniev » fournit trois résultats : il faut cliquer sur l'icône « PDF » du troisième.
- [\[4 \]](https://books.google.fr/books?pg=PA7&dq=victor+hugo&id=d1FAAAAAcAAJ&hl=fr#v=onepage&q&f=false) : Google Books, *Lucrèce Borgia* de Victor Hugo <https://books.google.fr/books? pg=PA7&dq=victor+hugo&id=d1FAAAAAcAAJ&hl=fr#v=onepage&q&f=fals  $e$
- [\[5 \]](https://books.google.fr/books?id=it3pFUPNJEYC&printsec=frontcover&dq=moli%C3%A8re&hl=fr&sa=X&ei=7WKMVN_qHoLuUJzJgqAP&ved=0CDEQ6AEwAQ#v=onepage&q&f=false) : Google Books, *Scènes comiques* tirées de divers auteurs <https://books.google.fr/books? id=it3pFUPNJEYC&printsec=frontcover&dq=moli %C3%A8re&hl=fr&sa=X&ei=7WKMVN\_qHoLuUJzJgqAP&ved=0CDEQ6AE wAQ#v=onepage&q&f=false>.
- [\[6 \]](http://reader.digitale-sammlungen.de/de/fs1/object/display/bsb10149798_00005.html?zoom=0.35000000000000003) : Bayerische Staatsbibliothek, *Œuvres* de Pétrarque <http://reader.digitalesammlungen.de/de/fs1/object/display/bsb10149798\_00005.html? zoom=0.35000000000000003>.
- [\[7 \]](http://special-1.bl.uk/treasures/festivalbooks/pageview.aspx?strFest=0168&strPage=13) : British Library, *Funeral in Mantua of Vincenzo II Gonzaga* <http://special-1.bl.uk/treasures/festivalbooks/pageview.aspx? strFest=0168&strPage=13>.
- [\[8 \]](http://books.google.fr/books?id=z0QCAAAAQAAJ&pg=PA55&hl=fr&source=gbs_selected_pages&cad=2#v=onepage&q&f=false) : Google Books, *Le blason des couleurs* de Sicille <http://books.google.fr/books? id=z0QCAAAAQAAJ&pg=PA55&hl=fr&source=gbs\_selected\_pages&cad=2# v=onepage&q&f=false>.
- [\[9 \]](http://lcweb2.loc.gov/cgi-bin/ampage?collId=gdc3&fileName=scd0001_20078128002hipage.db&recNum=5) : Library of Congress, *An historical sketch of the twenty-second regiment*  <http://lcweb2.loc.gov/cgi-bin/ampage? collId=gdc3&fileName=scd0001\_20078128002hipage.db&recNum=5>.
- $-$  [10] : Library of Congress, version « basse résolution » de la page 4 de [9] <http://lcweb2.loc.gov/service/gdc/scd0001/2007/20078128002hi/0006q.jpg>.
- $-$  [11] : Library of Congress, version « haute résolution » de la page 4 de [9] <http://lcweb2.loc.gov/service/gdc/scd0001/2007/20078128002hi/0006v.jpg>.
- [\[12 \]](http://www.numistral.fr/ark:/12148/bpt6k102679d/f11.texte.r=rechercher.langFR) : Numistral, *En flânant… autour de Paris* d'André Hallays <http://www.numistral.fr/ark:/12148/bpt6k102679d/f11.texte.r=rechercher.langFR  $>$ .
- [\[13 \]](http://www.numistral.fr/ark:/12148/bpt6k330845/f8.texte.r=e.langFR) : Numistral, *L'Alsace au dix-septième siècle* de Rodolphe Reuss <http://www.numistral.fr/ark:/12148/bpt6k330845/f8.texte.r=e.langFR>.
- [\[14 \]](http://fr.wikisource.org/wiki/Page:Ernest_Lavisse_-_Histoire_de_France_cours_%C3%A9l%C3%A9mentaire,_Armand_Colin,_1913.djvu/175) : Wikisource, *Histoire de France* d'Ernest Lavisse <http://fr.wikisource.org/wiki/Page%3AErnest\_Lavisse\_- Histoire de France cours %C3%A9l%C3%A9mentaire%2C Armand Colin  $\sqrt[6]{2}C$  1913.divu/175>.
- [\[15 \]](http://gallica.bnf.fr/ark:/12148/bpt6k1057574r/f23.image.r=robert%20de%20flers%20ils%C3%A9e%20princesse%20de%20tripoli.langFR) : Gallica, *Ilsée, princesse de Tripoli* de Robert de Flers <http://gallica.bnf.fr/ark:/12148/bpt6k1057574r/f23.image.r=robert%20de %20flers%20ils%C3%A9e%20princesse%20de%20tripoli.langFR>.
- [\[16 \]](http://www.numistral.fr/ark:/12148/bpt6k102679d/f8.image.r=rechercher.langFR) : Numistral, *En flânant… autour de Paris* d'André Hallays <http://www.numistral.fr/ark:/12148/bpt6k102679d/f8.image.r=rechercher.langFR  $>$ .
- [\[17 \]](http://www.archive.org/stream/uncletomscabinor00stowiala#page/x/mode/2up) : Internet Archive, *Uncle Tom's cabin* de Harriet Beecher-Stowe <http://www.archive.org/stream/uncletomscabinor00stowiala#page/x/mode/2up>.
- [\[18 \]](http://bibliotheques.mnhn.fr/EXPLOITATION/infodoc/digitalCollections/viewerpopup.aspx?seid=MNHN_MEBIO_1940_T007_N000) : Muséum national d'histoire naturelle, *Contribution à l'étude de la répartition actuelle et passée des organismes dans la zone néritique*  <http://bibliotheques.mnhn.fr/EXPLOITATION/infodoc/digitalCollections/viewer popup.aspx?seid=MNHN\_MEBIO\_1940\_T007\_N000>.
- [\[19 \]](http://www.gutenberg.org/files/11/11-h/11-h.htm) : Project Gutenberg, *Alice's Adventures in Wonderland* de Lewis Carroll <http://www.gutenberg.org/files/11/11-h/11-h.htm>.
- [\[20 \]](http://fr.wikisource.org/wiki/Alice_au_pays_des_merveilles/1) : Wikisource, *Alice au pays des merveilles* de Lewis Carroll <http://fr.wikisource.org/wiki/Alice\_au\_pays\_des\_merveilles/1>.
- [\[21 \]](https://archive.org/details/cinderella00dalziala) : Internet Archive, *Cinderella* illustré par les frères Dalziel <https://archive.org/details/cinderella00dalziala>.
- [\[22 \]](http://numelyo.bm-lyon.fr/view.php?pid=BML:BML_00GOO0100137001101443518&pleintexte=oui&vue=11) : Numelyo, *Œuvres* de Mathurin Régnier <http://numelyo.bmlyon.fr/view.php? pid=BML:BML\_00GOO0100137001101443518&pleintexte=oui&vue=11>.
- [\[23 \]](https://books.google.fr/books?pg=PA7&dq=victor+hugo&id=d1FAAAAAcAAJ&hl=fr&output=text) : Google Books, *Lucrèce Borgia* de Victor Hugo <https://books.google.fr/books? pg=PA7&dq=victor+hugo&id=d1FAAAAAcAAJ&hl=fr&output=text>.
- [\[24 \]](http://stendhal.bm-grenoble.fr/recherche/en_regard.php?tome=2&rep_ms=R299_2&fic_ms=R299_2B021_R&rep_tr=2&fic_tr=TOME_2_0012&parcours=1) : Bibliothèque municipale de Grenoble, *Vie de Henry Brulard* de Stendhal <http://stendhal.bm-grenoble.fr/recherche/en\_regard.php? tome=2&rep\_ms=R299\_2&fic\_ms=R299\_2B021\_R&rep\_tr=2&fic\_tr=TOME\_2\_  $0012\&$ parcours=1>.
- [\[25 \]](http://www.bl.uk/turning-the-pages/?id=86825520-a671-11db-a264-0050c2490048&type=book) : British Library, *Alice's Adventures in Wonderland* de Lewis Carroll <http://www.bl.uk/turning-the-pages/?id=86825520-a671-11db-a264- 0050c2490048&type=book>.
- [\[26 \]](https://archive.org/stream/cinderella00dalziala#page/n0/mode/2up) : Internet Archive, *Cinderella* illustré par les frères Dalziel <https://archive.org/stream/cinderella00dalziala#page/n0/mode/2up>.
- [\[27 \]](http://books.google.fr/books?id=z0QCAAAAQAAJ&pg=PA55&hl=fr&source=gbs_selected_pages&cad=2#v=twopage&q&f=false) : Google Books, *Le blason des couleurs* de Sicille <http://books.google.fr/books? id=z0QCAAAAQAAJ&pg=PA55&hl=fr&source=gbs\_selected\_pages&cad=2#v=t wopage&q&f=false>.
- [\[28 \]](http://tools.yoolib.com/Yviewer/index.php?user=inha&filemedia_id=13855&fullscreen=1¤t_image_id=0&dbk=&menu_left_visible=1&menu_left_type=signet) : INHA, *Manuel de l'amateur d'estampes* de Loÿs Delteil <http://tools.yoolib.com/Yviewer/index.php? user=inha&filemedia\_id=13855&fullscreen=1&current\_image\_id=0&dbk=&menu left visible=1&menu left type=signet>.
- [\[29 \]](http://stendhal.bm-grenoble.fr/moteur/ms/299_1/index.htm) : Bibliothèque municipale de Grenoble, *Vie de Henry Brulard* de Stendhal <http://stendhal.bm-grenoble.fr/moteur/ms/299\_1/index.htm>.
- [\[30 \]](http://numerique.bibliotheque.toulouse.fr/collect/languedoc/index/assoc//ark:/74899/B315556101_RD17_0055.dir/flipbook/HTML/index.html#/89/) : Rosalis, *Le Ramelet moundi* de Pierre Goudelin <http://numerique.bibliotheque.toulouse.fr/collect/languedoc/index/assoc//ark:/74 899/B315556101\_RD17\_0055.dir/flipbook/HTML/index.html#/89/>.
- [\[31 \]](http://uurl.kbr.be/1044139) : Belgica, *Agenda de l'artifice* <http://uurl.kbr.be/1044139>.
- [\[32 \]](http://cnum.cnam.fr/CGI/fpage.cgi?8XAE173.1/2/100/614/584/614) : Conservatoire numérique du CNAM, *Revue de l'exposition de 1867*  <http://cnum.cnam.fr/CGI/fpage.cgi?8XAE173.1/2/100/614/584/614>.
- [\[33 \]](http://www.archive.org/stream/goodytwoshoes00newyiala#page/n0/mode/2up) : Internet Archive, *Goody Two-Shoes* <http://www.archive.org/stream/goodytwoshoes00newyiala#page/n0/mode/2up>.
- [\[34 \]](http://babel.hathitrust.org/cgi/pt?id=nyp.33433069074262;view=1up;seq=254) : Hathi Trust, *Leçons de calcul intégral* de Jean-Guillaume Garnier <http://babel.hathitrust.org/cgi/pt?id=nyp.33433069074262;view=1up;seq=254>.
- [\[35 \]](http://books.google.fr/books?id=uklFAAAAYAAJ&printsec=frontcover&hl=fr#v=onepage&q&f=false) : Google Books, *Les papyrus Rollin de la bibliothèque impériale de Paris* de Willem Pleyte <http://books.google.fr/books? id=uklFAAAAYAAJ&printsec=frontcover&hl=fr#v=onepage&q&f=false>.
- [\[36 \]](http://babel.hathitrust.org/cgi/pt?id=njp.32101073513069;view=1up;seq=9) : Hathi Trust, *Les papyrus Rollin de la bibliothèque impériale de Paris* de Willem Pleyte <http://babel.hathitrust.org/cgi/pt? id=njp.32101073513069;view=1up;seq=9>.
- [\[37 \]](http://numelyo.bm-lyon.fr/view.php?pid=BML:BML_00GOO0100137001101443518&pleintexte=non&vue=11) : Numelyo, *Œuvres* de Mathurin Régnier <http://numelyo.bmlyon.fr/view.php? pid=BML:BML\_00GOO0100137001101443518&pleintexte=non&vue=11>.
- [\[38 \]](http://www.childrenslibrary.org/icdl/BookPage?bookid=aliouet_00570001&pnum1=10&pnum2=11&twoPage=true&route=europe&size=0&fullscreen=false&lang=French&ilang=English) : Children's Library, *Aliou et Jean* par des enfants du Sénégal <http://www.childrenslibrary.org/icdl/BookPage? bookid=aliouet\_00570001&pnum1=10&pnum2=11&twoPage=true&route=europe &size=0&fullscreen=false&lang=French&ilang=English>.
- [\[39 \]](http://books.openedition.org/cdf/1295) : OpenEdition books, *Techniques et économies de la Méditerranée antique* de Jean-Pierre Brun <http://books.openedition.org/cdf/1295>.
- [\[40 \]](http://babel.hathitrust.org/cgi/pt?id=gri.ark:/13960/t5v721517;view=2up;seq=42) : Hathi Trust, *Dictionnaire raisonné de l'architecture française* d'Eugène Viollet-le-Duc <http://babel.hathitrust.org/cgi/pt? id=gri.ark:/13960/t5v721517;view=2up;seq=42>.
- [\[41 \]](http://cnum.cnam.fr/CGI/fpage.cgi?8XAE173.1/585/0/614/584/614) : Conservatoire numérique du CNAM, *Revue de l'exposition de 1867*  <http://cnum.cnam.fr/CGI/fpage.cgi?8XAE173.1/585/0/614/584/614>.
- [\[42 \]](http://books.openedition.org/cdf/1288?format=toc) : OpenEdition books, *Techniques et économies de la Méditerranée antique* de Jean-Pierre Brun <http://books.openedition.org/cdf/1288?format=toc>.
- [\[43 \]](http://issuu.com/scduag/docs/pap11185/1?e=1147227/6059026) : Issuu/Manioc, *L'abolition de la traite des Noirs* de Jean Blanc <http://issuu.com/scduag/docs/pap11185/1?e=1147227/6059026>. Ce document est lié à la notice suivante, produite par Manioc : <http://www.manioc.org/patrimon/PAP11185>.
- [\[44 \]](http://bibliotheque-numerique.inha.fr/collection/15467-atlas-archeologique-de-lalgerie/?n=2) : INHA, *Atlas archéologique de l'Algérie* de Stéphane Gsell <http://bibliotheque-numerique.inha.fr/collection/15467-atlas-archeologique-delalgerie/?n=2>.
- [\[45 \]](http://www.bl.uk/onlinegallery/virtualbooks/viewmostviewed/index.html) : British Library, *Most viewed virtual books* <http://www.bl.uk/onlinegallery/virtualbooks/viewmostviewed/index.html>.
- [\[46 \]](http://manuscrit.ville-laon.fr/_app/ecouter.php?cote=Ms239&html=manuscrit.ville-laon.fr/cd_gregorien/ms239.html) : Bibliothèque municipale de Laon, *Graduel de Laon* interprété par l'ensemble Gilles Binchois <http://manuscrit.ville-laon.fr/\_app/ecouter.php? cote=Ms239&html=manuscrit.ville-laon.fr/cd\_gregorien/ms239.html>.
- [\[47 \]](http://manuscrit.ville-laon.fr/_app/index.php) : Bibliothèque municipale de Laon, *Bréviaire de Laon* <http://manuscrit.villelaon.fr/\_app/index.php>.
- [\[48 \]](http://manuscrit.ville-laon.fr/_app/ms/OEB/Ms240/jouer/index.htm#img/B024086201_MS240_0050V.jpg) : Bibliothèque municipale de Laon, *Graduel de Vauclair (Hiver)* <http://manuscrit.villelaon.fr/\_app/ms/OEB/Ms240/jouer/index.htm#img/B024086201\_MS240\_0050V.j pg>.
- [\[49 \]](http://www.bl.uk/turning-the-pages/?id=b4e4b216-731f-44a5-ad21-a6091b7ef8f2&type=book) : British Library, *The Memoirs of Babur* <http://www.bl.uk/turning-thepages/?id=b4e4b216-731f-44a5-ad21-a6091b7ef8f2&type=book>.
- [\[50 \]](http://gallica.bnf.fr/ark:/12148/bpt6k5435112w/f16.image.r=Victor%20Hugo.langFR.swf) : Gallica, *Œuvre poétique* de Victor Hugo <http://gallica.bnf.fr/ark:/12148/bpt6k5435112w/f16.image.r=Victor %20Hugo.langFR.swf>.
- [\[51 \]](http://www.manioc.org/patrimon/PAP11185) : Manioc, *L'abolition de la traite des Noirs* de Jean Blanc <http://www.manioc.org/patrimon/PAP11185>.
- [\[52 \]](http://catalogue.nli.ie/Record/vtls000512655) : National Library of Ireland, *Popular Free Lectures 1925- 26* des Rathmines Public Libraries <http://catalogue.nli.ie/Record/vtls000512655>.
- [\[53 \]](http://digital.staatsbibliothek-berlin.de/werkansicht/?PPN=PPN666481970&PHYSID=PHYS_0166) : Staatsbibliothek zu Berlin, *Institvtio* de Jakob Henrichmann <http://digital.staatsbibliothek-berlin.de/werkansicht/? PPN=PPN666481970&PHYSID=PHYS\_0166>.
- [\[54 \]](http://dfg-viewer.de/show/?set[mets]=http://digital-beta.staatsbibliothek-berlin.de/metsresolver/?PPN=PPN666481970&set[image]=166) : DFG-Viewer/Staatsbibliothek zu Berlin, *Institvtio* de Jakob Henrichmann <http://dfg-viewer.de/show/?set[mets]=http%3A%2F%2Fdigitalbeta.staatsbibliothek-berlin.de%2Fmetsresolver%2F%3FPPN %3DPPN666481970&set[image]=166>.
- [\[55 \]](http://opteron1.kbr.be/cgi-bin/cgilot.cgi?P0=QFICLOT&NR=454) : Belgica, notice pour *Histoire étymologique de quelques mots médicaux de la langue walonne* de Gustave Jorissenne <http://opteron1.kbr.be/cgibin/cgilot.cgi?P0=QFICLOT&NR=454>*.*
- [\[56 \]](http://opteron1.kbr.be/gif/LOT/86754_2_28_56/86754_2_28_56_037.pdf) : Belgica, *Histoire étymologique de quelques mots médicaux de la langue walonne* de Gustave Jorissenne <http://opteron1.kbr.be/gif/LOT/86754\_2\_28\_56/86754\_2\_28\_56\_037.pdf>.
- [\[57 \]](http://opteron1.kbr.be/gif/LOT/87958_15_1_23/87958_15_1_23_014.pdf) : Belgica, *Un tableau de K. D. Kauninck au musée de Gand* de Louis Maeterlinck <http://opteron1.kbr.be/gif/LOT/87958\_15\_1\_23/87958\_15\_1\_23\_014.pdf>.
- [\[58 \]](http://opteron1.kbr.be/manus/BELGICA/muziek_guide.pdf) : Belgica, *En souvenir de la fondation du Prix Guillaume Guidé*  <http://opteron1.kbr.be/manus/BELGICA/muziek\_guide.pdf>.
- [\[59 \]](http://belgica.kbr.be/fr/accueil_fr.html) : Belgica, page d'accueil de la bibliothèque numérique <http://belgica.kbr.be/fr/accueil\_fr.html>.
- [\[60 \]](http://images.kbr.be/multi/KBR_9505-06Viewer/imageViewer.html) : Belgica, *Ethica* d'Aristote <http://images.kbr.be/multi/KBR\_9505- 06Viewer/imageViewer.html>.
- [\[61 \]](http://www.loc.gov/rr/frd/Military_Law/pdf/GC_1949-I.pdf) : Library of Congress, *Convention de Genève*  <http://www.loc.gov/rr/frd/Military\_Law/pdf/GC\_1949-I.pdf>.
- [\[62 \]](http://www.loc.gov/resource/amss.as201860.0) : Library of Congress, *John Brown* de P. H. Matthews <http://www.loc.gov/resource/amss.as201860.0>.
- [\[63 \]](http://lccn.loc.gov/53053390) : Library of Congress, notice de *Péchantré* de Charles-Augustin Sewrin <http://lccn.loc.gov/53053390>.
- [\[64 \]](https://archive.org/details/pchantrouunescne00sewr) : Internet Archive/Library of Congress, *Péchantré* de Charles-Augustin Sewrin <https://archive.org/details/pchantrouunescne00sewr>.
- [\[65 \]](http://babel.hathitrust.org/cgi/pt?id=loc.ark:/13960/t6155vr12;view=1up;seq=5) : Hathi Trust/Library of Congress, *Péchantré* de Charles-Augustin Sewrin <http://babel.hathitrust.org/cgi/pt?id=loc.ark:/13960/t6155vr12;view=1up;seq=5>.
- [\[66 \]](https://archive.org/stream/canadianrose1967cana#page/20/mode/2up) : Internet Archive, *The Canadian rose annual 1967* <https://archive.org/stream/canadianrose1967cana#page/20/mode/2up>.
- [\[67 \]](http://www.archive.org/stream/uncletomscabinor00stowiala#page/n17/mode/thumb/search/uncle) : Internet Archive, *Uncle Tom's cabin* de Harriet Beecher-Stowe <http://www.archive.org/stream/uncletomscabinor00stowiala#page/n17/mode/thu mb/search/uncle>.
- [\[68 \]](http://manybooks.net/titles/holt-whitew4656646566.html) : ManyBooks, *The Crime Club* de William Holt-White <http://manybooks.net/titles/holt-whitew4656646566.html>.
- [\[69 \]](http://manybooks.net/build/pdf_builder.php/holt-whitew4656646566/.pdf/custiliad/holt-whitew4656646566custiliad.pdf) : ManyBooks, *The Crime Club* de William Holt-White <http://manybooks.net/build/pdf\_builder.php/holtwhitew4656646566/.pdf/custiliad/holt-whitew4656646566custiliad.pdf>.
- [\[70 \]](http://cnum.cnam.fr/RUB/outils_de_decouverte.php) : Conservatoire numérique du CNAM, outils de découverte <http://cnum.cnam.fr/RUB/outils\_de\_decouverte.php>.
- [\[71 \]](http://numerique.bibliotheque.toulouse.fr/collect/general/index/assoc//ark:/74899/B315556101_FCJD_001439.dir/flipbook/HTML/index.html) : Rosalis, *Une élève de seize ans* d'Ernest Legouvé <http://numerique.bibliotheque.toulouse.fr/collect/general/index/assoc//ark:/74899 /B315556101\_FCJD\_001439.dir/flipbook/HTML/index.html>.
- [\[72 \]](http://special-1.bl.uk/treasures/SiqDiscovery/ui/record2.aspx?Source=text&LHCopy=0&LHPage=1&RHCopy=2&RHPage=1) : British Library/Shakespeare in Quarto, *Hamlet* de William Shakespeare <http://special-1.bl.uk/treasures/SiqDiscovery/ui/record2.aspx? Source=text&LHCopy=0&LHPage=1&RHCopy=2&RHPage=1>.

# *Table des matières*

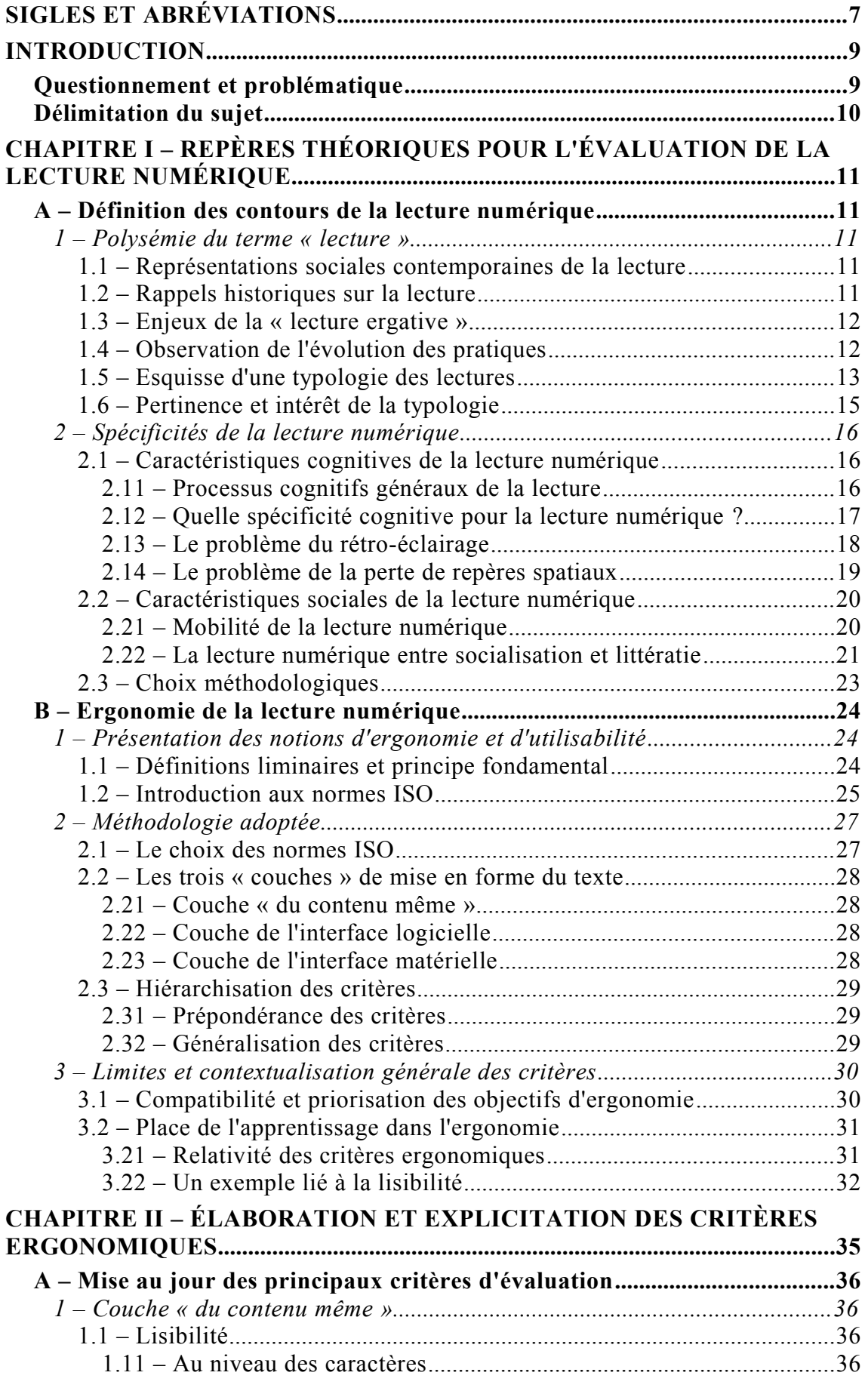

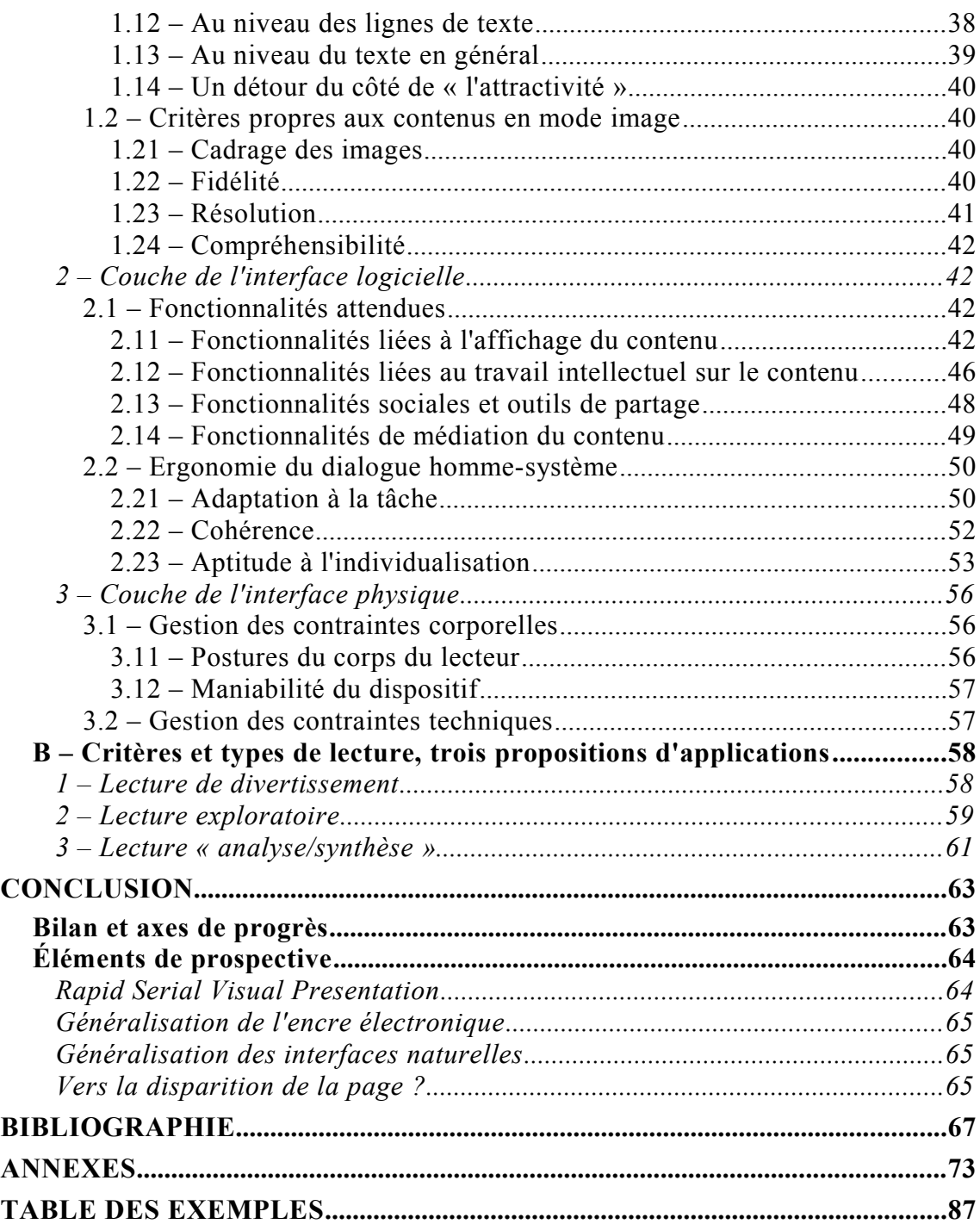